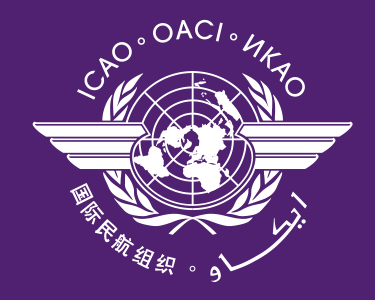

**Doc 9906 AN/472** 

دليل ضمان الجودة<br>في تصميم اجراءات الطيران

المجلد الثالث ا<mark>لتحقق من برمجيات</mark> تصميم إجراءات الطيران

اعتمده الأمين العام<br>ونشر بموجب سلطته

الطبعة الأولى \_ ١٠١٠

منظمة الطيران المدني الدولي

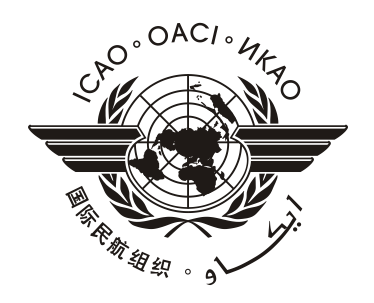

**Doc 9906 AN/472** 

دليل ضمان الجودة في تصميم اجراءات الطيران

المجلد الثالث التحقق من برمجيات تصميم إجراءات الطيران

اعتمده الأمين العام ونشر بموجب سلطته

الطبعة الأولى \_ ١٠١٠

منظمة الطيران المدني الدولي

تنشُر هذه الوثيقة، في طبعات منفصلة باللغات العربية والانجليزية والصـينية والفرنسية والروسية والاسبانية **منظمة الطيران المدني الدولي**  999 University Street, Montréal, Quebec, Canada H3C 5H7

 للحصول على معلومات عن تقديم طلبات الشراء والاطلاع على جميع أسماء وكلاء البيع وبائعي الكتب، يرجى زيارة الموقع النالي للايكاو www.icao.int

 *الطبعة الأولى <sup>٢٠١٠</sup>* 

 **الوثيقة رقم 9906 Doc،** *دليل ضمان الجودة في تصميم إجراءات الطيران المجلد الثالث — التحقق من برمجيات تصميم إجراءات الطيران*  Order Number: 9906-3 ISBN 978-92-9231-688-4

ã ICAO 2010

 جميع الحقوق محفوظة. لا يجوز استنساخ أي جزء مـن هـذا المنشـور أو تخزينه في نظام لاسترجاع الوثائق أو تداوله في أي شكل من الأشـكال، بدون إذن مكتوب سلفاً من منظمة الطيران المدني الدولي.

# **التعديلات**

تعلن التعديلات في *ملاحق كتالوج الايكاو للمطبوعات*. ويمكن الاطلاع على الكتالوج وملاحقه في موقع الايكاو على الانترنت www.icao.int. والجدول أدناه مخصص لتسجيل مثل هذه التعديلات.

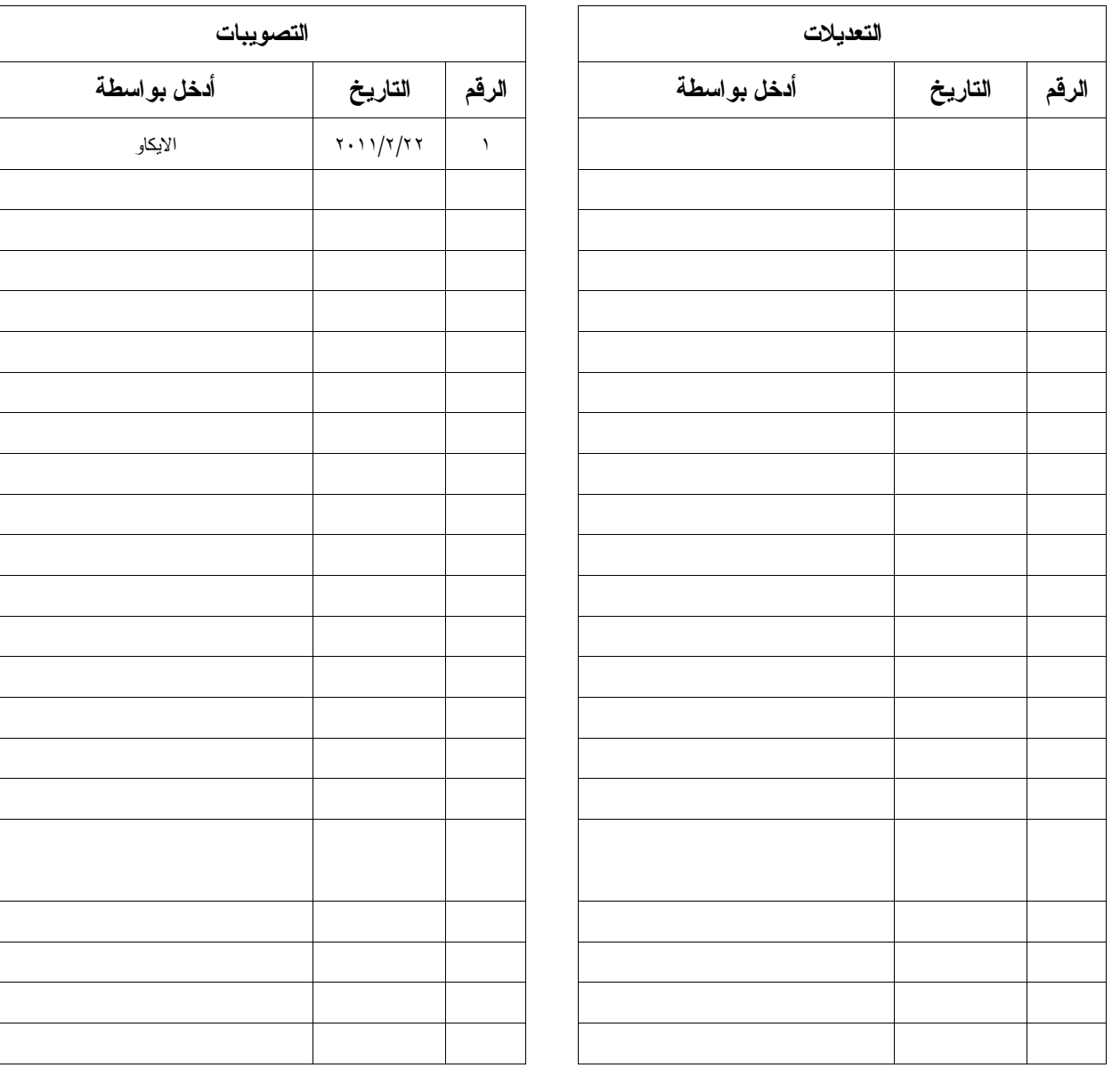

**سجل التعديلات والتصويبات** 

 $\overline{\phantom{a}}$ 

**تصدير** 

- يتكون *دليل ضمان الجودة في تصميم إجراءات الطيران* (9906 Doc (من أربعة مجلدات:
	- المجلد ١ *نظام ضمان الجودة في تصميم إجراءات الطيران*
		- المجلد ٢ *تدريب مصممي إجراءات الطيران*
		- المجلد ٣ *التحقق من برمجيات تصميم إجراءات الطيران*
			- المجلد ٤ *إعداد تصميم إجراءات الطيران*

اقتضت إجراءات الطيران الآلي القائمة على المساعدات الملاحية الأرضية التقليدية دائما وجود نظام رفيع المستوى لمراقبة الجودة. غير أن تنفيذ نظام ملاحة المنطقة وما يرتبط به من نظم قواعد البيانات الملاحية المحمولة على متن الطائرات، يعني أن وقوع أقل خطأ في البيانات يمكن أن تنتج عنه عواقب وخيمة. والواقع أن هذا التغير المهم في متطلبات جودة البيانات (مثل دقة البيانات ووضوحها وصحتها) أفضى إلى الحاجة إلى وجود عملية نظامية لضمان الجودة. والوثيقة "*إجراءات خدمات الملاحة الجوية — عمليات الطائرات* (8168 Doc ,OPS-PANS (في المجلد الثاني، الجزء الأول، القسم ،٢ الفصل ،٤ بعنوان: *ضمان الجودة*، تشير إلى هذا الدليل، وتنص على أن تتخذ الدولة التدابير "لمراقبة" جودة العمليات المرتبطة بإعداد إجراءات الطيران الآلي. ولبلوغ هذا الغرض، أُعد هذا الدليل لتوفير الإرشادات للوفاء بهذه المتطلبات الصارمة لضمان الجودة في عملية تصميم الإجراءات. وتتناول المجلدات الأربعة مجالات حاسمة مرتبطة بتحقيق الجودة في تصميم الإجراءات والإبقاء على مستوى الجودة هذا وتحسين مستواه باستمرار. وتعتبر إدارة جودة البيانات، وتدريب مصممي الإجراءات، واعتماد البرمجيات، كلها جزءا لا يتجزأ من برنامج ضمان الجودة.

**المجلد ١** — *نظام ضمان الجودة في تصميم إجراءات الطيران،* يقدم إرشادات لضمان الجودة في عناصر تصميم الإجراءات، مثل وثائق تصميم الإجراءات وطرائق التحقق من الإجراءات وتدقيقها، ومبادئ توجيهية بشأن الحصول على المعلومات والبيانات الأساسية ومعالجتها. ويقدم هذا المجلد أيضا شكلا بيانيا عاما لسير العملية الخاصة بتصميم إجراءات الطيران وتنفيذها.

**المجلد ٢** — *تدريب مصممي إجراءات الطيران،* يقدم إرشادات بصدد إعداد برنامج تدريب مصممي إجراءات الطيران. فالتدريب هو نقطة البداية في أي برنامج لمراقبة الجودة. ويقدم هذا المجلد إرشادات حول إنشاء برنامج تدريب.

**المجلد ٣** — *التحقق من برمجيات تصميم إجراءات الطيران،* يقدم إرشادات عن التحقق (وليس الترخيص) من أدوات تصميم الإجراءات، لا سيما فيما يتعلق بالمعايير.

**المجلد ٤** — *إعداد التصميم الخاص بإجراءات الطيران*، (يضاف لاحقا)*.*

ملاحظة — في كل مجلد من المجلدات، الإشارة الِي مصطلح "النليل" في سياق هذه الوثيقة بدون تعريف اضافي، يعني *افتراضا أنه يشير إلى هذا المجلد من* دليل ضمان الجودة في تصميم إجراءات الطيران*.* 

ـــــــــــــــ

الفهرس

#### الصفحة

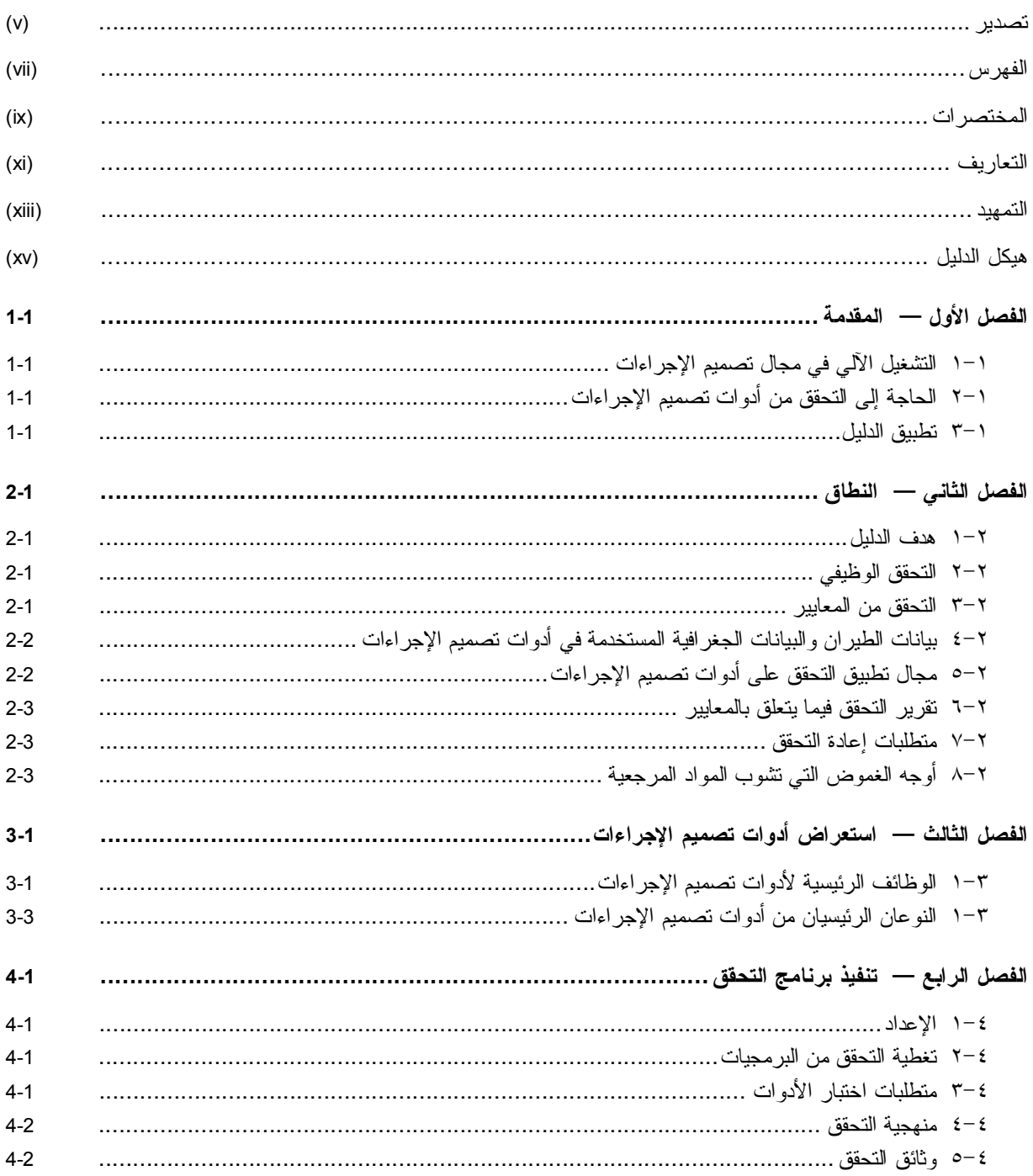

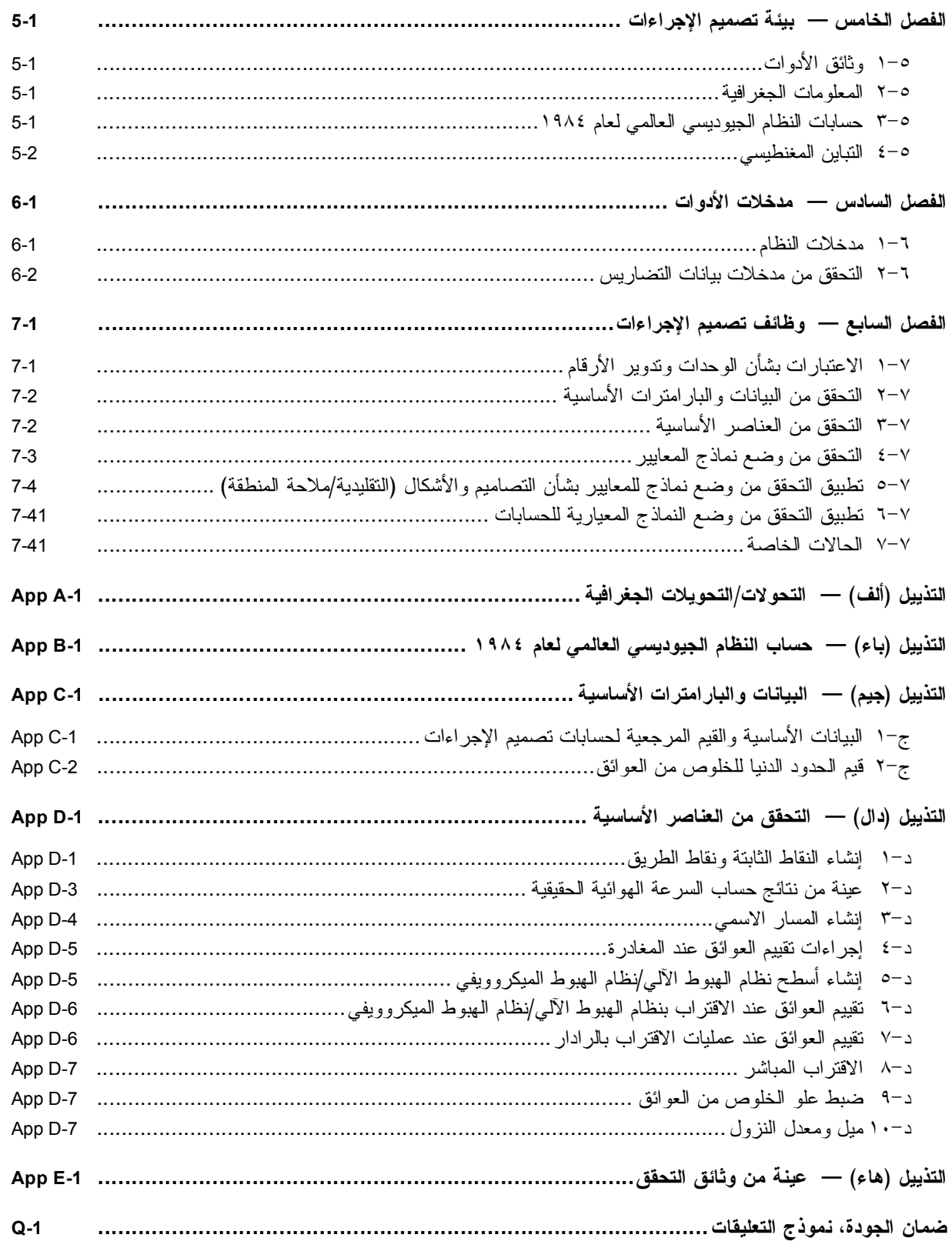

 $\overline{\phantom{a}}$ 

**المختصرات**

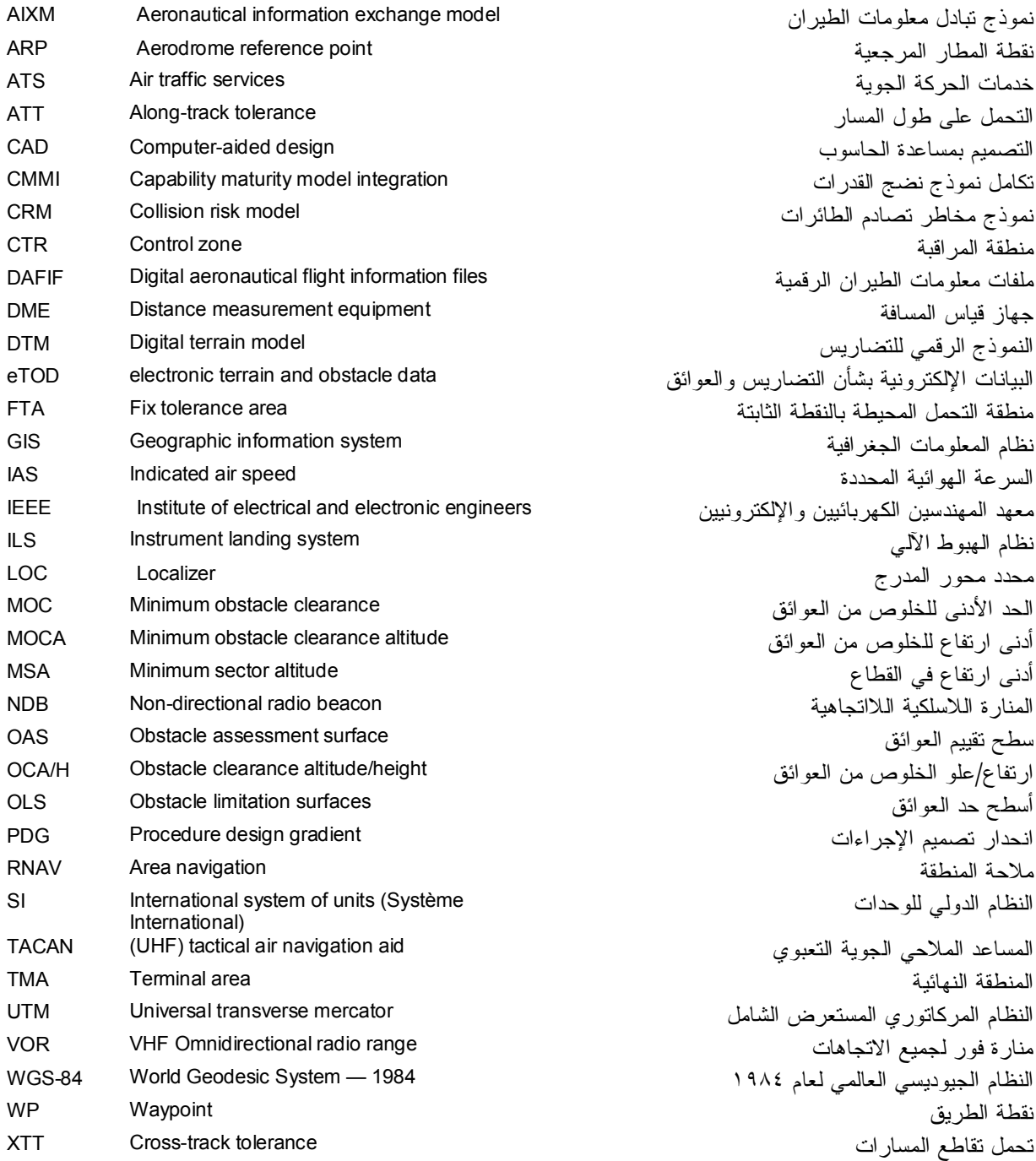

\_\_\_\_\_\_\_\_\_\_\_\_\_\_\_\_\_\_\_\_

**التعاريف** 

*القبول* — الفعل الذي ينطوي على القبول مع الموافقة الرسمية (استلام موات). *التشغيل الآلي —* تشغيل أو مراقبة المعدات، أو العمليات أو النظم بشكل آلي. *العنصر الأساسي —* العنصر الأقل مستوى المحدد ضمن وظيفة معينة. *البارامتر الأساسي —* بارامتر مرجعي أو ثابت محدد في المعيار المطبق على حسابات تصميم الإجراءات. *وضع نماذج المعايير —* الوصف التخطيطي للمعايير التي تأخذ في الاعتبار المقومات التي تميزها ويمكن استخدامه في زيادة دراسة أو تطبيق خصائصه.

*وظيفة تصميم الإجراءات —* عنصر من عناصر برمجيات تصميم الإجراءات ينفذ مهمة محدد مسبقا ويقدم مدخلات إلى مصمم الإجراءات.

ملاحظة – بيحتاج وصف وظيفة تصميم الإجراءات البى لإراج جميع المدخلات الإلزامية (القيم والشكل وغير ذلك) ووصف *شامل للمخرجات المتوقعة. مثلا، قد تشمل المخرجات ما يلي:* 

- · نتيجة عمليات التدقيق المتعلقة بمطابقة المدخلات مع التنظيم المعمول به؛
- · نتائج مختلف الحسابات (أدنى ارتفاع للخلوص من العوائق، وعرض المنطقة وغير ذلك)؛
	- · رسم منطقة الحماية.

*أداة تصميم الإجراءات —* التشغيل الآلي الذي يقدم الحسابات و/أو التصاميم والأشكال في مجال تصميم الإجراءات. *بيئة البرمجيات —* برمجيات مستخدمة لدعم أداة آلية، من قبيل النظام التشغيلي، أو نظام إدارة قاعدة البيانات. *التحقق من البرمجيات —* إقرار، مستمد من مجموعة من الاختبارات، لامتثال التشغيل الآلي للقواعد القياسية المعمول بها. *التحقق الوظيفي.* تأكيد التنفيذ الصحيح للوظائف الآلية وامتثال التفاعل بين الإنسان والآلة لمتطلبات المستخدم. *التحقق بالإشارة إلى المعايير:* تأكيد بواسطة مجموعة من اختبارات امتثال النتائج بالإشارة إلى المعايير المعمول بها.

- *الاختبار —* أساس للتقييم الحاسم.
- *التحقق —* التأكيد، من خلال توفير دليل موضوعي، على الوفاء بالمتطلبات المحددة لاستخدام أو تطبيق منشود محدد (انظر الملحق ١٥ *— خدمات معلومات الطيران*). النشاط الذي بموجبه يجري التدقيق في أحد عناصر البيانات لتأكيد قيمته التي تنطبق بالكامل على الهوية التي يحظى بها عنصر البيانات، أو مجموعة من عناصر البيانات التي يدقق فيها على أنها مقبولة للغرض الذي وضعت من أجله.
- *التدقيق —* التأكيد، من خلال توفير دليل موضوعي، على الوفاء بالمتطلبات المحددة (انظر الملحق ١٥). النشاط الذي بموجبه يجري التدقيق في القيمة الجارية لعنصر من عناصر البيانات مقابل القيمة التي وضعت أصلا.

 $\overline{\phantom{a}}$  , we can assume that the set of  $\overline{\phantom{a}}$ 

**التمهيد** 

ينص التمهيد إلى الوثيقة "إ*جراءات الملاحة الجوية – العمليات"* (8168 Doc(، المجلد الثاني على "أن مسؤولية تنفيذ الإجراءات تقع على سلطات الدول المتعاقدة". وهذا يعني أن سلطات الدولة تتولى المسؤولية النهائية عن الإجراءات المنشورة داخل إقليمها.

ويجوز أن تقوم الدول نفسها بعملية تصميم الإجراءات أو وفود من الدول إلى الأطراف الثالثة مثل مقدمي خدمات الحركة الجوية، أو شركات القطاع الخاص أو دولة أخرى.

وعند تطبيق التشغيل الآلي على عملية تصميم الإجراءات، يجب على الدول أن تتحقق من صحة وظائف تطبيق التشغيل الآلي لضمان امتثال النتائج النهائية للمعايير المعمول بها.

ويجوز أن تقوم الدول نفسها بتنفيذ التحقق أو وفود إلى طرف ثالث معترف به (مثلا دولة أخرى، أو أحد مقدمي خدمات الحركة الجوية أو شركة من القطاع الخاص).

ويشكل هذا الدليل مادة إرشادية؛ بحيث يتيح وسيلة واحدة، ولكن ليست الوسيلة الوحيدة، للتحقق من وظائف أدوات تصميم الإجراءات. أما الوسائل الأخرى فتشمل نظام ضمان سلامة البرمجيات، كجزء من نظام إدارة السلامة (وتشمل متطلبات مستوى ضمان جودة البرمجيات، وضمان صلاحية البرمجيات، وضمان إدارة إعداد البرمجيات، وضمان تتبع متطلبات البرمجيات، وضمان صحة متطلبات البرمجيات).

ملاحظة – قد يفيد هذا الدليل الشركات المعنية بوضـع البرمـجيات التـي ترـغب فـي اپر از التطابق مـع المـعابير المـعمول *بها. وقد يكتسي أيضا أهمية بالنسبة لأي شخص أو منظمة معنية بمجال تصميم الإجراءات.* 

وقد أُعد هذا الدليل بفضل إسهامات فعالة من ممثلي صناعة برمجيات تصميم الإجراءات. وهناك إقرار بوجود الوثائق الأخرى المتعلقة بالتحقق من البرمجيات غير المتصلة بمجال تصميم البرمجيات، مثل تلك التي يحددها معهد المهندسين الكهربائيين والإلكترونيين، وتكامل نموذج نضج القدرات، واليوروكونترول، واللجنة الفنية اللاسلكية للملاحة الجوية.

وستحظى التعليقات المبداة على هذا الدليل، لا سيما فيما يخص تطبيقه، وجدواه ونطاق تغطيته، بتقدير الدول والبعثات الميدانية في مجال التعاون الفني. وستؤخذ هذه التعليقات في الاعتبار في سياق إعداد الطبعات اللاحقة. وينبغي أن ترسل التعليقات إلى العنوان التالي:

> The Secretary General International Civil Aviation **Organization** 999 University Street Montréal, Quebec, Canada H3C 5H7

ــــــــــــــــ

# **هيكل الدليل**

يجري تنظيم هذا الدليل على النحو التالي:

*الفصل الأول — "المقدمة.* يمثل منطقا أساسيا فيما يخص تطبيق التشغيل الآلي في مجال تصميم البرمجيات والحاجة إلى التحقق من أدوات تصميم الإجراءات. ويعرض المبادئ الرئيسية بشأن تطبيق الدليل.

*الفصل الثاني —* "*النطاق.* يحدد هدف الدليل ويستعرض مختلف أنواع التحقق وتطبيق ذلك على أدوات تصميم الإجراءات. ويتضمن هذا الفصل متطلبات بخصوص الإبلاغ عن التحقق والعملية المتكررة للتحقق، وكذلك بعض الإرشادات بشأن الإبلاغ عن حالات عدم الاتساق داخل الوثيقة *"إجراءات الملاحة الجوية – العمليات"* (8168 Doc(.

*الفصل الثالث —* "*استعراض تصميم الإجراءات*". يقدم معلومات عامة عن هذه الأدوات، ووظائفها الرئيسية وأهم أنواع الأدوات المعمول بها.

*الفصل الرابع —* "*تنفيذ برنامج التحقق*". يقدم إرشادات عملية لإعداد وتنفيذ برنامج فعلي للتحقق يسري على أدوات تصميم الإجراءات.

*الفصل الخامس —* "*بيئة تصميم الإجراءات*". يحدد المتطلبات العامة بشأن توثيق الأدوات، وإدارة المعلومات الجغرافية، وحسابات النظام الجيوديسي العالمي لعام .١٩٨٤

*الفصل السادس —* مدخلات *الأدوات*". يقدم المتطلبات بشأن مدخلات البيانات المتعلقة بالطيران والتضاريس وتحديثها.

*الفصل السابع —* "*التحقق من وظائف تصميم الإجراءات*". يشكل الجزء الرئيسي من الدليل. ويحتوي على أربعة أجزاء رئيسية: الاعتبارات بشأن وحدات وعمليات تدوير الأرقام، والتحقق من البارامترات الأساسية، والتحقق من العناصر الأساسية ووضع النماذج المتعلقة بمعايير التحقق.

#### **اتفاقيات الصياغة**

فيما يلي اتفاقيات الصياغة المستخدمة في هذه الدليل:

- · فعل "يجب" يشير إلى بيان المواصفات، حيث يكون الامتثال له ضروريا لتحقيق تنفيذ عملية التحديد؛
	- · فعل "ينبغي" يشير إلى توصية أو أفضل الممارسات؛
		- · فعل "يجوز" يشير إلى عنصر اختياري.

ــــــــــــــــ

# **الفصل الأول**

## **المقدمة**

## **١-١ التشغيل الآلي في مجال تصميم الإجراءات**

١-١-١ بفضل أحدث التطورات في مجال تقنيات الحاسوب، أصبح المصممون يستخدمون أدوات تصميم الإجراءات بشكل متزايد لمراقبة الجودة وتعزيز السلامة في مجال تصميم الإجراءات.

٢-١-١ ويوحي مصطلح "أداة تصميم الإجراءات" إلى أي نظام آلي رقمي يقدم الحسابات و/أو التصاميم والأشكال في مجال تصميم الإجراءات. ويشمل ذلك مواد تتراوح بين الصيغ الآلية المدرجة في الكشوفات ومجموعات البرمجيات المخصصة.

٣-١-١ وترمي أدوات تصميم الإجراءات إلى المساعدة على تصميم الإجراءات التقليدية و/أو إجراءات ملاحة المنطقة فيما يخص مراحل المغادرة، وأثناء الطريق، والوصول، والمرحلة النهائية و/أو مرحلة الاقتراب، بواسطة مجموعة من الوظائف المتكاملة المخصصة. وتيسر هذه الأدوات عمل التصميم بواسطة مستوى معين من التشغيل الآلي في الحسابات وإعداد أشكال الإجراءات وفقا للمعايير المعمول بها. كما أن هذا التشغيل الآلي يساهم في تحسين مستوى سلامة البيانات.

٤-١-١ وتشمل أدوات تصميم الإجراءات أجهزة تيسير عمل المصمم خلال عملية تصميم الإجراءات برمتها، انطلاقا من إدارة البيانات وصولا إلى المخرجات النهائية (إعداد المنشور).

٥-١-١ ولا يرمي التشغيل الآلي إلى الاستعاضة عن خبرة مصمم الإجراءات.

## **٢-١ الحاجة إلى التحقق من أدوات تصميم الإجراءات**

١-٢-١ بالرغم من إتاحة أدوات تصميم الإجراءات بشكل متزايد للمصممين ويمكن أن توفر الوقت الكثير عند إعداد التصاميم، وتحسن من مستوى الامتثال للعمل التعاوني، فيمكن أن تكون مضللة إذا ما انطوت على أخطاء، أو إذا لم يتحقق الامتثال لمعايير تصميم الإجراءات بواسطة جميع الوظائف التي تؤديها هذه الأدوات. وبناء عليه، توجد حاجة كبيرة إلى تحديد عملية التحقق فيما يخص أدوات تصميم الإجراءات. ويعتبر التحقق أيضا وسيلة تساعد المستخدمين على كسب الثقة في الأداة.

٢-٢-١ ويوصى بأن تشارك المؤسسة المعنية بتصميم الإجراءات التي تستخدم أداة من الأدوات وكذلك معد/مقدم برمجيات تصميم الإجراءات في عملية التحقق منها.

#### **٣-١ تطبيق الدليل**

١-٣-١ يستند هذا الدليل إلى المعايير التي تحددها الإيكاو، لا سيما تلك الواردة في الوثيقة *"إجراءات خدمات الملاحة الجوية* .(PANS-OPS, Doc 8168) *"الطائرات عمليات—*

ملاحظة — نسخة الوثيقة "إجراءات خدمات الملاحة الجوية/العمليات (PANS-OPS)" المشار الِبها في هذا الدليل هي *الطبعة الخامسة، المجلدان الأول والثاني.* 

**22/2/11 ـــــــــــــــــــــــ** ٢-٣-١ يجب التعجيل بإظهار التعديلات على المعايير المرجعية في أدوات البرمجيات.

ــــــــــــــــ

٣-٣-١ وتشكل المبادئ التوجيهية الواردة في هذا الدليل إطارا يمكن تكييفه مع المعايير الأخرى (مثلا المعايير الوطنية) حسبما يكون ذلك مناسبا. **الفصل الثاني** 

# **النطاق**

#### **١-٢ هدف الدليل**

١-١-٢ يرمي الدليل إلى تقديم مبادئ توجيهية للتحقق من أدوات تصميم الإجراءات امتثالا للمعايير.

*ملاحظة — التحقق إقرار بأنه جرى الامتثال للقواعد القياسية المستمدة من مجموعة من الاختبارات، ولا يتطلب* أي عملية لتقديم الشهادات. والمقصود بالتحقق من أداة تصميم الإجراءات الإفرار بالامتثال للقواعد القياسية فيما بخص أهم حالات استخدام الأدوات. وتفترض عملية التحقق وجود قواعد قياسية معمول بها وكذلك منهجية معينة (الإرشادات والاختبارات المحدد *مسبقا). وقد يحدث التحقق بعد إعداد منتجات "جاهزة" واستخدامها.* 

٢-١-٢ أما نطاق هذا الدليل فيستبعد ترخيص أدوات تصميم الإجراءات.

*ملاحظة — يعرف الترخيص على أنه إقرار بأنه جرى الامتثال للقواعد القياسية المستمدة من إجراء معين* (إجراء الترخيص)، ويتطلب تقديم شهادة الامتثال. وعلى هذا النحو، قد يكون المقصود بتصميم الإجراءات أن الأداة تمتثل للقواعد القياسية المعمول بها في جميع الدراسات التي يمكن إجراؤها باستخدام هذه الأداة. وتفترض عملية التحقق وجود القواعد القياسية المعمول بها وإجراء للترخيص. كما يجب أن يشمل الترخيص الأداة ككل، بما في ذلك مرحلة إعداد البرمجيات (مع اتباع على شكل 278B-DO)، ويجب أن يتم انطلاقا من الإعداد الأولى للأداة (إعداد الخوارزمية).

#### **٢-٢ التحقق الوظيفي**

١-٢-٢ يتشكل التحقق الوظيفي من تأكيد تنفيذ وظائف التشغيل الآلي في الأداة بشكل صحيح (مثلا عند اختيار بند في قائمة، يظهر البند)، وامتثال التفاعل بين الإنسان والآلة لمتطلبات المستخدم. وهكذا، يعتمد نوع التحقق على احتياجات المستخدم ويمكن أن يجري خلال مرحلة القبول من جانب المستخدمين النهائيين. كما أن التحقق الوظيفي لا يشير إلى معيار تصميم الإجراءات، بل إلى المواصفات العامة (التفاعل والإرغونومية، والمواصفات العامة للأدوات باستخدام الحاسوب، وما إلى ذلك).

٢-٢-٢ ويندرج التحقق الوظيفي خارج نطاق هذا الدليل. غير أنه قد يأخذه المستخدمون في الاعتبار إلى جانب المبادئ التوجيهية الواردة في هذا الدليل.

#### **٣-٢ التحقق من المعايير**

١-٣-٢ التحقق من المعايير يشمل التحقق من الامتثال للنتائج المحصل عليها في مجموعة الاختبارات التي تجري على الأداة وفقا للمعايير المعمول بها. ويجب أن تشمل الاختبارات المطبقة جميع الوظائف ذات الصلة بالأداة (بما في ذلك الوظائف العامة وبعض الوظائف المتعلقة بالمدخلات/المخرجات). وينبغي أن تشمل هذه الاختبارات مقارنة بين النتائج المحصل عليها بالأداة والنتائج المحصل عليها يدويا أو بأداة مستقلة جرى التحقق منها مسبقا. ويجب إجراء هذه الاختبارات وفقا لقائمة ومواد إرشادية محددة مسبقا.

٢-٣-٢ وينبغي النظر في مجموعة الاختبارات الواردة في هذا الدليل كحد أدنى، وقد يتضمن التحقق الفعلي اختبارات إضافية حسب الاقتضاء.

# **٤-٢ بيانات الطيران والبيانات الجغرافية المستخدمة في أدوات تصميم الإجراءات**

١-٤-٢ تعتمد نوعية عمل مصمم الإجراء اعتمادا كبيرا على نوعية المعلومات التي يستخدمها المصمم. وبفضل ظهور التشغيل الآلي، يجري حاليا تخزين معظم المعلومات في قاعدة البيانات، فيما يخص بيانات الطيران والبيانات الجغرافية.

٢-٤-٢ وبغض النظر عن نوعية البيانات نفسها (الأمر الذي يخرج عن نطاق هذا الدليل)، فإن الطرائق المستخدمة لإدراج البيانات وتحديثها تشكل عنصرا حاسما في الحصول على النتائج الصحيحة المحسوبة إلكترونيا بالأدوات. ومن ثم، ترد في هذه الوثيقة إرشادات للتحقق من مدخلات البيانات وتحديثها.

٣-٤-٢ ويمكن أن تشكل عملية تجهيز بيانات الطيران (مثلا الحسابات الجيوديسية للنظام الجيوديسي العالمي لعام ،١٩٨٤ والتحول بين النظم المرجعية والنظم القائمة على الإسقاطات) عنصرا حاسما بالنسبة لمدى صحة تصميم الإجراءات. ويتضمن هذا الدليل إرشادات عن هذه العمليات.

٤-٤-٢ وفيما يخص البيانات الجغرافية، تستخدم بعض أدوات تصميم الإجراءات البيانات بشأن التضاريس (النماذج الرقمية للتضاريس، والشبكات الثلاثية غير المنتظمة، وما إلى ذلك) بغرض عرضها، في حين تستخدمها أدوات أخرى كجزء من الحساب الداخلي ولإعداد أشكال الإجراءات. ولا يتناول التحقق من استخدام البيانات بشأن التضاريس سوى الأدوات التي تستخدم البيانات لأغراض الحسابات. أما التحقق من استخدام البيانات الجغرافية لأغراض العرض فقط فيندرج خارج نطاق هذا الدليل.

٥-٤-٢ واتضح أن بعض أوجه التضارب التي تشوب المدخلات الصحيحة للبيانات بشأن التضاريس (فيما يخص مدى اتساق المراجع الجغرافية) قد لا يكتشفها مصممي الإجراءات، بل تحدث بالفعل ويمكن أن تؤدي إلى تفاوت كبير في النتائج النهائية عند استخدام هذه البيانات في الحسابات. وبالنظر إلى النتائج المحتملة لهذه الأخطاء، وصعوبة اكتشافها، يجب إيلاء اهتمام خاص عملية التحقق من إدراج البيانات بشأن التضاريس في أدوات تصميم الإجراءات، كلما استُخدمت كجزء من الحسابات.

## **٥-٢ مجال تطبيق التحقق على أدوات تصميم الإجراءات**

١-٥-٢ قد ينطبق هذا الدليل المتعلق بالتحقق على كل وظيفة من وظائف أداة معينة، أو على الأداة ككل. وهناك إقرار بأن أي أداة من الأدوات قد لا تنطوي على جميع وظائف تصميم الإجراءات وبالتالي قد لا ينطبق بعض بنود التحقق على كل أداة من الأدوات. ومن المسلم به أيضا أنه قد لا يكون مستخدم معين بحاجة إلى وظيفة تنطوي عليها أداة معينة. ومن ثم، ينبغي تحديد مجال تطبيق كل بند من بنود هذا الدليل المتعلق بالتحقق وقت تنفيذ التحقق.

٢-٥-٢ وينبغي أن تشمل تشكيلة التحقق جميع الوظائف الحاسمة في عملية تصميم الإجراءات، غير أنه يمكن أن تُستمد بعض البنود، خلال مرحلة أولية على الأقل، من مجالات أخرى (مثلا نوعية بيانات الطيران المستمدة من مجال خدمات معلومات الطيران).

٣-٥-٢ وينبغي أن يجري التحقق من الأداة فيما يخص بيئة معينة للبرمجيات (النظام التشغيلي، أو نظام المعلومات الجغرافي أو نظام مساندة التصميم بمساعدة الحاسوب، ونظام إدارة قاعدة البيانات، وما إلى ذلك). وفي حالة تغيير هذه البيئة، قد يكون من الضروري إجراء تحقق آخر.

#### **٦-٢ تقرير التحقق فيما يتعلق بالمعايير**

١-٦-٢ يجب تسجيل عملية التحقق في تقرير يحدد بوضوح المعايير التي اعتُبرت مراجع (مع التواريخ والإشارة إلى آخر تعديل جرى النظر فيه)، ونطاق تغطية أداة البرمجيات فيما يخص هذه المعايير.

٢-٦-٢ ويجب أن يشير التقرير بوضوح إلى جميع البنود التي خضعت للاختبار (مع تقديم النتائج المفصلة) والبنود التي استُبعدت من عملية التحقق. ويجب تسجيل أي حدود تتعلق بوظيفة ما (مثلا قيود الارتفاع الخاصة بدوائر الانتظار).

٣-٦-٢ ويجب أن يشير تقرير التحقق إلى خصائص الاختبارات (التواريخ، وأسماء الأشخاص الذين أجروا الاختبار، وما إلى ذلك). أما نسخة الأداة، ونسخة بيئة البرمجيات (نظام المعلومات الجغرافية، والتصميم بمساعدة الحاسوب، ونظام إدارة قاعدة البيانات، وما إلى ذلك)، ونسخة نظام التشغيل التي استُخدمت فيجب أن تُسجل في التقرير.

٤-٦-٢ وينبغي تسجيل الملاحظات والتعليقات الواردة من المستخدمين النهائيين بشأن الامتثال للمعايير في تقرير التحقق.

٥-٦-٢ ويتضمن التذييل (هاء) نموذج لتقرير التحقق.

#### **٧-٢ متطلبات إعادة التحقق**

١-٧-٢ كلما جرى تحديث المعايير المعمول بها لتصميم الإجراءات، يجب أن يقوم مقدم/معد برمجيات تصميم الإجراءات بتحديد وتقييم الأثر على أداة تصميم الإجراءات. وإذا ما أثرت التغييرات على وظائف أداة تصميم الإجراءات، يجب إعادة التحقق من الوظائف المقابلة للأداة.

٢-٧-٢ كلما صدرت نسخة جديدة من أداة البرمجيات، يجب تحديد التغييرات التي طرأت على النسخة القديمة ويجب تقييم النتائج المترتبة عليها. وإذا ما تضمنت النسخة الجديدة وظائف جديدة أو تعديلات على الوظائف السابقة، يجب إعادة التحقق من الأداة.

٣-٧-٢ ومع تطور البيئة الحاسوبية للبرمجيات (النظام التشغيلي، أو نظام المعلومات الجغرافية، أو نظام مساندة التصميم بمساعدة الحاسوب، وما إلى ذلك)، يجب تحديد وتقييم النتائج المترتبة على الأداة، قدر الإمكان (\*). وإذا ما دعت الضرورة، ينبغي إعادة التحقق بشكل كامل أو جزئي.

(\*) هناك إفرار بأنه قد لا يجري توثيق بعض عمليات التحديث أو الإبلاغ عنها. وفي هذه الحالات، لا يمكن تحديد *وتقييم النتائج المترتبة.* 

#### **٨-٢ أوجه الغموض التي تشوب المواد المرجعية**

١-٨-٢ هناك إقرار بأن عملية التحقق قد تؤدي إلى إبراز أوجه الغموض التي تشوب الصيغة الحالية للوثيقة *"إجراءات خدمات الملاحة الجوية/العمليات"* (OPS-PANS(.

٢-٨-٢ وينبغي اطلاع الإيكاو على أي مشكلة تُطرح خلال عملية التحقق والتي يفترض أنها تعزى إلى أوجه الغموض التي تشوب الوثيقة *"إجراءات خدمات الملاحة الجوية/العمليات"* (OPS-PANS (وذلك للنظر فيها خلال العملية المناسبة بكاملها.

 $-$ 

## **الفصل الثالث**

# **استعراض أدوات تصميم الإجراءات**

**١-٣ الوظائف الرئيسية لأدوات تصميم الإجراءات** 

### **المقدمة**

١-١-٣ تزود أدوات تصميم الإجراءات المستخدمين بوظائف يمكن أن تقسيمها إلى ٣ فئات رئيسية هي بيئة التصميم، والمدخلات والمخرجات، وتصميم محدد للإجراءات.

#### **بيئة التصميم**

٢-١-٣ تقابل فئة "بيئة التصميم" كل مجموعة الجوانب العامة التي ينبغي أن يأخذها مصمم الإجراءات في الاعتبار خلال التصميم، لكنها غير مرتبطة تحديدا بالمعايير القياسية.

- ٣-١-٣ ويشمل ذلك الجوانب التالية:
- · المعلومات الجغرافية: إدراج النظام المرجعي للإحداثيات، وحسابات النظام الجيوديسي العالمي لعام ،١٩٨٤ والتحويل بين مختلف النظم المرجعية، وإسقاطات الخرائط، وما إلى ذلك؛
- · الأدوات البيانية: إعداد مواد بيانية وإدارتها (القطاعات، والمنحنيات، والنصوص، وغير ذلك)، والعرض ثنائي الأبعاد أو ثلاثي الأبعاد للمعلومات الجغرافية؛
	- · المواد المرجعية: الوصول المباشر إلى المعايير المرجعية والوثائق المستخدمة في أغراض التصميم؛
		- · تسجيل وحفظ عمل المصمم للدراسات اللاحقة؛
			- · تقارير الدراسات عن تصميم الإجراءات؛

٤-١-٣ ويساهم التنفيذ الصحيح للوظائف البيئية في الأداء الصحيح للأدوات. ومن ثم، يعتبر التحقق من هذه الوظائف أمرا ضروريا، ويتضمنه هذا الدليل.

٥-١-٣ وتجدر الإشارة إلى أن هذه الوظائف تصدر عموما عن نظم جرى التحقق منها مثل نظام المعلومات الجغرافية، ونظم التصميم بمساعدة الحاسوب للأدوات البيانية، والنُسخ الرقمية للمواد المرجعية المطبوعة والوظائف العامة للتشغيل الآلي في مجالي التسجيل وحفظ الوثائق.

#### **مدخلات ومخرجات الأدوات**

٦-١-٣ تقابل مدخلات ومخرجات الأدوات إدراج ونشر المعلومات الرقمية والبيانات من/إلى أدوات البرمجيات. وتشمل هذه الوظائف إدارة شكل بيانات المدخلات والمخرجات بالنسبة لبعض البيانات بشأن الطيران والتضاريس التي يستخدمها المصممون (عوائق نموذج مخاطر تصادم الطائرات، ونموذج تبادل معلومات الطيران، والمعيار 424 ARINC، وملفات معلومات الطيران الرقمية).

٧-١-٣ وتقابل وظيفة المدخلات القدرات المتعلقة بإدراج المعلومات و/أو البيانات المفيدة لتصميم الإجراءات. وتشمل هذه الوظيفة الحصول الأولي على المعلومات/البيانات، وعمليات التحديث.

٨-١-٣ ويشمل ذلك البنود التالية:

- · إدراج بيانات خطوط المسح: خرائط "مصفوفة النقاط"، والصور، والنماذج الرقمية للتضاريس، وما إلى ذلك؛
	- · إدراج ملفات المتجهات: نماذج التضاريس الرقمية للمتجهات، والبيانات الطوبوغرافية وغيرها؛
- · إدراج وإدارة وتحديث معلومات الطيران: المساعدات الملاحية، والمطارات، والعوائق، والمجال الجوي وغير ذلك.

٩-١-٣ ويمكن إدخال البيانات في أداة تصميم الإجراءات سواء بواسطة التحميل الآلي من قاعدة البيانات أو بواسطة الحصول يدويا على البيانات. وفي كلتا الحالتين، من المهم جدا التأكد من أن سلامة البيانات المنقولة إلى الأداة تستوفي المتطلبات المحددة للبيانات في القواعد القياسية للإكاو المعمول بها (الملحق ١١ – *خدمات الحركة الجوية* والملحق ١٤ - *المطارات*).

١٠-١-٣ وتكتسي وظائف المدخلات أهمية بالنسبة للأداء الوظيفي الصحيح لأدوات البرمجيات. فمثلا، إذا لم يجر تناول عمليات تحديث قاعدة بيانات الطيران بشكل صحيح، فقد تكون النتائج خاطئة بسبب استخدام المعلومات الأساسية التي فات أوانها. ولهذا السبب يتناول دليل التحقق وظائف المدخلات.

١١-١-٣ وتمكّن وظائف المخرجات مصممي الإجراءات من الحصول على بعض نتائج المخرجات (الأشكال أو الملفات) للتصميم: عروض الأشكال؛ وملفات نتائج الحسابات؛ وترميز تصميم الإجراءات وفقا لأشكال مختلفة (مثلا المعيار 424 ARINC(. وتشمل هذه الوظائف ما يلي:

- · العرض ثنائي الأبعاد أو ثلاثي الأبعاد لأشكال تصميم الإجراءات؛
	- · ملف المخرجات ويشمل جميع نتائج الحسابات؛
- · التمثيل البياني للإجراءات (من نمط التصميم إلى خريطة الطيران)؛
- · ترميز الإجراءات (الشكل 424 ARINC، ونموذج تبادل معلومات الطيران، وما إلى ذلك).

١٢-١-٣ ويعتبر دليل التحقق المخرجات كجزء من النتائج المحصل عليها من أدوات تصميم الإجراءات. غير أن مواءمة التمثيل البياني للإجراءات مع القواعد القياسية المعمول بها (على النحو المبين في الملحق ٤ - *خرائط الطيران*) تندرج خارج نطاق هذا الدليل.

## **تصميم الإجراءات**

١٣-١-٣ تقابل فئة "تصميم الإجراءات" صلب عملية التصميم: الامتثال فيما يخص المعايير المرجعية، ورسومات الإجراءات (مع نماذج منطقة الحماية)، وحسابات الإجراءات. وستعتمد الوظائف المتاحة على نوع الأداة (انظر القسم ٢-٣).

- ١٤-١-٣ ويشمل ذلك الجوانب التالية:
- · إدراج بارامترات الإيكاو لأغراض الحسابات.
- · وضع نماذج المعايير التي جرى النظر فيها (حسبما يكون ذلك منطبقا): تنفيذ خوارزمية المعايير، وعمليات تدقيق الامتثال، والمعلومات المقدمة إلى المستخدم في حالة عدم الامتثال (رسائل الإنذار والأخطاء). وبالنسبة لبعض الأدوات، قد لا تُدرج عملية وضع النماذج، أو تُدرج بشكل جزئي، وفي هذه الحالات يستعاض عن الخوارزميات بأدوات الرسومات بعمليات تدقيق الاتساق؛
- · تفاصيل إجراءات ملاحة المنطقة/التقليدية، أثناء الطريق/مبنى الركاب/الاقتراب، مع مناطق الحماية، بالنسبة إلى جميع عناصر الإجراءات؛
- دوائر الانتظار. — عكس الاتجاه. — عمليات الوصول والمغادرة. — القطاعات الأولية والوسيطة والنهائية. — الاقتراب الدقيق. — الاقتراب الفاشل. — الروابط بين المراحل. — الدوران. — الطرق الجوية منارة فور لجميع الاتجاهات/المنارة اللاسلكية اللااتجاهية. · حسابات إجراءات ملاحة المنطقة/التقليدية، أثناء الطريق/مبنى الركاب/الاقتراب؛
	- ارتفاع/علو الخلوص من العوائق.
		- انحدار تصميم الإجراءات.
		- منحدر النزول أو معدل النزول.
	- الحد الأدنى من ارتفاعات السلامة ارتفاع الإجراءات.
- البارامترات الأخرى بما في ذلك السرعة الهوائية المحددة، بداية ونهاية ارتفاع المراحل، وزاوية الانحدار الجانبي.
	- · حسابات نموذج مخاطر تصادم الطائرات؛
- · حساب الأسطح الواردة في الملحق ١٤ (أسطح الحد من العوائق)، والرسوم والتقييمات المتعلقة بالعراقيل والتضاريس.

١٥-١-٣ يشكل التنفيذ الصحيح لوظائف التصميم الجزء الأساسي للتدقيق في عملية التحقق. وتكمن الصعوبة في أن حجم التشغيل الآلي لهذا النوع من الوظائف قد يتفاوت تفاوتا كبيرا من أداة لأخرى.

**٢-٣ النوعان الرئيسيان من أدوات تصميم الإجراءات** 

١-٢-٣ بالرغم من مختلف وظائف أدوات تصميم الإجراءات (انظر القسم ١-٣)، يمكن تحديد نوعين رئيسين من أدوات تصميم الإجراءات وهما الأدوات المساعدة وأدوات الخبراء.

#### **الأدوات المساعدة**

٢-٢-٣ بالنسبة لهذه الفئة، يعتبر مستوى التشغيل الآلي غير شامل، وهناك عدد محدود من القيود المرتبطة بالمعايير المعمول بها، غير أن لدى المستخدم وظائف مساعدة تساهم، مادام المصمم يتوفر على معارف وخبرات كافية، في كفاءة العمل من حيث النوعية والوقت.

٣-٢-٣ ومع ذلك، فإن أداة البرمجيات تتضمن عموما بعض عمليات تدقيق الاتساق فيما يخص الامتثال للقواعد العامة (أقصى طول المراحل، اتساق مرحلة الاقتراب النهائي مع المدرج، وما إلى ذلك) .

٤-٢-٣ ونظرا لأن أدوات البرمجيات التي تنتمي إلى هذه الفئة تتوقف بالأساس على خبرة المصمم، فقد تكون بارامترات عملية التحقق التي تنطبق عليها أقل شمولا. غير أنه لا تزال هناك حاجة إلى التحقق للتأكد من أن التصاميم لا تندرج خارج نطاق المعايير بسبب التنفيذ غير الصحيح للقواعد العامة (انظر أعلاه) أو بسبب المسائل المرتبطة ببيئة الأداة ووظائف المدخلات/المخرجات (إدارة المعلومات الجغرافية، وإدراج بيانات الطيران والبيانات الجغرافية، وما إلى ذلك).

#### **أدوات الخبراء**

٥-٢-٣ فيما يخص هذه الفئة، يعتبر مستوى التشغيل الآلي مرتفعا. والهدف هو تحقيق امتثال أفضل للمعايير التي جرى النظر فيها، وأن معظم المعايير تنفذ بالفعل في البرمجيات بواسطة وضع نماذج للمعايير ثم إعداد الخوارزميات.

٦-٢-٣ أما المجموعة الواسعة من عمليات التدقيق المتكاملة فتزود المستخدم بمعلومات عن الامتتثال الصارم للمعايير، وتتيح أيضا قدرات تتجاوز نطاق بعض المعايير (من خلال الاستثناءات).

٧-٢-٣ ونظرا لأن أدوات البرمجيات التي تنتمي إلى هذه الفئة تشمل وضع نماذج شاملة لبعض المعايير، فإن عملية التحقق المطبقة عليها تعتبر حيوية، لأنه يتعذر حتى على مصممي الإجراءات من ذوي الخبرة اكتشاف خطا من الأخطاء.

ــــــــــــــــ

# **الفصل الرابع**

# **تنفيذ برنامج التحقق**

يقدم هذا الفصل إرشادات عملية لإعداد وتنفيذ برنامج فعلي للتحقق يتنطبق على أدوات تصميم الإجراءات. وينطبق على التحقق الأولي وكذلك على إعادة التحقق بالنسبة للوظائف الجديدة و/أو عمليات التحديث المتعلقة بأداة تصميم الإجراءات و/أو بيئة النظام.

#### **١-٤ الإعداد**

١-١-٤ يتطلب التحقق من أدوات تصميم الإجراءات وقتا وجهدا. وينبغي إعداده في وقت مبكر كاف لضمان تنفيذه على النحو السليم.

- ٢-١-٤ ولهذا الغرض، يوصى بإعداد خطة عمل تحدد ما يلي:
	- تغطية التحقق من البرمجيات؛
	- الجدول الزمني للهدف العام؛
		- الموارد المتاحة؛
- فريق التحقق المعني بعملية التحقق، بما في ذلك الخبرة حسب تغطية التحقق؛
	- المهام التي ينبغي الاضطلاع بها؛
- الأدوار والمسؤوليات المنوطة بكل عضو من الفريق فيما يخص كل مهمة؛
	- برنامج عمل مفصل مؤقت (بنود العمل والإطار الزمني).

### **٢-٤ تغطية التحقق من البرمجيات**

١-٢-٤ إن تغطية التحقق من البرمجيات تقابل برنامج العمل العام المرتبط بالتحقق من أدوات تصميم الإجراءات ويجب أن تستند إلى حجم الوظائف المتعلقة بأداة تصميم الإجراءات (انظر الفقرة ١-٥-٢).

٢-٢-٤ وينبغي تحديد تغطية التحقق من البرمجيات لمواكبة التحقق من الأداة الفعلية لتصميم الإجراءات التي تخضع للتحقق.

#### **٣-٤ متطلبات اختبار الأدوات**

١-٣-٤ يشمل تنفيذ التحقق مجموعة من الاختبارات التي ينبغي إجراؤها حسب تغطية التحقق.

٢-٣-٤ وقبل الاضطلاع بأي مهمة من مهام التحقق، يجب أن يؤكد معد برمجيات تصميم الإجراءات تركيب معدات الحاسوب والبرمجيات وتصميمها حسب مواصفات معدات الحاسوب والبرمجيات.

٣-٣-٤ وينبغي أن يراعي التحقق الاختبارات التي قد يكون معد برمجيات تصميم الإجراءات قد قام بها. وينبغي قدر الإمكان تكرار أي عمليات تقييم أجراها بالفعل معد برمجيات تصميم الإجراءات وذلك على موقع المستخدم.ى ويمكن لمعد هذه البرمجيات أن يزود المستخدم ببعض مجموعات بيانات الاختبارات لاستخدامها لهذا الغرض.

٤-٣-٤ وينبغي أن يتبع اختبار الأدوات خطة مكتوبة محددة مسبقا مع موجز رسمي للاختبار وسجل يتضمن القبول الرسمي. وينبغي أن تغطي الاختبارات النطاق الكامل للظروف التشغيلية كي يتسنى للنظام احتواء مجموعة واسعة من الظروف والأحداث (اكتشاف أي أخطاء كامنة لا تظهر خلال الأنشطة العادية جدا).

٥-٣-٤ وينبغي إجراء اختبارات الأدوات في موقع المستخدم، فيما يخص جزء من برنامج التحقق على الأقل. وينبغي إنجاز الاختبارات على مكان وجود المستخدم داخل بيئة العمل الفعلية التي ستكون جزءا من تصميم النظام الذي تم تركيبه. وينبغي إنجاز الاختبارات باستخدام الأداة ضمن السياق الذي ستعمل فيه الأداة. وخلال عملية اختبار مكان وجود المستخدم، ينبغي الحفاظ على السجلات سواء بالنسبة للأداء السليم للنظام أو أي أعطال قد تصيب النظام. أما مراجعة النظام من أجل التعويض عن الأخطاء التي جرى اكتشافها خلال اختبار موقع المستخدم فينبغي أن تتبع الإجراءات والضوابط نفسها المتبعة لأي تغيير آخر في أداة تصميم الإجراءات.

٦-٣-٤ ولابد من الإلمام بتخطيط الاختبارات، وتحديد النتائج المتوخاة من الاختبارات، وتسجيل جميع مخرجات الاختبارات. وسيكون من المفيد توفير الدعم لهذه المجالات من جانب معد/مقدم برمجيات تصميم الإجراءات.

#### **٤-٤ منهجية التحقق**

يتضمن الفصل السابع منهجية التحقق. ويشمل التحقق من البارامترات والعناصر الأساسية وكذلك وضع نماذج للتحقق من المعايير بواسطة تقييم الطرائق والمفاهيم، وبيانات المدخلات، وبيانات المخرجات، وعمليات التدقيق البيانية.

#### **٥-٤ وثائق التحقق**

١-٥-٤ خلال تنفيذ التحقق، ينبغي جمع الوثائق المفصلة للاختبارات الجارية. وينبغي أن تشمل هذه الوثائق سجل تاريخ الاختبارات، بما في ذلك بيانات المدخلات ونتائج الاختبارات. ويتضمن التذييل (هاء) عينة من وثائق التحقق.

٢-٥-٤ بغرض مواصلة تحسين مستوى البرمجيات، يشجع المستخدم على إتاحة وثائق التحقق إلى معد/مقدم برمجيات التصميم.

ــــــــــــــــ

## **الفصل الخامس**

# **بيئة تصميم الإجراءات**

**١-٥ وثائق الأدوات** 

١-١-٥ ينبغي أن تتماشى وثائق الأدوات مع المعايير والمواد المرجعية الفنية. ويجب أن تتطابق وثائق الأدوات المقدمة مع الخصائص الوظيفية للأداة.

٢-١-٥ ويجب أن يجري التحقق من وثائق الأدوات بواسطة استعراض شامل للمعايير المرجعية.

٣-١-٥ ويجب أن تبين المقارنة مع المعايير المعمول بها عدم وجود تباين هذه المعايير ووثائق الأدوات. وفي حالة وجود تباين، يجب أن تقدم نتائج التحقق وصفا عن الفروق والأساس المنطقي الملائم، ويجب توضيح أن الآثار المترتبة فيما يتعلق بتصميم الإجراءات مقبولة.

#### **٢-٥ المعلومات الجغرافية**

١-٢-٥ يرمي التحقق من المعلومات الجغرافية إلى التأكد (حسبما يكون ذلك منطبقا) من معالجة البيانات الجغرافية بشكل صحيح في الأداة. وحسب الإيكاو، يجب التعبير عن جميع الإحداثيات المستخدمة في مجال الملاحة الجوية في النظام الجيوديسي العالمي لعام ١٩٨٤ (للمزيد من المعلومات، انظر *دليل النظام الجيوديسي العالمي للإيكاو لعام <sup>١٩٨٤</sup>* (9674 Doc((.

٢-٢-٥ ويجب أن تمتثل بارامترات النظم المرجعية الجيودسية والإسقاطات الجغرافية للقواعد القياسية الجغرافية المرجعية.

٣-٢-٥ وينبغي التأكد أيضا من بارامترات التحول بين مختلف النظم المرجعية أو الإحداثيات القائمة على الإسقاطات مقابل المواد المرجعية. وهناك طريقة بديلة للتأكد من التحول الصحيح هي مقارنة إحداثيات مجموعة من النقاط المعينة التمثيلية المعروفة في نظامين مرجعيين/نظامين للإسقاطات مع الإحداثيات التي جرى معالجتها بواسطة تحول فعلي في الأداة. وينبغي تطبيق هذه العملية على جميع النظم المرجعية ونظم الإسقاطات المستخدمة لتصميم الإجراءات.

٤-٢-٥ ويقدم التذييل (ألف) جداول للتحويلات بين عدة نظم مرجعية جيوديسية موحدة وجداول التحويل من الإحداثيات الجغرافية المتعلقة بالنظام الجيوديسي العالمي لعام ١٩٨٤ إلى الإحداثيات القائمة على الإسقاطات.

#### **٣-٥ حسابات النظام الجيوديسي العالمي لعام ١٩٨٤**

١-٣-٥ يجب تقييم صحة الحسابات الجيوديسية المتعلقة بالنظام الجيوديسي العالمي لعام ١٩٨٤ التي تُحسب بالأداة (حسبما يكون ذلك منطبقا).

٢-٣-٥ وتشمل الحسابات الجيوديسية التي ينبغي النظر فيها الأمور التالية على الأقل:

· إحداثيات نقطة محددة بواسطة السمت ومسافة انطلاقا من نقطة معروفة؛

- · السمت والمسافة الجيوديسية الفاصلة بين نقطتين معروفتين؛
	- · إحداثيات نقطة محددة بواسطة تقاطع خطين جيوديسيين.

٣-٣-٥ وتقتضي العملية الرئيسية للتحقق من نتائج حسابات النظام الجيوديسي العالمي لعام ١٩٨٤ تنفيذ عينة تمثيلية لحسابات أنواع مختلفة (انظر ٢-٣-٥). ومن ثم، ينبغي مقارنة هذه النتائج بالنتائج المحصل عليها من الدراسات الاستقصائية في الميدان أو التي جرى التحقق منها بواسطة معهد جيوديسي رسمي، أو مقارنتها بالنتائج المحصل عليها من أداة حساب جيوديسية جرى التحقق منها مسبقا.

٤-٣-٥ ويقدم التذييل (باء) جداول للحسابات الجيوديسية والنتائج الخاصة بعينة لبيانات المدخلات والوظائف المتعلقة بها والتي يمكن استخدامها أيضا كعناصر تكميلية للتحقق.

## **٤-٥ التباين المغنطيسي**

يجب تقييم صحة النموذج المغنطيسي في الأداة (حسبما يكون ذلك منطبقا).

٢-٤-٥ ينبغي أن يستند التحقق من النموذج المغنطيسي إلى تقييم القيم المغنطيسية في عينة تمثيلية من مواقع محددة (الإحداثيات) في مواعيد معينة. ومن ثم، ينبغي مقارنة النتائج بالقيم المحصل عليها من مختلف المصادر (مثل النموذج الوطني أو معلومات الخرائط) أو بنتائج الدراسات الاستقصائية في الميدان.

ــــــــــــــــ

## **الفصل السادس**

# **مدخلات الأدوات**

**١-٦ إدراج بيانات الطيران وتحديثها** 

١-١-٦ يرمي إدراج بيانات الطيران وتحديثها إلى التأكد من إدراج عناصر البيانات على نحو صحيح (والخصائص ذات الصلة) بين قاعدة البيانات الأصلية والأداة نفسها.

٢-١-٦ وينبغي أن تشمل البيانات التي جرى النظر فيها لإدراجها في أدوات تصميم الإجراءات جميع البيانات التي قد تُستخدم خلال عملية تصميم الإجراءات، مثل:

- · المساعدات الملاحية وتشمل خصائصها النوع، والإحداثيات، و (في حالة استخدامها بالأداة) التغطية التشغيلية المعلن عنها؛
- · مساعدات الهبوط وتشمل خصائصها النوع والعناصر (مثلا أداة تحديد المسار، والانحدار، ومعدات قياس المسافة، وغيرها) مع الإحداثيات الخاصة بها، وفي حالة استخدامها بالأداة، الخصائص الإضافية (الفئة، والزاوية، وما إلى ذلك)؛
- · المطارات وتشمل خصائصها الاسم و/أو أداة تحديد الموقع، وإحداثيات نقطة المطار المرجعية، ومنسوب المطار، وأدوات تحديد المدارج؛
	- · سمات المدارج العتبات، أطراف المدارج وغيرها مع الإحداثيات الخاصة بها؛
	- · العوائق وتشمل خصائصها الإحداثيات، والمنسوب، والارتفاع (حسبما يكون ذلك منطبقا)؛
- · سمات المجال الجوي حدود المناطق المقيدة، منطقة المراقبة، والمنطقة النهائية، وإقليم معلومات الطيران وغيرها، والخصائص ذات الصلة (مثلا أدوات الوصف الهندسية)؛
- · نقاط الطريق، وتقاطع الطرق، والنقاط الثابتة، ونقاط الإبلاغ وتشمل خصائصها الاسم، والنوع والإحداثيات.

٣-١-٦ وللتأكد من إدراج البيانات بصورة صحيحة في الأدوات، يوصى بإدراج المعلومات عن البيانات (البيانات بشأن المجموعة البيانات المعنية) المرتبطة بقاعدة البيانات في الأداة. وينبغي أن تشمل على الأقل المعلومات عن البيانات البنود التالية:

- · مصدر البيانات؛
- · النظام المرجعي الأفقي (مثلا النظام الجيوديسي العالمي لعام ١٩٨٤)؛
	- · المرجع الرأسي (مثلا متوسط مستوى سطح البحر)؛
		- · الوحدات.

٤-١-٦ ويجب إجراء التحقق من إدارج البيانات بواسطة إدراج مجموعة تمثيلية للبيانات الأولية في الأداة، وإجراء مقارنة بين مجموعة بيانات الأدوات ومجموعة البيانات الأولية. أما المسائل الحاسمة التي قد ينجم عنها فرق كبير بين هاتين المجموعتين فهي فروق بين النظم المرجعية أو الإحداثيات القائمة على الإسقاطات، وتدوير القيم الرقمية، والفروق المتعلقة بنظم الوحدات. ٥-١-٦ ويجب إجراء المقارنة فيما يخص كل عنصر من عناصر البيانات، سواء بشكل مستفيض أو بشكل تمثيلي عشوائي. ويمكن للوظائف مثل "طباعة الملف" أو "صحيفة التسجيل" أن تسهل هذه العملية.

٦-١-٦ ويجب إجراء التحقق من عملية تحديث البيانات بطريقة مماثلة، بمقارنة المجموعة الأولية المستحدثة والبيانات المستحدثة في الأداة. ويجب تناول كل عنصر من عناصر البيانات. ويجب إيلاء اهتمام خاص لمسألة التأكد من أن عملية التحديث لا تغير البيانات الأولية، ومن ثم يجب أيضا إدراج التحقق من البيانات غير المستحدثة في عملية المقارنة.

٧-١-٦ ولا يتناول هذا الدليل آثار التغييرات المتعلقة ببيانات الطيران على النتائج النهائية المحصل عليها بواسطة مختلف وظائف الأدوات.

#### **٢-٦ التحقق من مدخلات بيانات التضاريس**

١-٢-٦ يتناول هذا القسم التحقق من إدراج بيانات التضاريس، غير أن التحقق الفعلي لبيانات التضاريس يندرج خارج نطاق هذا الدليل.

٢-٢-٦ ولا ينطبق إدراج بيانات التضاريس إلا على تلك الأدوات حيث تُستخدم بيانات التضاريس في عملية حسابات تصميم الإجراءات (مثلا لتحديد أكثر نقطية حساسية في مجال معين). (انظر الفقرة ٤-٤-٢ من الفصل الثاني).

٣-٢-٦ وكلما استُخدمت بيانات التضاريس في حسابات الأداة، يجب الإشارة إلى الخصائص التالية: النظام المرجعي الأفقي والرأسي؛ والدقة الأفقية والرأسية؛ ووضوح مجموعة بيانات التضاريس. وتشمل الخصائص الإضافية الأخرى منطقة التغطية، ومصدر البيانات، وخواتم تبين الوقت. وفيما يلي معلومات إضافية عن خصائص بيانات التضاريس:

- النظام المرجعي الأفقي/الرأسي هو المعلم الذي تشير إليه المواقع/المناسيب الأفقية لنقاط البيانات؛
	- الدقة هي مدى التطابق بين القيمة التقديرية أو المقيسة والقيمة الحقيقية؛
- يعرف وضوح بيانات التضاريس على أنه مسافة زاوية أو خطية متوسطة بين نقطتين متجاورتين من المناسيب؛
	- منطقة التغطية هي أداة لوصف حد بيانات التضاريس؛
		- مصدر البيانات هو أداة تحديد منشأ البيانات؛
	- خواتم تبين التوقيت هي معلومات عن أصل تاريخ أو تعديل البيانات.

٤-٢-٦ ويرمي التحقق من إدراج بيانات التضاريس إلى التأكد من أن بيانات التضاريس المدرجة في الأداة لا تختلف عن بيانات التضاريس الأصلية. وينبغي إجراء التحقق من إدراج بيانات التضاريس في أدوات تصميم الإجراءات من خلال مقارنة الإحداثيات ثلاثية الأبعاد المقدمة لمجموعة من النقاط التمثيلية في الأداة مع تلك المقدمة في المجموعة الأولية لبيانات التضاريس باتباع طريقة بديلة (مثلا مقارنة مجموعتي البيانات في نظام المعلومات الجغرافية). أما المسائل الحاسمة التي قد ينجم عنها فرق كبير بين القيم فتشمل التحولات المرتبطة بالنظم المرجعية أو الإسقاطات والتغيير في وضوح بيانات التضاريس.

٥-٢-٦ ويعتبر عرض مجموعات بيانات التضاريس المدرجة في الأداة وسيلة إضافية للتحقق من الدقة ذات الصلة والطريقة التي تدير بها البرمجيات البيانات، مثلا من خلال المقارنة مع الخرائط الملائمة. ٦-٢-٦ ويحدد الفصل العاشر من الملحق ١٥ (البيانات الإلكترونية بشأن التضاريس والعوائق) القواعد والتوصيات الدولية المتعلقة بالبيانات الإلكترونية بشأن التضاريس والعوائق، ويتضمن إرشادات عامة قد تفيد عملية التحقق.

٧-٢-٦ وينص الملحق ،١٥ بوجه خاص، على جمع مجموعة من البيانات الإلكترونية بشأن التضاريس والعوائق وتسجيلها في قواعد البيانات وفقا لمناطق التغطية التالية، وعلى استجابتها للمتطلبات الرقمية الواردة في الجدول 8-2A من المرفق ٨ من الملحق ١٥ في حين تستجيب بيانات العوائق للمتطلبات الرقمية الواردة في الجدول 8-2A من المرفق .٨

- · *المنطقة <sup>١</sup> (إقليم الدولة ككل)* تشمل إقليم الدولة ككل، بما في ذلك مطارات الطائرات/مطارات الهليكوبتر؛
- · *المنطقة <sup>٢</sup> (منطقة المراقبة النهائية)* تتمثل في منطقة المراقبة النهائية بالصيغة المنشورة في دليل الطيران للدولة أو تتحدد في مساحة قطرها في ٤٥ كيلومترا انطلاقا من النقطة المرجعية مطارات الطائرات/مطارات الهيلكوبتر (أيهما أصغر مساحةً). وفي مطارات الطائرات/مطارات الهليكوبتر التي تخضع لقواعد الطيران الآلي حيث لم تُنشأ منطقة للمراقبة النهائية، تتحدد المنطقة ٢ في مساحة قطرها ٤٥ كيلومترا من النقطة المرجعية لمطارات الطائرات/مطارات الهليكوبتر؛
- · في مطارات الطائرات/مطارات الهيلكوبتر المتعلقة بقواعد الطيران الآلي، تغطي *المنطقة <sup>٣</sup> (*مطارات الطائرات/مطارات الهيلكوبتر*)* المنطقة الممتدة من حافة (حواف) المدرج (المدارج) إلى ٩٠ مترا من خط (خطوط) مركز المدرج، وفيما يخص جميع الأجزاء الأخرى لمنطقة (مناطق) حركة مطارات الطائرات/مطارات الهيلكوبتر، و٥٠ كيلومتر من (حافة) حواف المنطقة (المناطق) المحددة؛
- · *المنطقة <sup>٤</sup> (منطقة العمليات من الفئة الثانية أو الفئة الثالثة)* تقتصر على تلك المدارج حيث تمت عمليات الاقتراب الدقيق من الفئة الثانية أو الثالثة وحيث يطلب المشغلون توفير معلومات مفصلة عن التضاريس بما يمكنهم من تقييم، باستخدام مقاييس الارتفاع اللاسكلية، أثر التضاريس على تحديد علو التقرير. ويبلغ عرض المنطقة ٦٠ مترا في جانبي امتداد خط مركز المدرج، في حين يبلغ الطول ٩٠٠ متر انطلاقا من عتبة المدرج المقيس على امتداد طول خط مركز المدرج.

*ملاحظتان:* 

- *تسري الأحكام الواردة في الفصل العاشر من الملحق <sup>١٥</sup> اعتبارا من شهر نوفمبر <sup>٢٠٠٨</sup> بالنسبة للمنطقتين <sup>١</sup> <sup>و</sup> ،٤ وستسري اعتبارا من شهر نوفمبر <sup>٢٠١٠</sup> بالنسبة للمنطقتين <sup>٢</sup> <sup>و</sup> .<sup>٣</sup>*
- *تقدم الوثيقة* "المبادئ التوجيهية للمعلومات الإلكترونية عن التضاريس والعوائق ورسم خرائط المطارات" *(9881 Doc (مواد إرشادية مفصلة عن بيانات التضاريس والعوائق.*

 $-$
## **الفصل السابع**

# **وظائف تصميم الإجراءات**

يقدم هذا الفصل مبادئ توجيهية للتحقق من وظائف تصميم إجراءات أدوات البرمجيات. ووظيفة تصميم الإجراءات عملية تتبعها أداة من أجل تحقيق نتيجة من مجموعة محددة من ببيانات المدخلات.

وينقسم هذا الفصل إلى أربعة أجزاء هي:

- · وحدات القياس واعتبارات تدوير الأرقام؛
- · *التحقق من البارامترات الأساسية*. يتناول هذا القسم وما يتصل به من تذييلات المعايير المرجعية والثوابت التي ينبغي استخدامها في حسابات تصميم الإجراءات؛
- · *التحقق من العناصر الأساسية*. يحدد هذا القسم الرسومات الأساسية وطرائق الحساب التي يجب التدقيق فيها قبل التحقق النهائي من النتائج ويقدم أمثلة في المرفقات؛
- · *وضع نماذج للتحقق من المعايير*. يقترح هذا القسم منهجية لوضع نماذج للتحقق من المعايير بواسطة التقييم في أربعة مجالات هي الطرائق والمفاهيم؛ وبيانات المدخلات؛ وبيانات المخرجات؛ وعمليات التدقيق البيانية. ويتضمن البيانات اللازمة للمدخلات والبيانات المتوقعة للمخرجات بخصوص وظائف أدوات تصميم الإجراءات، وكذلك بعض الأمثلة على المخرجات البيانية لأغراض الإيضاح.

# **١-٧ الاعتبارات بشأن الوحدات وتدوير الأرقام**

١-١-٧ يمكن أن تجري معظم أدوات البرمجيات حسابات باستخدام أي نظام للوحدات، غير أن العديد من الأدوات (والمستخدمين) عبر العالم تستخدم عموما قيم النظام الدولي للوحدات لتسهيل الحساب ثم تتحول إلى قيم وحدات غير وحدات النظام الدولي لعرض النتائج. غير أن بعض الأدوات قد تُجري الحسابات استنادا إلى نظام الوحدات الذي يختاره المستخدم. وستتناول مختلف الأدوات أيضا بعض القيم على مستويات متفاوتة من الدقة ووضوح البيانات، وقد تختلف أيضا عملية تدوير أرقام القيم. ومع ذلك، ستستخدم، عموما، أدوات تصميم الإجراءات القيم وتجري حسابات بشكل أدق مما هو متاح بواسطة عمليات الحساب اليدوية.

٢-١-٧ وهكذا، وخلال عملية التحقق، فإن تنفيذ نظم الوحدات، وعوامل التحويل المستخدمة، ودقة البيانات المستخدمة ووضوحها، واعتبارات تدوير الأرقام تعتبر جميعها عوامل ينبغي أخذها في الاعتبار من حيث كيفية إجراء التحقق وفيما يخص تقييم النتائج.

٣-١-٧ ويجب أن تمتثل عملية التحويل بين نظم الوحدات المنفذة في البرمجيات للمرفق ٥ — *وحدات القياس* التي ينبغي استخدامها في العلميات الأرضية والجوية. ويقدم الجدول ١-٧ أكثر عوامل التحويل استخداما في عملية تصميم الإجراءات.

| المصدر               | القيمة         | عامل التحويل                |  |
|----------------------|----------------|-----------------------------|--|
| الملحق ٥، الجدول ٣-٣ | 1852.0         | من الميل البحري إلى المنز   |  |
| الملحق ٥، الجدول ٣-٣ | 0.3048         | * من القدم إلى المتر        |  |
|                      | $= 1 / 0.3048$ | من المنر إلى القدم          |  |
| الملحق ٥، الجدول ٣-٣ | 0.514444       | من العقدة إلى المتر/الثانية |  |

**الجدول ١-٧ عوامل التحويل المشتركة** 

(\*) يجب الاهتمام بعامل التحويل من القدم إلى المنز الذي تغير في التعديل رقم (١٣) على المجلد الثاني من الوثيقة "إجراءات خدمات *الملاحة الجوية- العمليات"، (8168 Doc(.* 

#### **٢-٧ التحقق من البيانات والبارامترات الأساسية**

١-٢-٧ يجب تقديم قائمة البيانات الأولية المستخدمة للحسابات في الأداة، ويجب تيسير إتاحة قيم البارامترات لإجراء عمليات التدقيق. ٢-٢-٧ ويقدم القسم ١ من التذييل (جيم) عينة تمثيلية للبيانات الأولية التي قد تستخدم في أدوات تصميم الإجراءات، والقيمة المرجعية (حسبما يكون ذلك منطبقا) أو مجموعة من القيم المرتبطة بهذه العناصر.

٣-٢-٧ ويقدم القسم ٢ من التذييل (جيم) الحد الأدنى من قيم الخلوص من العوائق المدرجة في الوثيقة "*إجراءات خدمات الملاحة الجوية — العمليات".*

## **٣-٧ التحقق من العناصر الأساسية**

١-٣-٧ يقدم هذا القسم، إلى جانب التذييل (دال)، بعض المبادئ التوجيهية المتعلقة بالتحقق من الحسابات المنفذة لإنشاء المناطق، وللتحقق من المفاهيم الأولية المرتبطة بتصميم إجراءات الطيران الآلي. وقد يجمع بعض هذه العناصر في وظيفة من وظائف الأداة.

٢-٣-٧ وتتطلب الوظائف قيما لبيانات المدخلات وتقدم نتيجة. وينبغي للأداة أن تتحقق من أن قيم البيانات هذه وكذلك النتائج تندرج في الحدود المنصوص عليها في المعايير. وإذا ما سمحت الوظيفة بقيم المدخلات خارج نطاق هذه الحدود، ينبغي إتاحة هذه المعلومات إلى مصمم الإجراءات.

٣-٣-٧ وخلال عملية التحقق، ينبغي التدقيق في الحسابات التالية بالإشارة إلى الوثيقة *"اجراءات خدمات الملاحة الجوية — العمليات"*:

- مراعاة الارتفاع عند السرعة الهوائية الحقيقية؛
- تحويل السرعة الهوائية المحددة إلى السرعة الهوائية الحقيقية؛
	- حساب نصف قُطر الدوران؛
	- حساب أثر الريح خلال الدوران، والرسومات المقابلة؛
- حساب انجراف الريح على طول المسار المباشر غير الموجه، والرسومات المقابلة؛
- حساب منطقة التحمل المحيطة بالنقطة الثابتة لأغراض التوجيه والتقاطع، بالنسبة لجميع النقاط المعروفة في الملاحة التقليدية؛

— حساب تحمل تقاطع المسارات (XTT (والتحمل على طول المسار (ATT (بالنسبة لجميع أنواع نقاط الطريق.

٤-٣-٧ ولتيسير تنفيذ التوصية الواردة أعلاه، يقدم التذييل (دال) من الأقسام من ١ إلى ٧ تفاصيل عن المعايير المرجعية والقيم والمعادلات المقابلة لعدة وظائف أساسية. كما تتضمن الأقسام من ٨ إلى ١٠ توصيات بشأن تحديد الاقتراب المباشر، وضبط علو الخلوص من العوائق، واحتساب منحدر ومعدل النزول.

٥-٣-٧ وخلال عملية التحقق، فإن الطريقة المستخدمة في بعض المفاهيم الأولية حيث يصعب جدا وضع نماذج للمعايير المرجعية ينبغي وصفها بناء على طلب. وتشمل الأمثلة مراعاة المسافات المائلة (جهاز قياس المسافة، والمساعدات الملاحية الجوية التعبوية للترددات العالية جدا)، وحساب معدل الهبوط، وتوزيع المنطقة المرتبطة بإحدى المراحل، وإدارة الارتفاعات.

### **٤-٧ التحقق من وضع نماذج للمعايير**

١-٤-٧ تنطوي عملية وضع نماذج التحقق من المعايير على التحقق من أن النتائج المحصل عليها باستخدام الأداة تمتثل للمعايير. ولبلوغ هذه الغاية، يحتوي هذا الدليل على مبادئ توجيهية وأمثلة تمثيلية.

٢-٤-٧ وتعتبر الأمثلة الواردة في هذا الدليل تمثيلية غير أنه لا ينبغي اعتبارها شاملة أو أنها تغطي جميع الحالات. والأمثلة الواردة في هذا الدليل مقدمة لمجموعة معينة من البيانات الأولية. ويمكن أن تؤدي عملية التحقق فيما بعد إلى نتائج مختلفة في حالة تغيير البيانات الأولية.

٣-٤-٧ أما التحقق من وضع نماذج للمعايير فيجب أن يستند إلى مقارنة النتائج المحصل عليها باستخدام الأداة مع النتائج المحصل عليها بواسطة التنفيذ اليدوي للمعايير (الرسومات، ونتائج الحساب، وما إلى ذلك) فيما يخص الأمثلة الحقيقية. ويجب تحديد وتحليل الفروق بين هذه النتائج، وذلك حتى يتسنى قبولها أو رفضها، على أساس المشورة المقدمة من خبراء تصميم الإجراءات.

٤-٤-٧ ويجب أن يراعي تحليل الفروق المصادر المحتملة المعروفة العديدة للفروق التي ترد أدناه:

- · *الوحدات (\*) المستخدمة في الحسابات*. هناك إقرار بأن مختلف نظم الوحدات قد تؤدي إلى فروق طفيفة في النتائج عند تحويلها إلى نظام واحد للوحدات.
- · *عوامل التحويل بين الوحدات*. تطبيق عامل تنظيمي صارم أو عامل للتحويل يستخدم بشكل تقليدي (مثلا ٩٨٤,٢٥ قدم مقابل ١٠٠٠ قدم لتحويل ٣٠٠ متر) قد يؤدي إلى فروق في النتائج النهائية؛
- · *قواعد تدوير الأرقام*. قد تختلف النتائج اختلافا طفيفا، حسب عملية التدوير (تطبيق نهائي واحد أو تطبيقات وسيطة)؛
- · *الإسقاطات*. قد تؤدي الإسقاطات المستخدمة لعرض النتائج إلى فروق طفيفة عند مقارنة نتائج الأداة مع النتائج اليدوية؛
- · *الخطوات الوسيطة*. فيما يخص بعض الأدوات الآلية، يجري استعراض النموذج من الناحية الحسابية باستخدام الحاسوب، في حين يشمل التصميم اليدوي دائما خطوات إلزامية لتناول المعلومات البيانية (يجري حساب الدوامات الهوائية وكذلك القالب قبل وضع رسومات لها واستخدامها لتصميم منطقة محددة)؛ وقد ينجم عن ذلك صعوبة في إجراء مقارنة بصرية مباشرة مع نموذج القالب؛

(\*) تجدر الإشارة إلى أن الوثيقةDoc 8168 يشوبها غموض من خلال تدوير وحدات النظام الدولي إلى وحدات غير وحدات النظام *الدولي والعكس وذلك بطريقة غير متجانسة (مثلا <sup>٣٠٠</sup> متر <sup>=</sup><sup>١٠٠٠</sup> قدم).*  ٥-٤-٧ بالإضافة إلى ذلك، يمكن أن تحدث فروق في حالات حيث لا تكون المعايير المرجعية واضحة على نحو كاف، لأن ذلك يمكن أن يؤدي إلى حالات تنفيذ مختلفة (\*). وتؤخذ هذه الحالة في الاعتبار في حالة استخدام النظام التشغيلي لأن المعايير المرجعية المخصصة في الاساس للتنفيذ يدويا يمكن تطبيقها على جميع أنواع الحالات، بما في ذلك الحالات غير الواقعية.

(\*) مثلا، تبقى مسألة النظر في الارتفاع بالنسبة لـحساب عدم اليقين المنعلق بالطابع الرأسي للمساعدات الملاحية قابلة للتفسير ويمكن *أن تؤدي إلى تضارب في النتيجة النهائية.* 

٦-٤-٧ وهكذا، يجب أن يجري تحليل فروق النتائج النهائية مع توخي حذر خاص، لأنه من غير المرجح أن تتطابق النتائج المحصل عليها بواسطة برنامج حاسوبي تطابقا كبيرا مع تلك المحصل عليها يدويا أو بواسطة برنامج حاسوبي مستقل آخر. غير أن الهدف من هذه المقارنة يجب أن يحدد ما إذا كانت الفروق مقبولة أو أن ليس لديها مصادر معروفة للفروق المحتملة. ويجب أن تستند مقبولية الفروق إلى أن نتائج الأدوات توفر حماية تعادل أو تتجاوز نطاق الحماية المقدمة بواسطة التصميم اليدوي أو من خلال أداة مستقلة جرى التحقق منها مسبقا، أو أن الفروق طفيفة (\*) ويمكن قبولها.

(\*) هناك إقرار بأن زيادة الدقة في الحساب الإلكتروني بواسطة أدوات البرمجيات قد تؤدي في بعض الحالات إلى نتائج أكثر *تفاؤلا من النتائج اليدوية.* 

٧-٤-٧ ويجب أن تشمل عملية وضع نماذج للتحقق من المعايير اختبارات (مقارنة النتائج) بالنسبة لكل نوع من أنواع التصميم، أو الشكل أو الحساب المتاح للأداة. ويجب أن تحدد الاختبارات بشكل منهجي ما يلي:

- · المعايير المرجعية، بما في ذلك رقم النسخة (طبعة الوثيقة "إجراءات خدمات الملاحة الجوية/العمليات" ورقم التعديل عليها)؛
	- · فقرة المواد المرجعية التي تحتوي على الشكل/الوصف؛
	- · بيانات المدخلات (بيانات الطيران والبيانات الجغرافية، حسبما يكون ذلك مناسبا)؛
		- · جميع البارامترات المتعلقة بالإعداد؛
		- · بيانات العناصر المتعلقة بالدراسة الاستقرائية.

*ملاحظة — عندما تستخدم التضاريس لأغراض الاختبارات، يجب تسجيل نقاط التضاريس التي تشملها عملية الحساب.* 

٨-٤-٧ ويجب أن تشمل جميع نتائج الاختبارات قائمة كاملة عن أهم نقاط البيانات التي استُخدمت بشأن التضاريس أو العوائق. ويجب أن تحتوي هذه القائمة على الإحداثيات، والارتفاعات، والحد الأدنى المطلوب للخلوص من العوائق (حسبما يكون ذلك منطبقا) والاختراق (حسبما يكون ذلك منطبقا). وينبغي إعداد ملف للسجل لكل اختبار من الاختبارات. وينبغي للإحداثيات والمواقع الواردة في قائمة النتائج أن تظهر في الرسم البياني تيسيرا للتدقيق.

٩-٤-٧ وترد تفاصيل تطبيق العملية المقترحة للتحقق من وضع نماذج قياسية في الأقسام التالية الخاصة بالتصاميم والأشكال (انظر القسم ٥-٧)، وحسابات الإجراءات (انظر القسم ٦-٧)، والحالات الخاصة (انظر القسم ٧-٧). وتشمل هذه الأقسام مجموعة من الاختبارات فيما يخص مجموعة تمثيلية من الإجراءات عبر أنحاء العالم، مع بيانات المدخلات ذات الصلة (معلومات الطيران والمعلومات الجغرافية) والنتائج المفصلة.

## **٥-٧ تطبيق التحقق من وضع نماذج للمعايير بشأن التصاميم والأشكال (التقليدية/ملاحة المنطقة)**

يستند تطبيق التحقق من وضع نماذج للمعايير إلى ثلاث نقاط رئيسية هي معرفة التنظيم المعمول به؛ والخبرة في مجال تصميم الإجراءات؛ وممارسة الأداة الخاضعة للتحقق. وقد تكون هناك عملية شاملة تمزج هذه النقاط الرئيسية كافية لإجراء هذا التحقق بنجاح. غير أنه لإجراء عملية رسمية أكثر، جرى إعداد منهجية تدريجية. غير أنه هناك إقرار بأن التنفيذ الفعلي للتحقق قد يتمثل في توازن بين العملية الشاملة والعملية الرسمية الواردة أدناه.

## **١-٥-٧ المنهجية**

#### **١-١-٥-٧ الوصف**

١-١-١-٥-٧ لا تستند المنهجية المقترحة فقط على إجراء مقارنة بصرية بين عينات محددة جرى التحقق منها تتعلق بمنطقة حماية المراحل ومنطقة الحماية الموازية التي أُعدت بواسطة أداة البرمجيات، وتوصي باتباع خطوة تدريجية محددة تقوم على تدقيق مجالات محددة وعناصر مدرجة في تصميم منطقة الحماية. والهدف من ذلك هو ربط كل موضوع/عنصر مدقق فيه بمستوى المطابقة/القبول (نعم/لا). فضمن كل موضوع من هذه المواضيع، ينبغي تقييم/التدقيق في قائمة من البارامترات أو المعايير وفقا لمجموعة مدخلات/مخرجات تتعلق بالقيم ذات الصلة، حسبما يكون ذلك منطبقا.

٢-١-١-٥-٧ ويمكن تطبيق هذه المنهجية على جميع جوانب التطبيق. وتقع على الهيئة المعنية بالتحقق مسؤولية تحديد مستوى التفاصيل ضمن هذه المنهجية.

٣-١-١-٥-٧ وتقتضي هذه المنهجية استخدام التطبيق الذي ينبغي التحقق منه؛ ولهذا السبب، لا يتضمن هذا الدليل سوى أمثلة جد عامة.

#### **٢-١-٥-٧ مجالات التحقق**

١-٢-١-٥-٧ توجد أربعة مجالات للتحقق، ويقابل كل مجال من هذه المجالات سؤال مناسب ويؤدي كل سؤال إلى مستوى التقييم. وهناك أربعة مستويات تقييم ممكنة (وحصرية):

- · نعم = العنصر/الموضوع مقبول؛
- · لا = العنصر/الموضوع غير مقبول؛
- · غير معروف = لا يمكن تقييم العنصر/الموضوع؛
- · خارج التغطية = العنصر/الموضوع غير مدرج ضمن تغطية التحقق.
- ٢-٢-١-٥-٧ ويتوقف تحديد العتبة بين "نعم" و "لا" على الفريق المعني بالتحقق وينبغي تسجيله في خطة التحقق.

٣-٢-١-٥-٧ وتعتبر المجالات الواردة أدناه المجموعة الدنيا، وتُشجع الهيئة المعنية بالتحقق على توسيع نطاق المجالات عند الضرورة.

ملاحظة — من بين المجالات، هناك مجالات قد لا تنطبق حسب نوع النطبيق (أداة الخبر اء أو الأداة المساعدة).

#### **٣-١-٥-٧ المجال ١ – الطرائق أو المفاهيم المستخدمة بأداة البرمجيات**

يطرح السؤال التالي: بالنسبة لموضوع معين، هل يطابق النموذج معايير التنظيم؟ للإجابة على هذا السؤال، يجب على الفريق المعني بالتحقق النظر في كيفية قيام البرمجيات بتفسير واستخدام معايير التنظيم المرتبطة بهذا العنصر. وبذلك، يجب عليه البت بشأن مدى ملاءمة المنهجية المستخدمة بواسطة التطبيق للعنصر الذي جرى تقييمه (القبول = نعم/لا). ويجب أيضا أن يحدد ما إذا كانت أداة البرمجيات تقدم معلومات مرضية على نحو كاف بشأن طريقته المتبعة والفروق المحتملة بين هذه الطريقة وبين التنظيم. ولا يمكن تقديم هذه المعلومات بواسطة وثيقة رقمية أو مطبوعة متاحة من مقدم/معد أو ضمن التطبيق بواسطة وصلات مخصصة (تدريجيا أو بصورة شاملة).

#### **٤-١-٥-٧ المجال ٢ — بيانات المدخلات**

بالنسبة لبند معين، هل القيم المقترحة المستخدمة بواسطة الأداة تنطبق على الاستخدام؟ وستتيح البرمجيات، حسب نوعها (أداة الخبراء أو الأداة المساعدة) قدرا أكبر أو أقل من المرونة فيما يخص شكل قيم المدخلات والتي يمكن أن تكون على النحو التالي:

- · قيما مغلقة مقترحة؛
- · مجالات للمدخلات التي جرى إدارتها، أي بيانات المدخلات المقدمة إلى عمليات تدقيق الاتساق/المصداقية؛
	- · مجالات المدخلات التي لم يجر إدارتها.

*ملاحظة – بالنسبة لهذا المجال، ينبغي أن يظل التركيز منصبا على قيم المدخلات وليس على وصلة المستخدم.* 

#### **٥-١-٥-٧ المجال ٣ — قيم المخرجات**

١-٥-١-٥-٧ هل تنطبق المخرجات فيما يخص المدخلات؟ أو أنها غير متاحة (وبالتالي لا يمكن تقييمها)؟

٢-٥-١-٥-٧ فيما يتعلق بهذا المجال، يجب أن يقارن الفريق المعني بالتحقق المخرجات مع البيانات التي تستجيب لمتطلبات الجودة. وإذا لم تكن هذه النتيجة متاحة بالنسبة للموضوع الذي شمله التقييم، لا يصبح التقييم صالحا.

*ملاحظة – لا ينبغي أن تمنع عمليات التدقيق التي جرت بخصوص هذا المجال الفريق المعني بالتحقق من مراقبة التصميم (انظر المجال رقم <sup>٤</sup>).* 

#### **٦-١-٥-٧ المجال ٤— التدقيق البياني**

١-٦-١-٥-٧ هل يتطابق التصميم النهائي المقترح مع المعايير المرجعية؟ إذا كان التدقيق البياني ينطبق مع البرمجيات، يمكن القيام به من خلال مقارنة القيم المحددة، مثل:

- · قيمة زاوية تتعلق بمناطق التحمل المحيطة بالنقاط الثابتة؛
	- · طول تحمل النقاط الثابتة؛
	- · قيمة زاوية تتعلق بميل المنطقة؛
		- · سطح منطقة معينة للحماية.

٢-٦-١-٥-٧ يمكن إجراء مقارنات بواسطة طرائق مختلفة مثل:

- · التصميم الموقعي، من خلال إجراء القياسات، واستخدام أدوات الرسومات الكلاسيكية (المسطرة، والبوصلة وغيرها)؛
	- · قياس على الشاشة بواسطة أداة مكيفة.

٣-٦-١-٥-٧ فيما يخص كل موضوع، ينبغي أن يعد الفريق المعني بالتحقق ويسجل قائمة بالحد الأدنى من العناصر ذات الصلة بالمراجع المناسبة.

#### **٧-١-٥-٧ التنفيذ العملي**

١-٧-١-٥-٧ من الناحية العملية، يمكن إجراء التحقق باستخدام جداول بخصوص الموضوع المدقق فيه، كما هو مبين في المثال التالي:

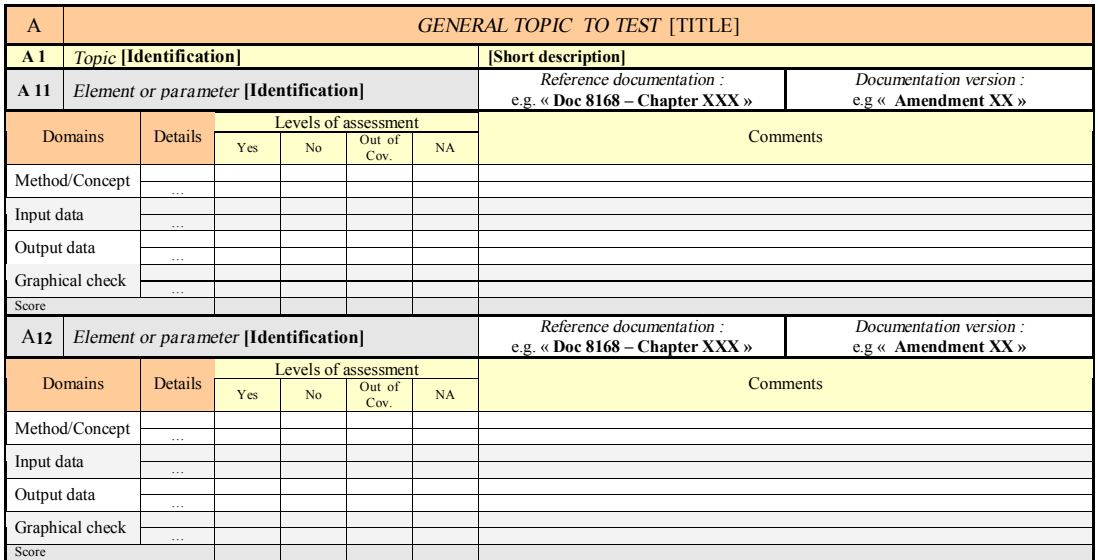

### **٢-٥-٧ تطبيق المنهجية**

١-٢-٥-٧ تمثل القائمة التالية مجموعة شاملة من الوظائف التي من الأمثل إدراجها في برنامج شامل للتحقق. غير أن هناك إقرار بأن جميع الأدوات لا تنطوي على جميع الوظائف المقابلة. كما أن هذا البرنامج الشامل للتحقق سيتطلب تكثيف العمل الذي قد لا يمكن توفيره لعملية التحقق.

٢-٢-٥-٧ ولهذا السبب ينبغي اعتبار هذه القائمة قائمة قصوى، وعلى مستخدم هذا الدليل أن يحدد العناصر ضمن هذه القائمة التي تقابل الأداة المعنية وأن يختار العناصر التي تكتسي أهمية أكثر بالنسبة للتحقق من الأداة المعنية.

٣-٢-٥-٧ وما لم يذكر خلاف ذلك، تنطبق القائمة التالية على كل من الملاحة التقليدية والملاحة القائمة على الأداء.

- · أثناء الطريق؛
- · عمليات الوصول؛
- · أدنى ارتفاع في القطاع؛
- · ارتفاع الوصول إلى المنطقة النهائية (ملاحة المنطقة فقط)؛
	- · دوائر الانتظار؛
- · حالات عكس الاتجاه والمسارات الدائرية (التقليدية فقط)؛
	- · مرحلة الاقتراب الأولي؛
	- · مرحلة الاقتراب الوسيط؛
	- · مرحلة الاقتراب النهائي في الاقتراب غير الدقيق؛
	- · الاقتراب مع الإرشاد الراسي (ملاحة المنطقة فقط)؛
		- · مرحلة التدقيق؛

- · الاقتراب الفاشل؛
- · الدوران (التقليدي فقط)
	- · عمليات المغادرة؛
- · الروابط بين المراحل.

**٣-٥-٧ الأمثلة** 

### **١-٣-٥-٧** *الدوران*

يرمي المثال التالي إلى تقييم مقبولية الدوران استنادا إلى نتائج المخرجات والمخرجات البيانية.

أ) *الطريقة/المفهوم*

تُسجل الطريقة والمفاهيم بالصيغة الواردة في وثائق الأدوات (أو المواد الأخرى ذات الصلة) فيما يخص وظيفة الدوران). وفي المثال التالي، الوثائق متاحة وتعبر مقبولة.

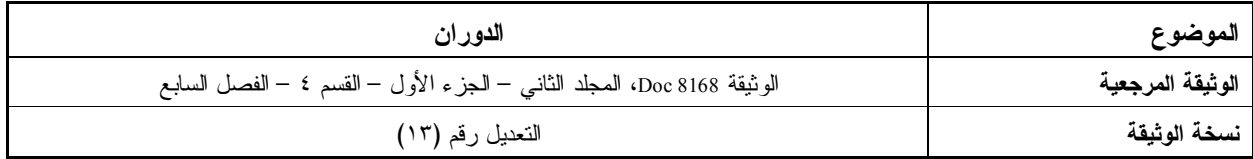

(ب) *بيانات المدخلات*

- ١) تتطلب البرمجيات وجود القيم التالية:
	- · فئة الطائرة؛
	- · منسوب المطار؛
	- · درجة الحرارة؛
		- · نوع الريح؛
	- · السرعة الهوائية المحددة؛
		- · إحداثيات العتبة؛
		- · الميل الجانبي.
- ٢) ويتضمن الجدول التالي القيم اللازمة:

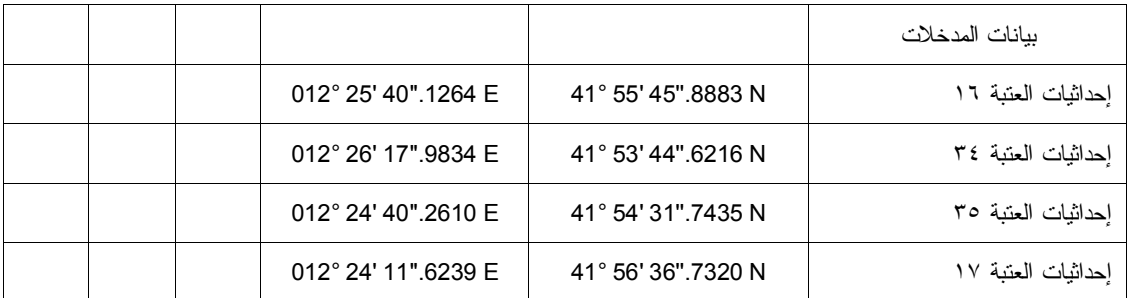

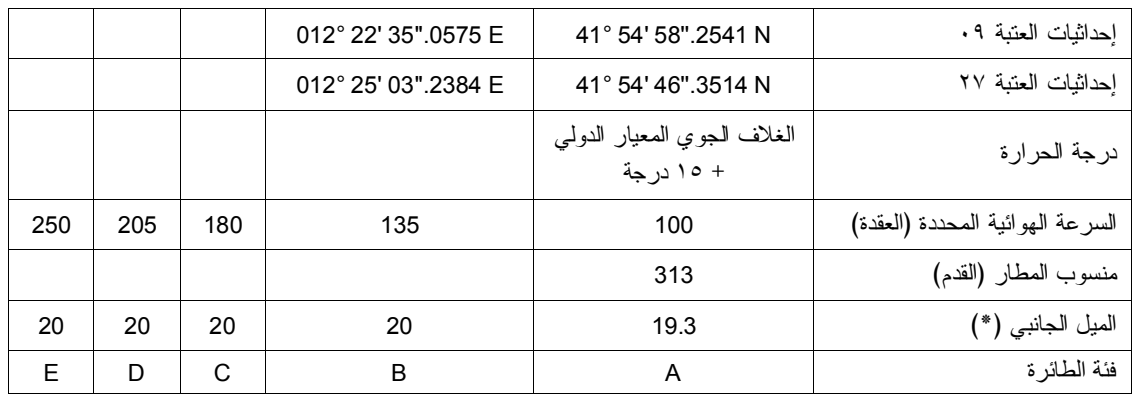

٣) التدقيق في اتساق المدخلات. يرجى التدقيق فيما إذا كانت قيمة المدخلات لا تمتثل للمعايير المعمول بها، أو إذا ما تم رفضها أو "الإشارة إليها" بواسطة توجيه إنذار إلى المستخدم. وفي المثال الوارد أعلاه، تمتثل بيانات المدخلات للمعايير، وبالتالي أُدرجت في الأداة.

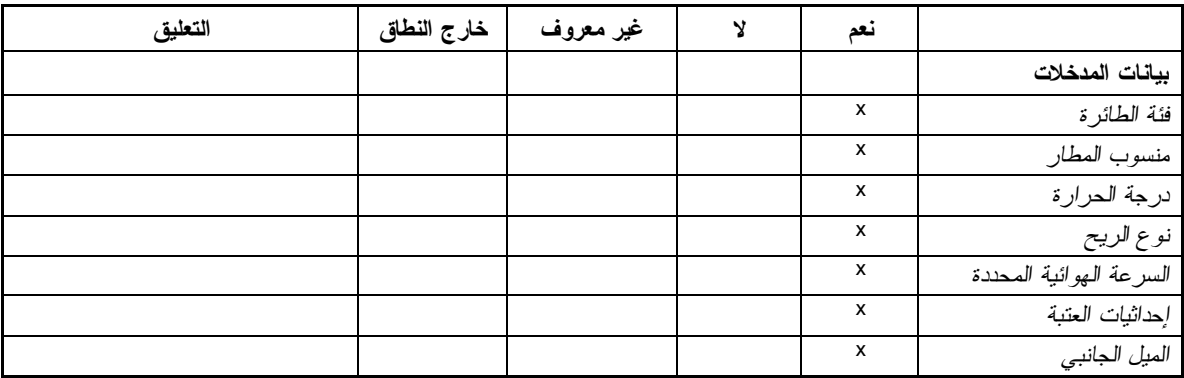

- ج) بيانات المخرجات
- ١) يؤدي الحساب باستخدام الأداة إلى نتائج يمكن إيجازها في بيانات المخرجات التالية:
	- · السرعة الهوائية الحقيقية؛
	- · نصف قُـطر الدوران؛
		- · سرعة الريح (W(؛
	- · نصف القطر من العتبة.

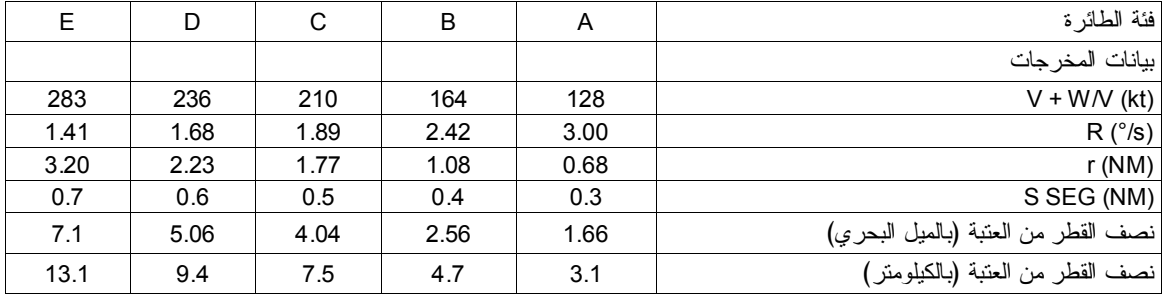

ينبغي الإشارة في التدقيق إلى عدم الاتساق في الوحدات بين الميل البحري والكيلومتر.

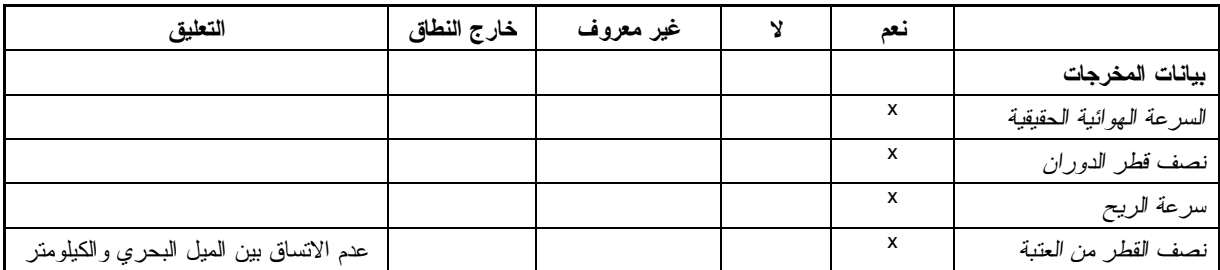

د) التدقيق البياني

تنطوي هذه الخطوة على تقييم المخرجات البيانية، مثل شكل المنطقة، وما يتعلق بالعتبات، واستخدام العتبة، وقياس المسافات (انظر الشكل ١-٧)

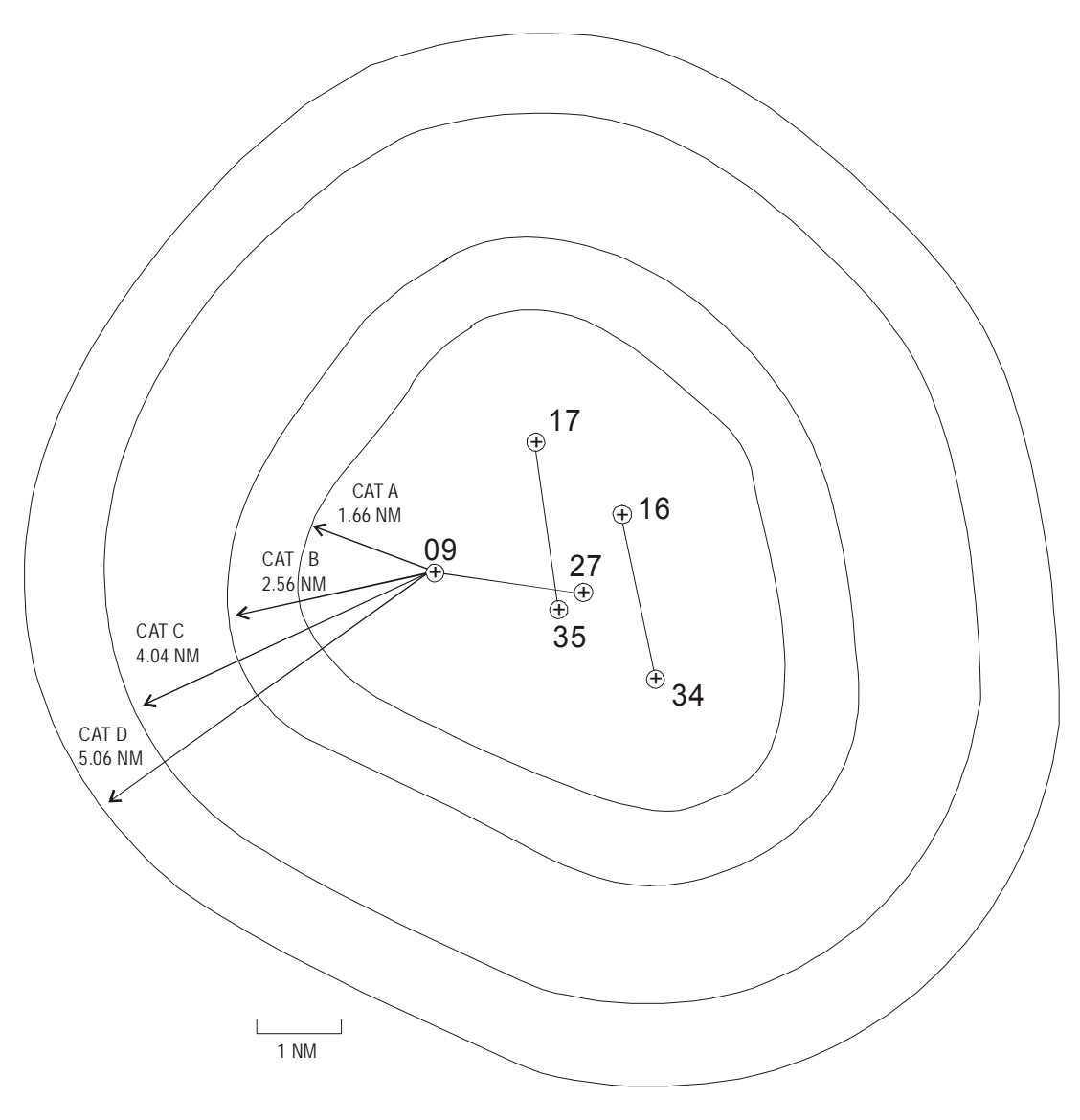

**الشكل -٧ ١** 

**مناطق الدوران D-A**

| التعليق | خارج النطاة<br>ر م | غير معروف | <br>یعد                                              |                            |
|---------|--------------------|-----------|------------------------------------------------------|----------------------------|
|         |                    |           | $\overline{\phantom{a}}$<br>$\overline{\phantom{a}}$ | التدقيم<br>العمات<br>سيبيس |

ه) الاستنتاج

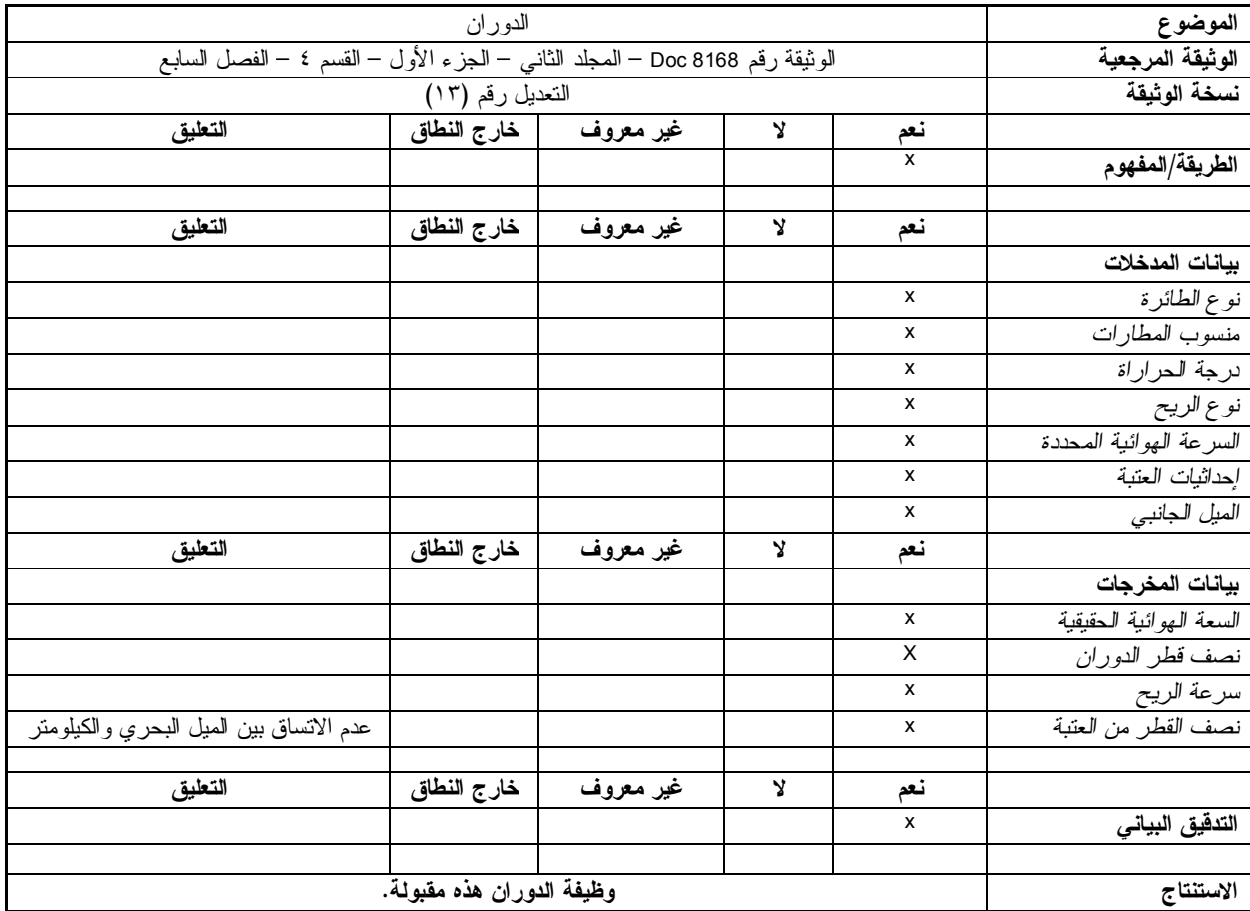

يلخص الجدول التالي نتائج التحقق من الدوران.

#### **٢-٣-٥-٧** *دوائر الانتظار*

يرمي المثال التالي إلى تقييم مقبولية وظيفة نموذج الانتظار استنادا إلى مقارنة المخرجات البيانية مع الرسومات اليدوية.

أ) *الطريقة/المفهوم* 

تُسجل الطريقة والمفاهيم بالصيغة الواردة في وثائق الأدوات (أو المواد الأخرى ذات الصلة) فيما يخص وظيفة نموذج الانتظار). وفي المثال التالي، الوثائق متاحة وتعتبر مقبولة.

- ب) *بيانات المدخلات*
- ١) تتطلب البرمجيات القيم التالية:
- · فئة الطائرة؛
- · السرعة الهوائية المحددة؛
	- · درجة الحرارة؛
- · نوع الريح (الإيكاو، والإحصاءات، وما إلى ذلك)؛
	- · توقيت الخروج؛
	- · ارتفاع حماية الانتظار في الجو.
- ٢) التدقيق في اتساق المدخلات. يرجى التدقيق فيما إذا كانت قيمة المدخلات لا تمتثل للمعايير المعمول بها، أو إذا ما تم رفضها أو "الإشارة إليها" بواسطة توجيه إنذار إلى المستخدم.
	- ج) *بيانات المخرجات*

يؤدي الحساب باستخدام الأداة إلى نتائج يمكن إيجازها في بيانات المخرجات التالية:

- · السرعة الهوائية الحقيقية؛
	- · نصف قطر الدوران؛
	- · سرعة الريح (W(.
		- د) *التدقيق البياني*

تنطوي هذه الخطوة على تقييم المخرجات البيانية.

ولتحقيق هذا الغرض، أُعدت رسومات يدوية مع بيانات المدخلات نفسها وفقا لمعايير الوثيقة "إجراءات خدمات الملاحة الجوية – العمليات" (انظر أدناه). وتضاف المخرجات البيانية القائمة على البرمجيات والرسومات اليدوية بغرض المقارنة.

وينبغي النظر في الفروق الكبيرة بين الرسومات اليدوية والمخرجات البيانية وترشيدها (انظر الفقرة ٢-٤-٧). ولإبراز العملية الواردة أعلاه، أُعدت رسومات يدوية وفقا للبيانات والحسابات التالية:

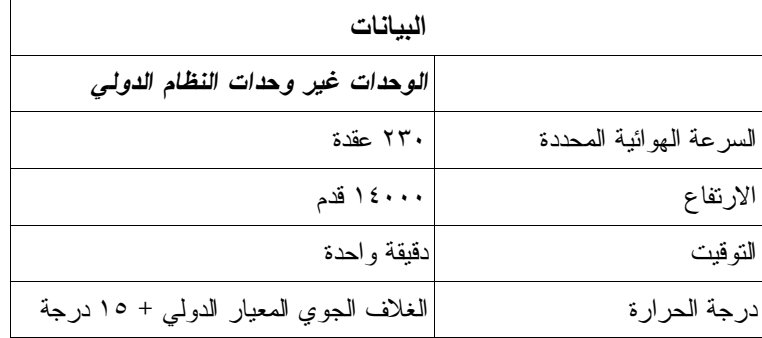

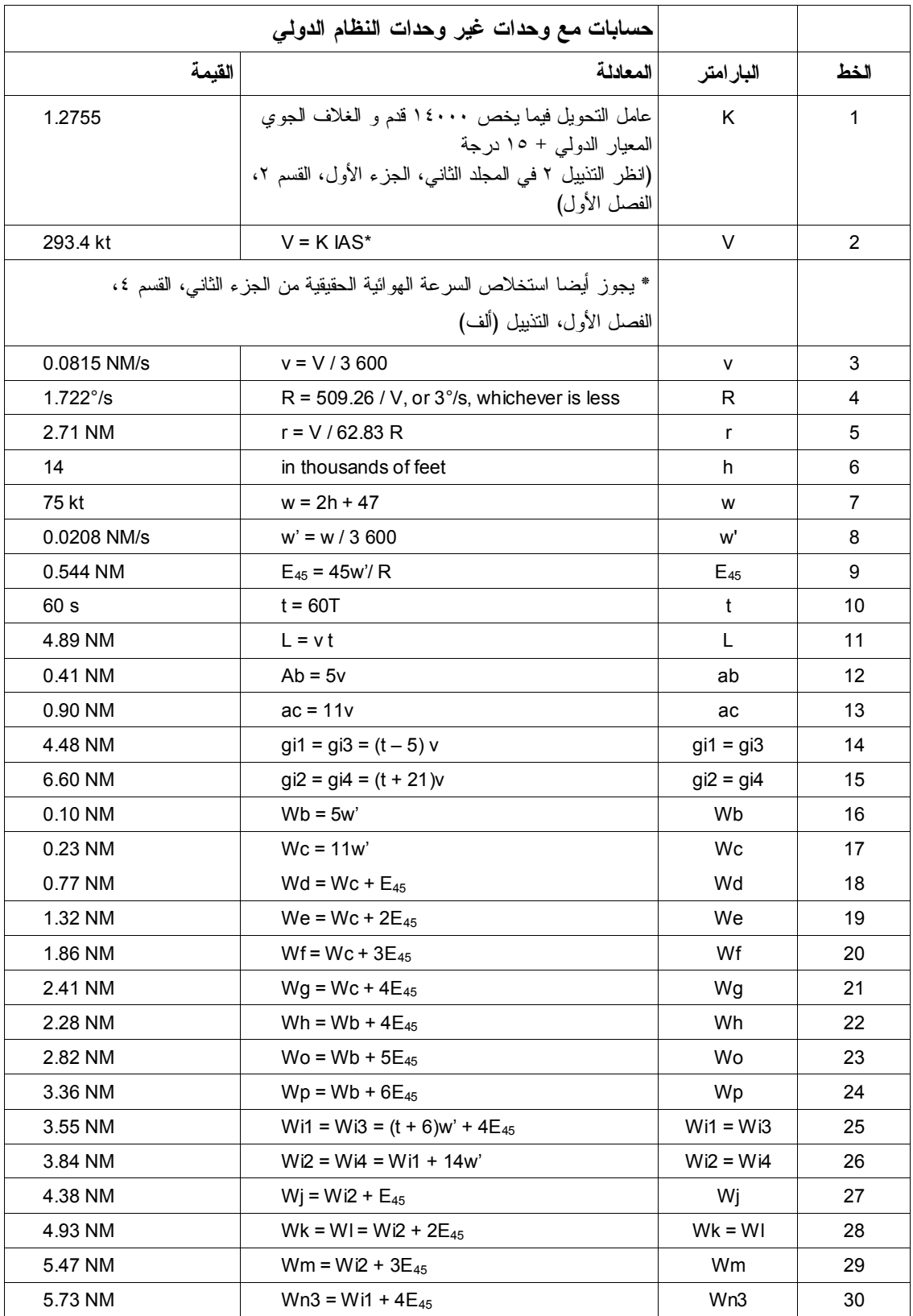

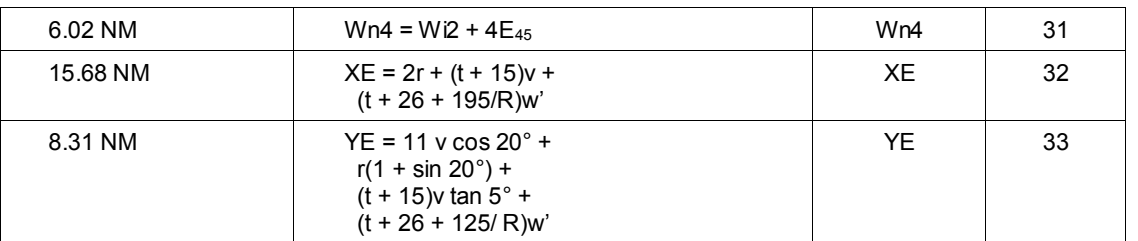

وبناء عليه، يمكن استخدام الرسم التالي، الشكل ،٢-٧ لإجراء مقارنة لاحقة مع المخرجات البيانية من البرمجيات باستخدام بيانات المدخلات نفسها.

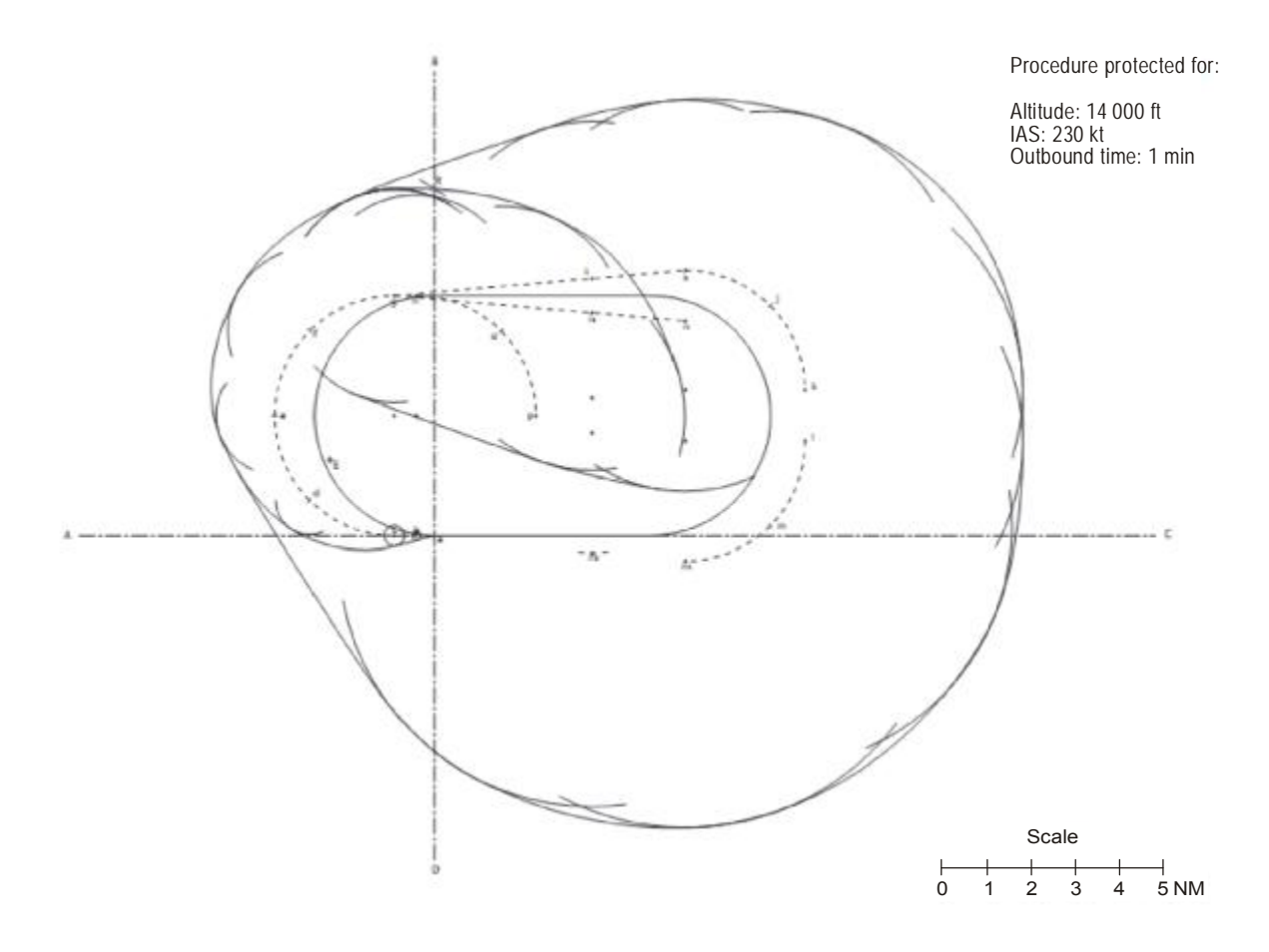

**الشكل -٧ ٢** 

فيما يلي استنتاج المثال:

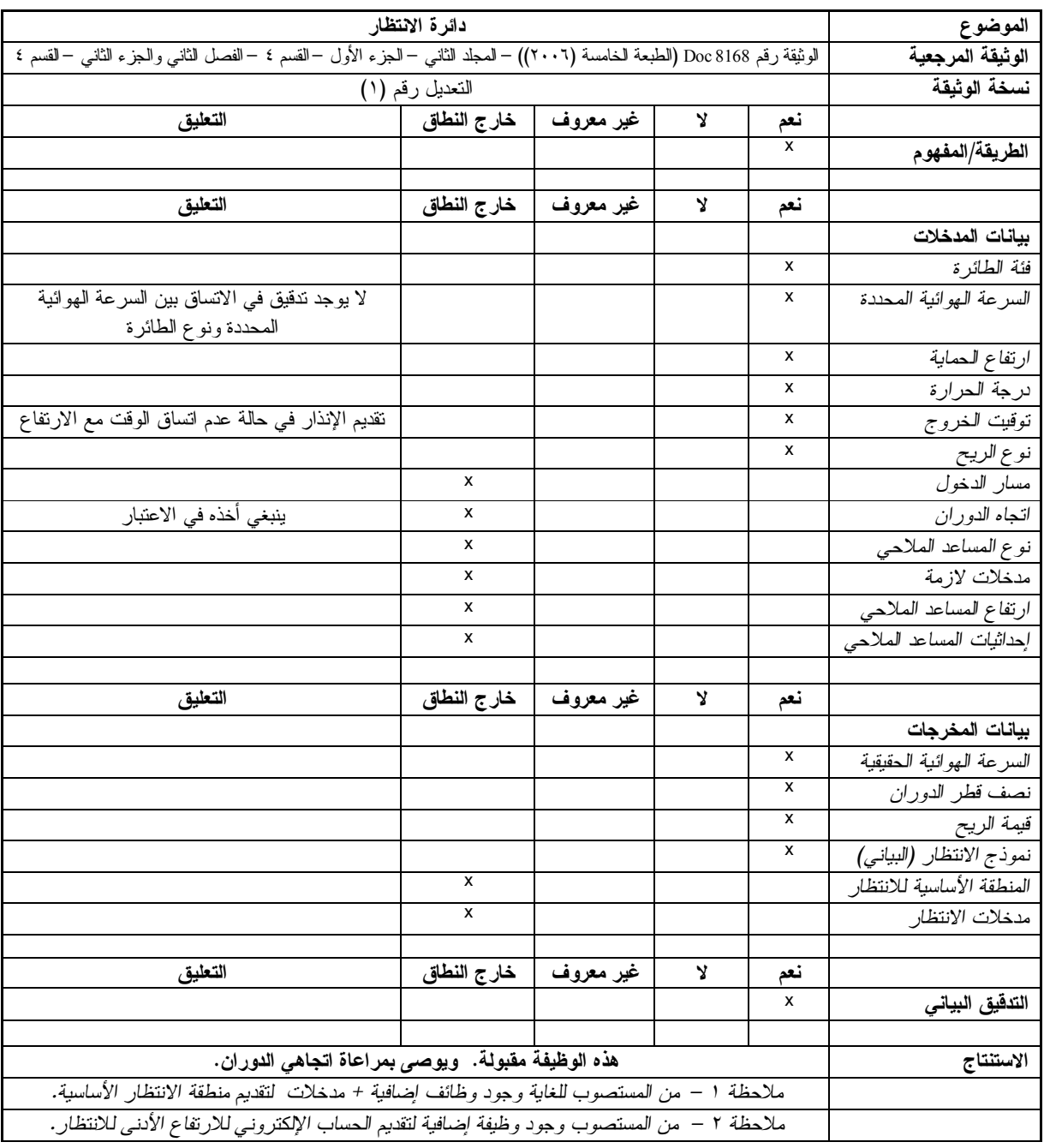

#### **٣-٣-٥-٧ عكس الاتجاهات وساحات الانتظار**

١-٣-٣-٥-٧ *دوران القاعدة:* يرمي المثال التالي إلى تقييم مقبولية دوران القاعدة استنادا إلى نتائج المخرجات والمخرجات البيانية.

أ) *الطريقة/المفهوم*

تُسجل الطريقة والمفاهيم بالصيغة الواردة في وثائق الأدوات (أو المواد الأخرى ذات الصلة) فيما يخص وظيفة الدوران). وفي المثال التالي، الوثائق متاحة وتعتبر مقبولة.

ب) *بيانات المدخلات*

تتطلب البرمجيات القيم التالية:

- · التغاير المغنطيسي للغلاف الجوي المعياري الدولي؛
	- · السرعة الهوائية المحددة وفئة الطائرة؛
		- · سرعة الريح؛
		- · الميل الجانبي؛
	- · نوع وإحداثيات ومنسوب المساعد الملاحي؛
		- · اتجاه الدوران؛
		- · ارتفاع النقاط الثابتة الأولية؛
		- · ارتفاع النقاط الثابتة النهائية؛
			- · مسار الدخول؛
			- · توقيت الخروج؛
			- · زاوية الدخول.

ويتضمن الجدول التالي القيم اللازمة:

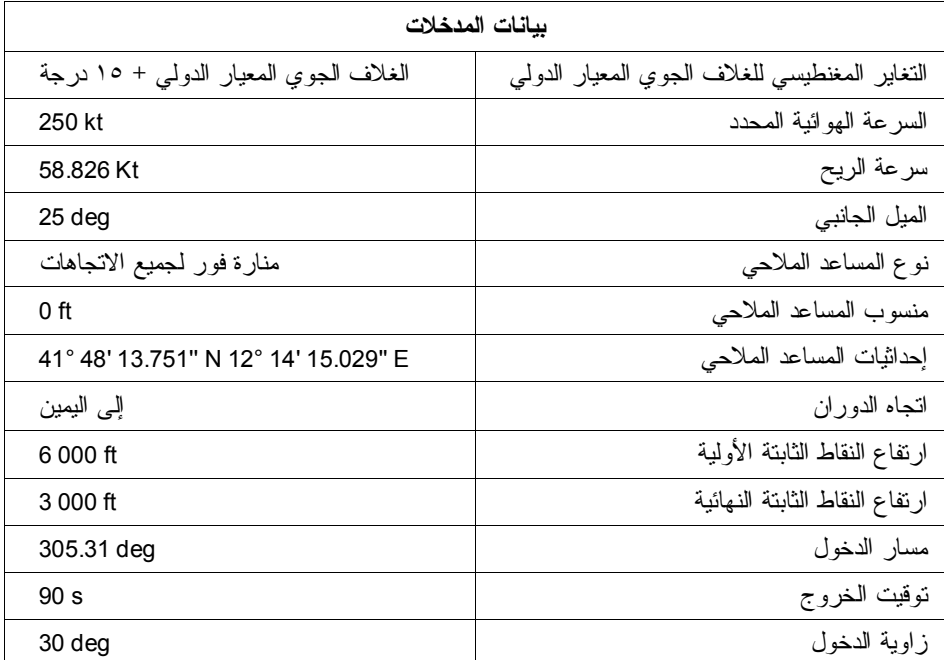

ج) *بيانات المخرجات*

يؤدي الحساب باستخدام الأداة إلى النتائج الواردة بإيجاز في بيانات المخرجات التالية:

- · مسافة الدخول؛
- · مسار الخروج؛
- · انحدارات النزول عند الدخول؛
- · انحدارات النزول عند الخروج؛
	- · ارتفاع الدوران؛
	- · نصف قطر الدوران؛
		- · مسافة الخروج.

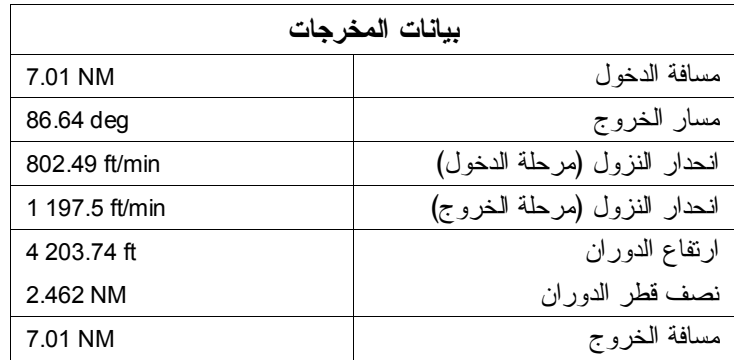

د) التدقيق البياني

تنطوي هذه الخطوة على تقييم المخرجات البيانية، مثل شكل المنطقة، وموقع المساعدات الملاحية، وموقع وطول مرحلة الخروج، ونصف قُطر الدوران. (انظر الشكل ٣-٧).

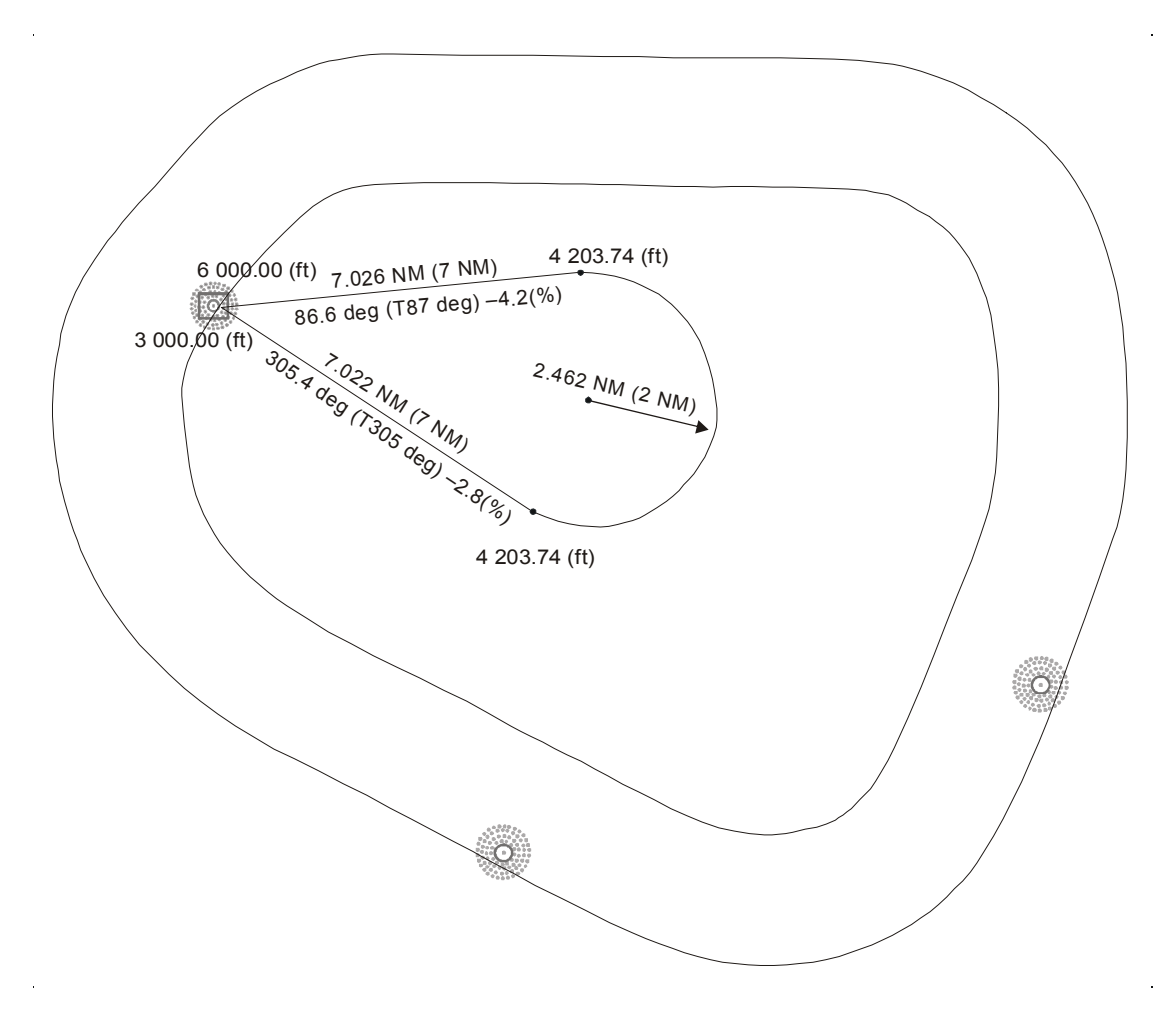

**الشكل ٣-٧**

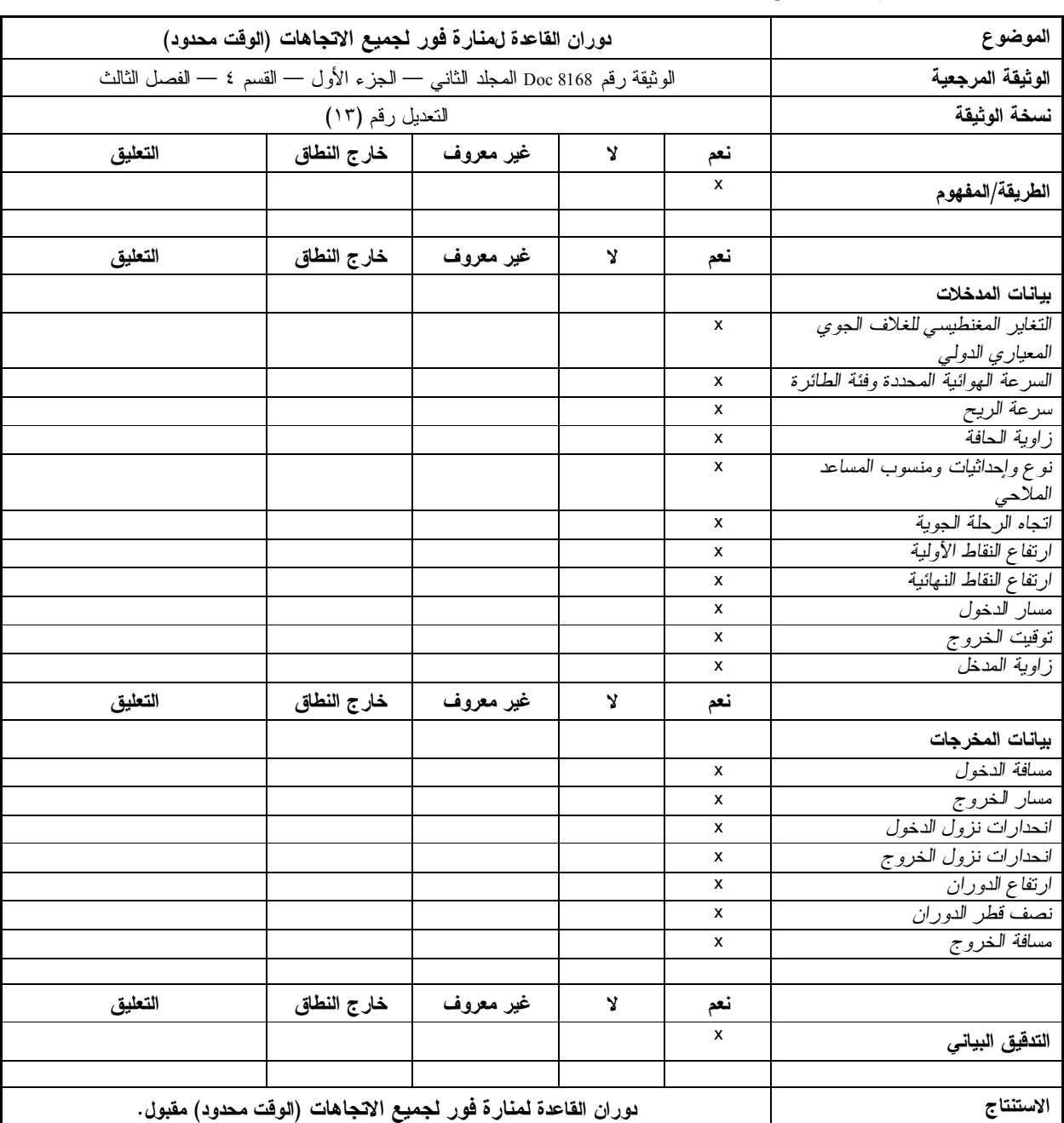

ه) *الاستنتاج*

٢-٣-٣-٥-٧ *الدوران الإجرائي*. يرمي المثال التالي إلى تقييم مقبولية الدوران الإجرائي استنادا إلى نتائج المخرجات والمخرجات البيانية.

أ) *الطريقة/المفهوم*

تُسجل الطريقة والمفاهيم على النحو المبين في وثائق الأدوات (أو أي مواد أخرى مناسبة) فيما يخص وظيفة الدوران الإجرائي. وفي هذا المثال، الوثائق متاحة وتعتبر مقبولة.

ب) *بيانات المدخلات*

تتطلب البرمجيات القيم التالية:

- · التغاير المغنطيسي للغلاف الجوي المعياري الدولي؛
	- · السرعة الهوائية المحددة وفئة الطائرة؛
		- · سرعة الريح؛
	- · نوع ومنسوب وإحداثيات المساعد الملاحي؛
		- · اتجاه الدوران؛
		- · نوع الدوران الإجرائي؛
		- · ارتفاع النقاط الثابتة الأولية؛
		- · ارتفاع النقاط الثابتة النهائية؛
			- · مسافة مرحلة الخروج؛
			- · مسافة المحور الإجرائي؛
			- · زاوية المحور الإجرائي؛

ويتضمن الجدول التالي القيم اللازمة:

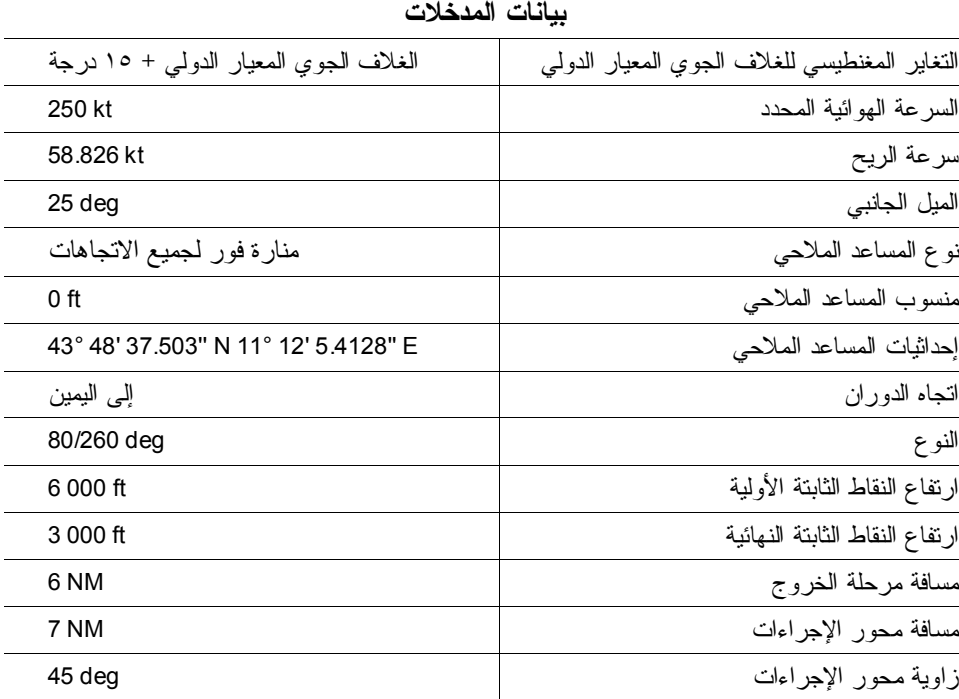

ج) بيانات المخرجات

يؤدي الحساب باستخدام الأداة إلى النتائج الواردة بإيجاز في بيانات المخرجات التالية:

- · توقيت مرحلة الخروج؛
- · مسافة مرحلة الدخول؛
	- · ارتفاع الدوران؛
- · منحدرات النزول عند الخروج؛
- · منحدرات النزول عند الدخول.

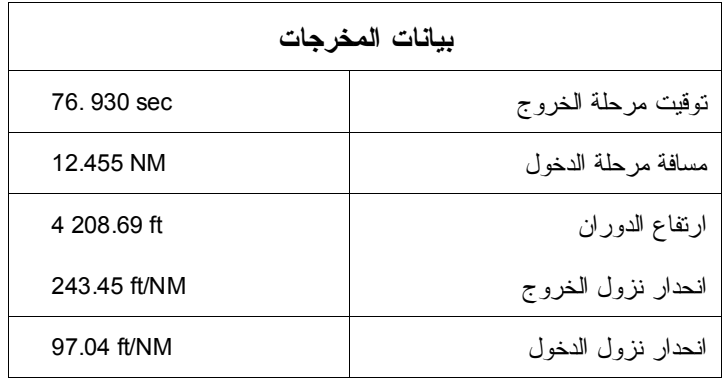

د) *التدقيق البياني*

تنطوي هذه الخطوة على تقييم المخرجات البيانية، مثل شكل المنطقة، وموقع المساعدات الملاحية، وموقع وطول مرحلة الخروج، واتجاه وتصميم الدوران. (انظر الشكل ٤-٧).

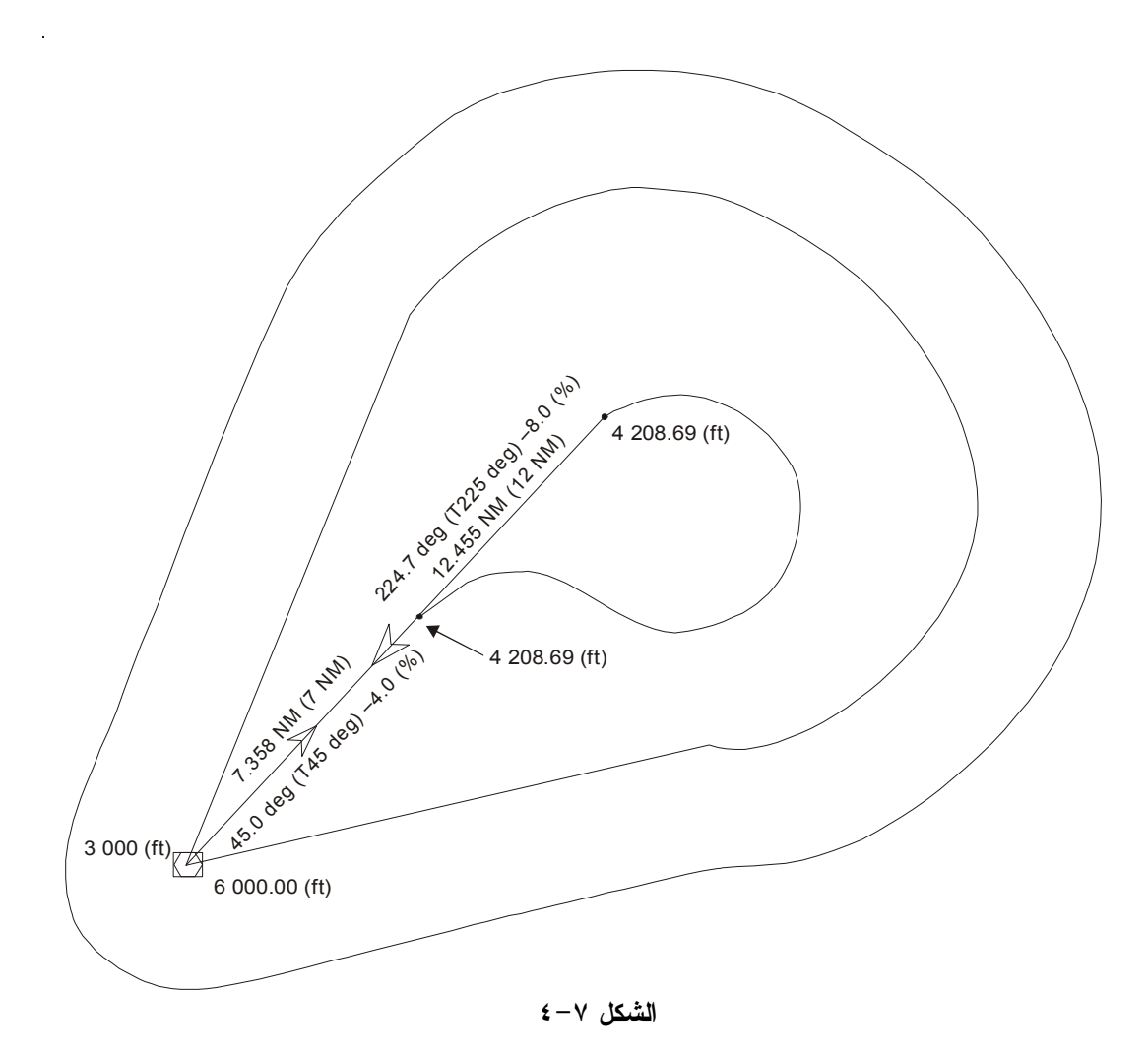

ه) *الاستنتاج*

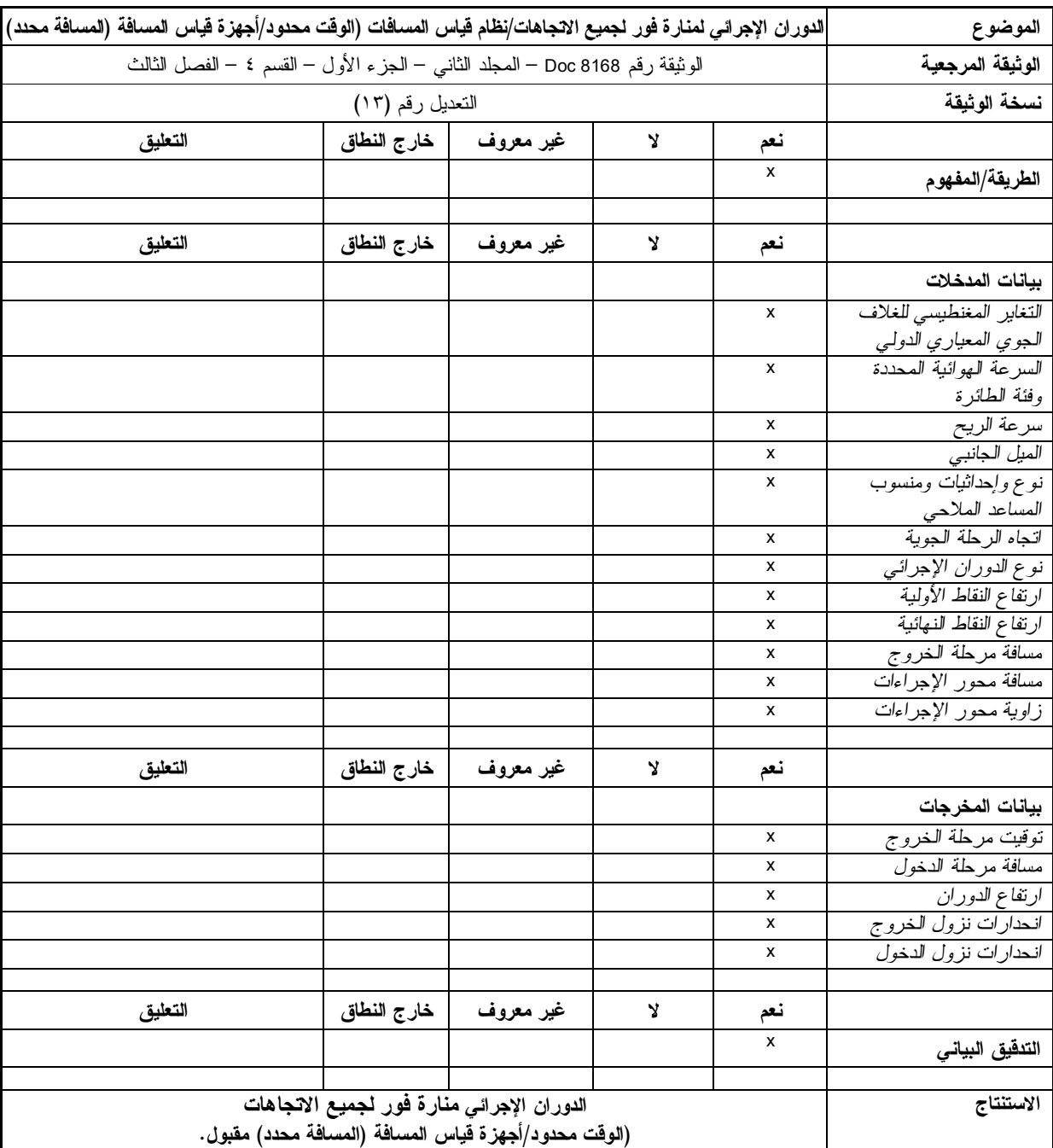

### **٣-٣-٣-٥-٧** *ساحة الانتظار*

يرمي المثال التالي إلى تقييم مقبولية ساحة الانتظار استنادا إلى نتائج المخرجات والمخرجات البيانية.

أ) *الطريقة/المفهوم* تُسجل الطريقة والمفاهيم على النحو المبين في وثائق الأدوات (أو أي مواد أخرى مناسبة) فيما يخص وظيفة دوران القاعدة. وفي هذا المثال، الوثائق متاحة وتعتبر مقبولة.

ب) *بيانات المدخلات*

تتطلب البرمجيات القيم التالية:

- · التغاير المغنطيسي للغلاف الجوي المعياري الدولي؛
	- · السرعة الهوائية المحددة وفئة الطائرة؛
		- · سرعة الريح؛
		- · الميل الجانبي؛
- · نوع المساعدات الملاحية، والمنسوب والخصائص؛
	- · الدخول إلى التسهيلات؛
		- · اتجاه الرحلة الجوية؛
	- · ارتفاع النقاط الثابتة الأولية؛
	- · ارتفاع النقاط الثابتة النهائية؛
		- · توقيت مرحلة الخروج؛
		- · زاوية مرحلة الخروج.

ويتضمن الجدول التالي القيم اللازمة:

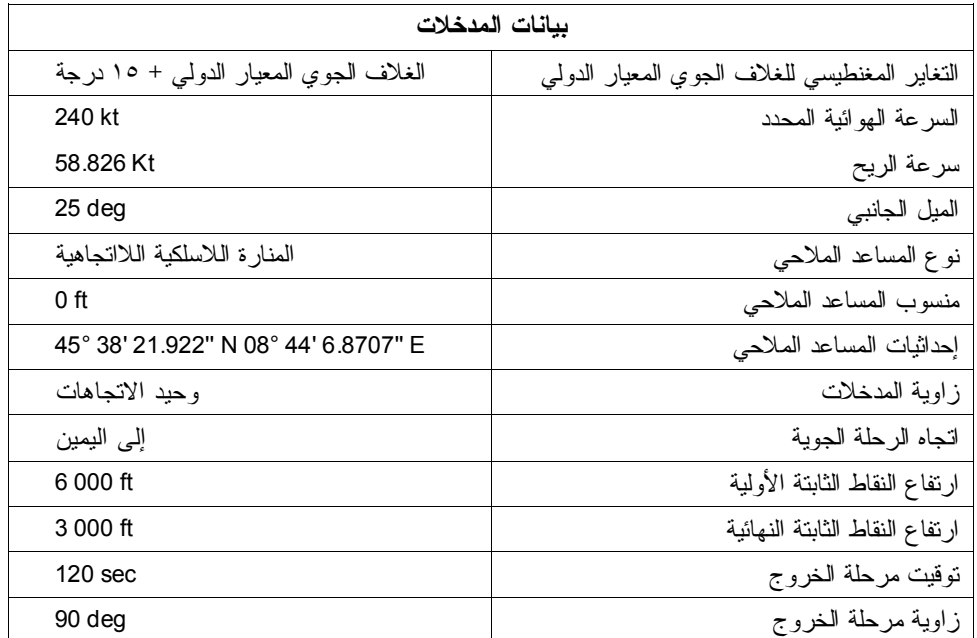

ج) *بيانات المخرجات*

يؤدي الحساب باستخدام الأداة إلى النتائج الواردة بإيجاز في بيانات المخرجات التالية:

- · مسافة مرحلة الخروج؛
- · مسافة مرحلة الدخول؛
	- · ارتفاع الدوران؛
- · منحدرات النزول عند الخروج؛
- · منحدرات النزول عند الدخول؛

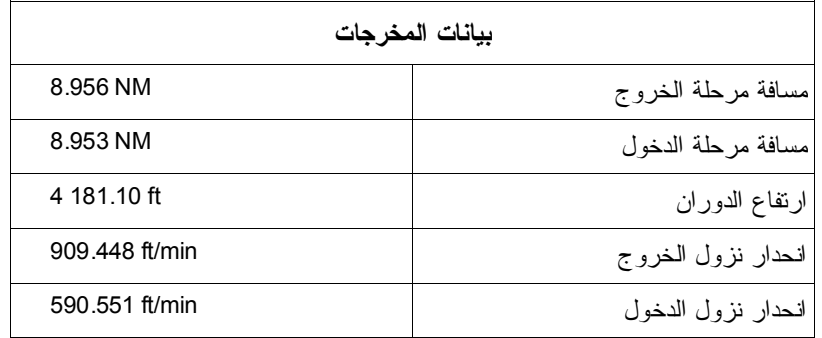

د) *التدقيق البياني*

تنطوي هذه الخطوة على تقييم المخرجات البيانية، مثل شكل المنطقة، وموقع المساعدات الملاحية، وموقع وطول ساحة الانتظار. (انظر الشكل ٥-٧).

بالإضافة إلى ذلك، يمكن إجراء مقارنة باستخدام وثيقة الإيكاو *"الدليل النموذجي للإجراءات المتعلقة بالانتظار، وعكس الاتجاه وساحة الانتظار"* (9371 Doc ICAO (ضمن عملية التحقق.

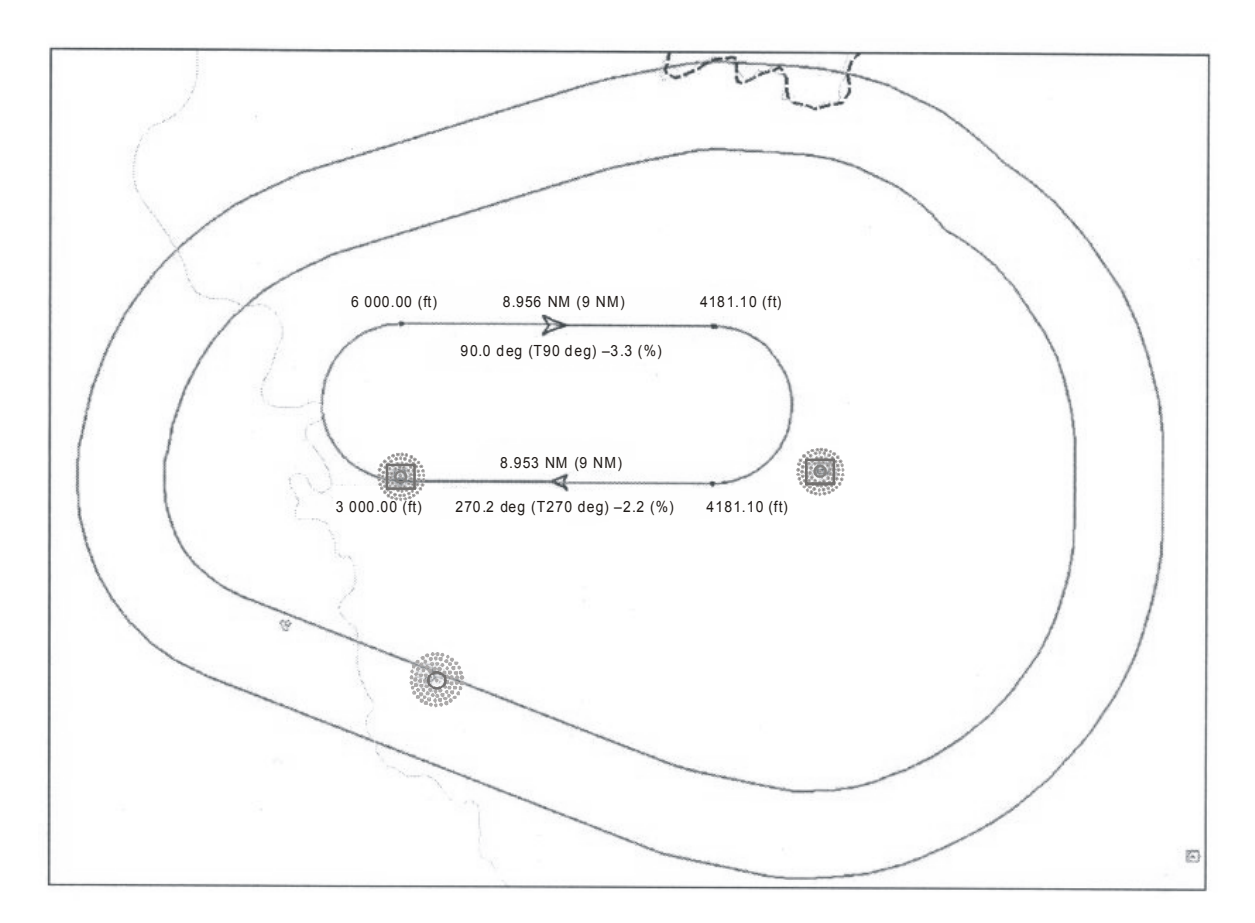

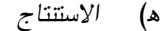

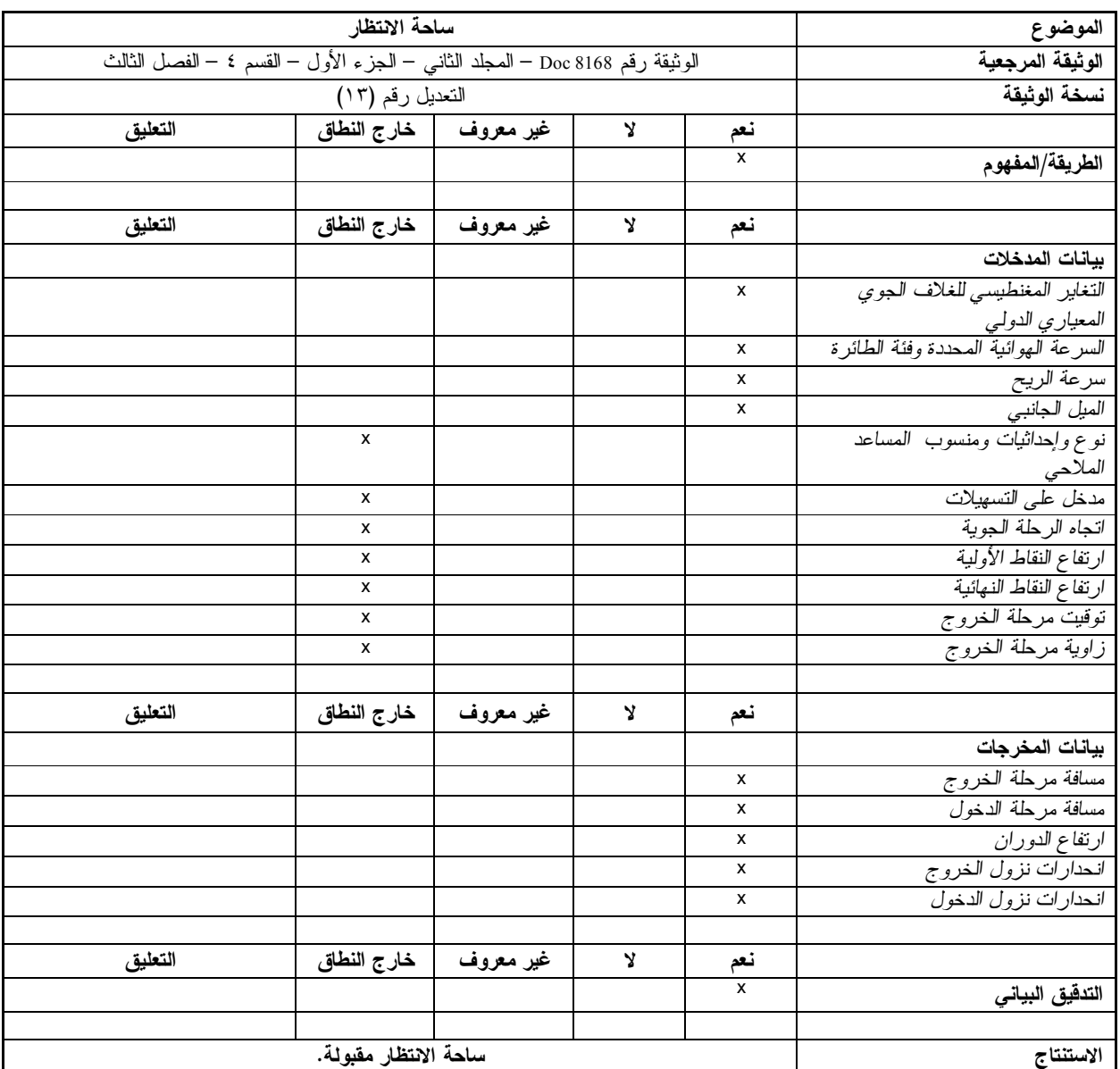

## **٤-٣-٥-٧** *ارتفاع الوصول الى المنطقة النهائية*

يرمي المثال التالي إلى تقييم مقبولية شكل ارتفاع الوصول الى المنطقة النهائية. ولا يتضمن هذا المثال سوى المخرجات البيانية.

أ) *الطريقة/المفهوم*

يمكن الاطلاع على المرجع الخاص بتصميم ارتفاع الوصول إلى المنطقة النهائية في الفصل الرابع من القسم ٢ من الجزء الثالث في المجلد الثاني من الوثيقة "*إجراءات خدمات الملاحة الجوية - العمليات*". وفي هذا المثال، الوثائق متاحة وتعتبر مقبولة.

- ب) *بيانات المدخلات*
- · نوع الاقتراب ( T أو Y(؛
- · إحداثيات النقاط الثابتة للاقتراب الأولي (الخط المباشر، القاعدة إلى اليمين وإلى اليسار)؛
- · إحداثيات النقاط الثابتة الوسيطة؛
- · إحداثيات النقطة المحددة للاقتراب النهائي أو النقاط الثابتة للاقتراب النهائي؛
	- · اتجاه القطاعات الأولية؛
	- · اتجاه القطاعات الوسيطة والنهائية؛
- · إحداثيات ومنسوب العائق (العوائق)/التضاريس في منطقة ارتفاع الوصول إلى المنطقة النهائية (الملف ذو الصلة بالبيانات الإلكترونية بشأن التضاريس والعوائق)؛
	- · نصف قُطر كل قطاع من القطاعات؛
	- · نصف قطر قوس الخفض التدريجي الداخلي (حسبما يكون ذلك منطبقا).

*ملاحظة — تجدر الإشارة إلى أنه، حسب الأداة، قد لا تتطلب بيانات المدخلات جميع البنود الواردة أعلاه.* 

ج) *التدقيق البياني*

ينبغي إجراء التدقيق البياني بمقارنة الرسومات اليدوية (باستخدام نظم التصميم بمساعدة الحاسوب أو ما شابهها) فيما يخص مخرجات نظم تصميم إجراءات الطيران (انظر الشكل ٦-٧).

فيما يلي أمثلة عن بيانات المدخلات وما يقابلها من شكل بياني فيما يخص ارتفاع الوصول إلى المنطقة النهائية.

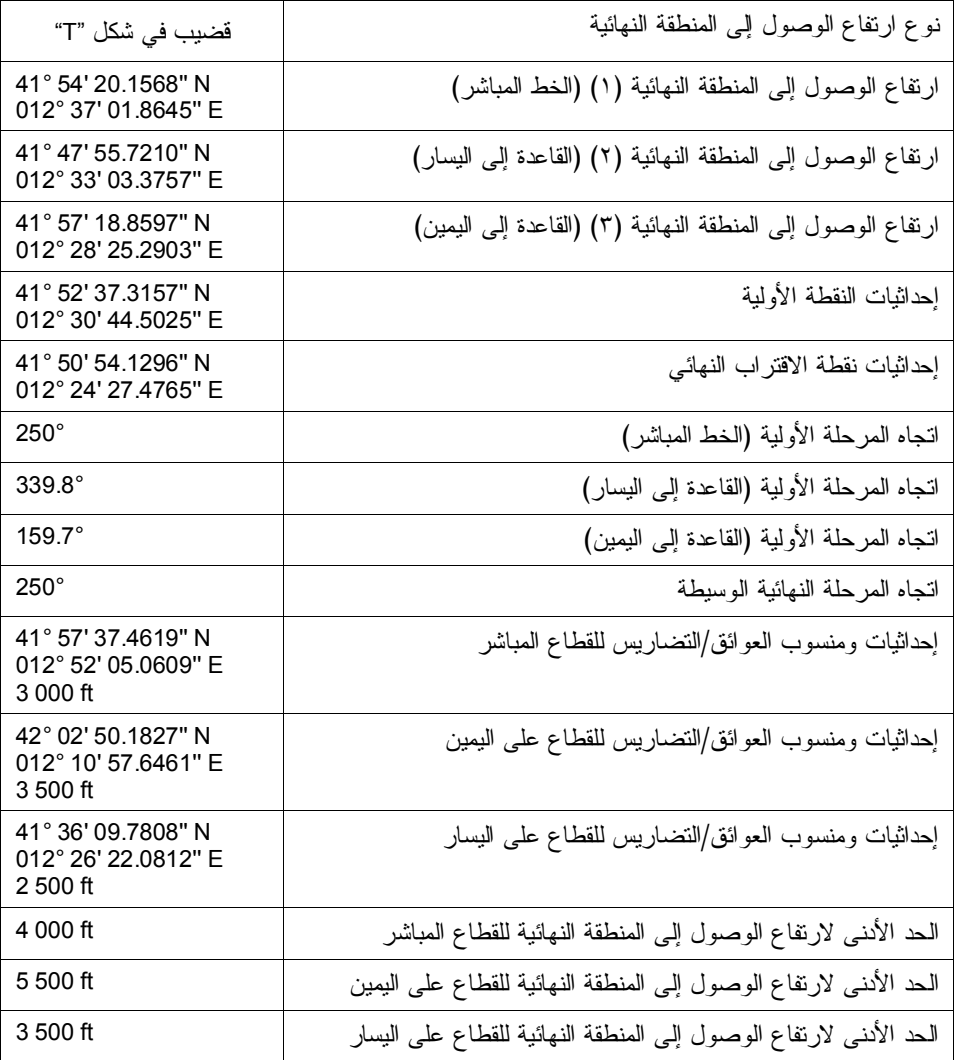

![](_page_62_Figure_1.jpeg)

## **الشكل -٧ ٦**

د) *الاستنتاج*

![](_page_62_Picture_260.jpeg)

*الفصل السابع — وظائف تصميم الإجراءات 7-27*

![](_page_63_Picture_462.jpeg)

# **٥-٣-٥-٧** *مرحلة الاقتراب الأولي*

يرمي المثال التالي إلى تقييم مقبولية حساب منطقة مرحلة الاقتراب الأولي. ولا يتضمن هذا المثال أي مخرجات بيانية.

![](_page_63_Picture_463.jpeg)

#### **٦-٣-٥-٧** *مرحلة الاقتراب الوسيط*

يرمي المثال التالي إلى تقييم مقبولية حساب ورسم منطقة مرحلة الاقتراب الوسيط.

![](_page_64_Picture_469.jpeg)

## **٧-٣-٥-٧** *مرحلة الاقتراب النهائي بالاقتراب غير الدقيق (التقليدي)*

يرمي المثال التالي إلى تقييم مقبولية حساب منطقة مرحلة الاقتراب النهائي بالاقتراب غير الدقيق. ولا يتضمن هذا المثال أي مخرجات بيانية.

![](_page_65_Picture_630.jpeg)

٧–٥–٣–٨ مرحلة الاقتراب النهائي المتعلق بالاقتراب غير الدقيق لملاحة المنطقة اعتمادا على النظام العالمي للملاحة *بالأقمار الاصطناعية* 

أ) *الطريقة/المفهوم* 

يمكن الاطلاع على المرجع الخاص بتصميم الاقتراب بطريقة الاقتراب غير الدقيق لملاحة المنطقة للنظام العالمي للملاحة بالأقمار الاصطناعية إلى الفصل الثاني من القسم ١ من الجزء الثالث في المجلد الثاني من الوثيقة "*إجراءات خدمات الملاحة الجوية - العمليات*". وفي هذا المثال، الوثائق متاحة وتعتبر مقبولة.

- ب) *بيانات المدخلات*
- · إحداثيات العتبات؛
- · إحداثيات النقطة الثابتة للاقتراب النهائي أو نقطة الاقتراب النهائي؛
	- · إحداثيات نقطة الاقتراب الفاشل.

بالإضافة إلى ذلك، بالنسبة إلى أحدث عملية للتحديد، تؤخذ بيانات المدخلات التالية في الاعتبار:

- · فئة الطائرة؛
- · مدى السرعة الهوائية المحددة؛

- · نوع الريح؛
- · أقصى ارتفاع لمنطقة الحماية.

## ج) *بيانات المخرجات*

- · سرعة الريح؛
- · تحمل تقاطع المسارات والتحمل على طول المسار فيما يخص النقطة الثابتة للاقتراب النهائي أو نقطة الاقتراب النهائي؛
	- · شبه العرض بمحاذاة النقطة المحددة للاقتراب النهائي أو نقطة الاقتراب النهائي؛
		- · شبه العرض بمحاذاة نقطة الاقتراب الفاشل؛
			- · عرض المنطقة الأولية/الثانوية؛
- · المخرجات البيانية لنقاط الطريق؛ والمرحلة النهائية، وعمليات تحمل النقاط الثابتة (تحمل تقاطع المسارات والتحمل على طول المسار) ومناطق الحماية.
	- د) *التدقيق البياني*

تنطوي هذه الخطوة على تقييم المخرجات البيانية، وشكل مناطق الحماية، وشبه عروض المناطق، وتحمل تقاطع المسارات والتحمل على طول المسار بالنسبة لكل نقطة طريق في النقطة الثابتة للاقتراب النهائي أو نقطة الاقتراب النهائي ونقطة الاقتراب الفاشل، والطول الأدنى/الأقصى للمرحلة (انظر الشكل ٧-٧).

![](_page_66_Figure_12.jpeg)

![](_page_66_Picture_393.jpeg)

ويمكن تطبيق العملية نفسها على مرحلة الاقتراب المباشر الآخر لملاحة المنطقة، على النحو المبين في الشكل ٨-٧ فيما يخص المرحلة الوسيطة.

![](_page_67_Figure_2.jpeg)

![](_page_67_Picture_163.jpeg)

**الشكل -٧ ٨** 

ه) الاستنتاج

![](_page_68_Picture_578.jpeg)

**٩-٣-٥-٧** *الاقتراب بالإرشاد الرأسي* 

يرمي المثال التالي إلى تقييم مقبولية المرحلة النهائية للملاحة الرأسية البارومترية فيما يتعلق بالاقتراب بالإرشاد الرأسي. ولا يتضمن هذا المثال أي مخرجات بيانية.

![](_page_68_Picture_579.jpeg)

![](_page_69_Picture_599.jpeg)

## **١٠-٣-٥-٧** *أسطح المراحل البصرية*

أ) *الطريقة/المفهوم*

يرمي اختبار التحقق إلى إثبات صحة أسطح المراحل البصرية فيما يخص إجراءات النهج غير الدقيق المباشر. ويمكن الاطلاع على المرجع الخاص بأسطح المراحل البصرية في الفصل الخامس من القسم ٤ من الجزء الأول في المجلد الأول من الوثيقة "*إجراءات خدمات الملاحة الجوية - العمليات*". وفي هذا المثال، الوثائق متاحة وتعتبر مقبولة.

- ب) *بيانات المدخلات*
- · نوع الإجراء؛
- · الرمز المرجعي للمدرج؛
- · عرض سطح الاقتراب الداخلي؛
- · الزاوية الحيدية بين المسار والمحور (حسبما يكون ذلك منطبقا)؛
- · المسافة الحيدية بين المسار والمحور (حسبما يكون ذلك منطبقا)؛
	- · علو الخلوص من العوائق؛
	- · إحداثيات ومنسوب العتبة؛
	- · تحديد مرحلة الاقتراب النهائي بما في ذلك زاوية الاقتراب؛
- · إحداثيات ومنسوب العائق (العوائق)/التضاريس (أو ملف البيانات الإلكترونية بشأن التضاريس والعوائق ذي الصلة).
	- ج) بيانات المخرجات
	- · شكل أسطح المراحل البصرية؛
		- · اختراق العوائق/التضاريس.
			- د) التدقيق البياني

تنطوي هذه الخطوة على تقييم المدخلات البيانية. وتشمل عمليات تدقيق أسطح المراحل البصرية نفسها، وموقعها النسبي فيما يخص المدرج. واختراق العائق (العوائق)/التضاريس إذا ما وجد. (انظر الشكل ٩-٧).

ملاحظة – قد لا يكفي التدقيق البياني لتقييم مدى صحة التضاريس والعوائق عند اختراق السطح. انظر ٢–٢ *لمزيد من الإرشادات بشأن التحقق من بيانات التضاريس والعوائق.* 

يقدم القسم التالي مثالا عن إعداد أسطح المراحل البصرية فيما يخص مجموعة محددة من بيانات المدخلات.

![](_page_70_Picture_629.jpeg)

![](_page_71_Figure_1.jpeg)

## **الشكل -٧ ٩**

ه) *الاستنتاج*

![](_page_71_Picture_376.jpeg)
**١١-٣-٥-٧ مرحلة الاقتراب الدقيق** 

يرمي المثال التالي إلى تقييم مقبولية مرحلة الاقتراب الدقيق لنظام الهبوط الآلي استنادا إلى طريقة سطح تقييم العوائق.

*ملاحظة — في المثال التالي، يستند سطح تقييم العوائق إلى نموذج سطح تقييم العوائق غير أنه يختلف عن النموذج لأنه يمتد إلى نقطة الاقتراب النهائي.* 

- أ) *الطريقة/المفهوم*
- ١) في هذا المثال، تقدم وثائق الأدوات وصفا عن الطريقة المستخدمة في حساب امتداد سطح تقييم العوائق على الجانب النهائي وحدوده على جانب الاقتراب لفاشل. ويقدم أيضا وصفا عن طرائق الاستكمال المستخدمة لحساب معادلات الأسطح المستوية بما يتماشى مع المسافة الدقيقة الفاصلة بين هوائي محدد محور المدرج وعتبته.
	- ٢) تعتبر الطريقة والمفاهيم المقدمة في وثائق الأدوات على النحو المبين أعلاه مقبولة.
		- ب) *بيانات المدخلات*
		- · فئة الطائرة؛
		- · باع جناح الطائرة؛
		- · المسافة الفاصلة بين هوائي مسار الانحدار وعجلات الطائرة؛
			- · المدرج المختار واتجاه محدد محور المدرج؛
				- · إحداثيات العتبة؛
				- · منسوب العتبة؛
				- · فئة نظام الهبوط الآلي؛
- · إحداثيات هوائي محدد محور المدرج (أو المسافة الفاصلة بين هوائي محدد محور المدرج والعتبة المختارة)؛
	- · عرض الحزمة الموجية لمحدد محور المدرج في العتبة؛
	- · محدد محور المدرج الحيدي (حسبما يكون ذلك منطبقا)؛
		- · زاوية مسار الانحدار؛
			- · علو نقطة الإسناد؛
		- · منحدر الاقتراب الفاشل؛
	- · ارتفاع نقطة الاقتراب النهائي (أو المسافة الفاصلة بين نقطة الاقتراب النهائي والعتبة)؛
		- · نقطة الاقتراب النهائي (حسبما يكون ذلك منطبقا)؛
			- · نهاية مرحلة الاقتراب الدقيق.

*ملاحظة — تجدر الإشارة إلى أنه، حسب الأداة، قد لا تتطلب بيانا المدخلات جميع البنود الواردة أعلاه.*

- ج) *بيانات المخرجات*
- · النظام المرجعي المستخدم في إحداثيات النقاط الهامة لسطح تقييم العوائق؛
	- · إحداثيات النقاط المحددة المسماة C و D و E و "C و "D و "E؛
	- · معادلات أسطح المطارات المقدمة في شكل محدد (C + By + Ax = z(؛
		- · منسوب أسطح المطارات المحددة على نقاط مطلوبة؛
			- · المخرجات البيانية لأسطح تقييم العوائق.

*ملاحظة – مع مدخلات إضافية (التضاريس والعوائق)، يمكن تقديم بيانات أخرى للمخرجات مثل:* 

- · حساب ارتفاع الخلوص من العوائق أو علو الخلوص من العوائق فيما يخص مرحلة التدقيق بالنسبة لكل فئة من فئات الطائرات؛
	- · العوائق التي جري تجاهلها باستخدام النقطة المحددة للاقتراب النهائي أو نقطة الاقتراب النهائي؛
		- · العوائق الحرجة؛
		- · موقع بدء الصعود (z ,y ,x(.

د) *التدقيق البياني*

تنطوي هذه الخطوة على تقييم المدخلات البيانية، مثل شكل تقييم العوائق، وهوائي محدد محور المدرج وموقع نقطة الاقتراب النهائي، وموقع عتبة المدرج، والمحور النهائي.

تقدم الأقسام التالية مثالا عن إعداد سطح تقييم العوائق فيما يخص مجموعة محددة لبيانات المدخلات:

- · فئة الطائرة: الفئة D؛
- · باع جناح الطائرة: ٣٢,٥ متر؛
- · المسافة الفاصلة بين هوائي مسار الانحدار وعجلات الطائرة: ٧ أمتار؛
	- · فئة نظام الهبوط الآلي: الفئة I؛
- · المسافة الفاصلة بين هوائي محدد محور المدرج وعتبة الهبوط: ٢٥٠٠ متر؛
	- · عرض الحزمة الموجية لمحدد محور المدرج في العتبة: ٢١٠ أمتار؛
		- · زاوية مسار الانحدار: ٣ درجات؛
			- · علو نقطة الإسناد: ١٥ مترا؛
		- · عجلات الطائرة:المدرج المختار واتجاه محدد محور المدرج؛
			- · منحدر الاقتراب الفاشل: ٪٢,٥؛
			- · ارتفاع نقطة الاقتراب النهائي: ١٥٠٠ قدم؛
			- · نهاية مرحلة الاقتراب الدقيق: ١٠٠٠ قدم فوق العتبة.
				- · النقطة الثابتة للاقتراب النهائي: غير مستخدمة.

وفيما يلي بيانات المخرجات:

- · نظام الإحداثيات: النظام المعياري z ,y ,x القائم على موقع العتبة (الوحدة: المتر)؛
	- · إحداثيات النقاط المحددة المسماة C و D و E و "C و "D و "E.

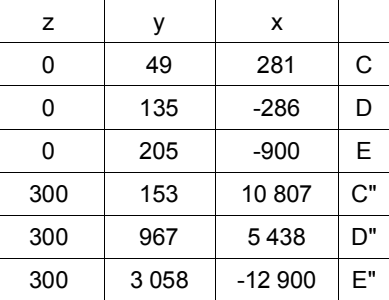

· معادلات الأسطح المستوية المقدمة في شكل محدد (C + By + Ax = z(.

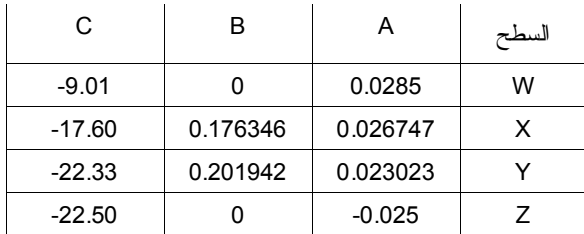

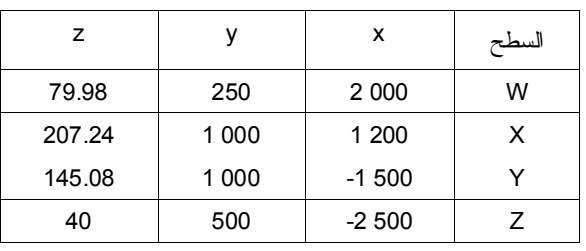

· منسوب الأسطح المستوية المحددة في النقاط المطلوبة.

## ه) الاستنتاج

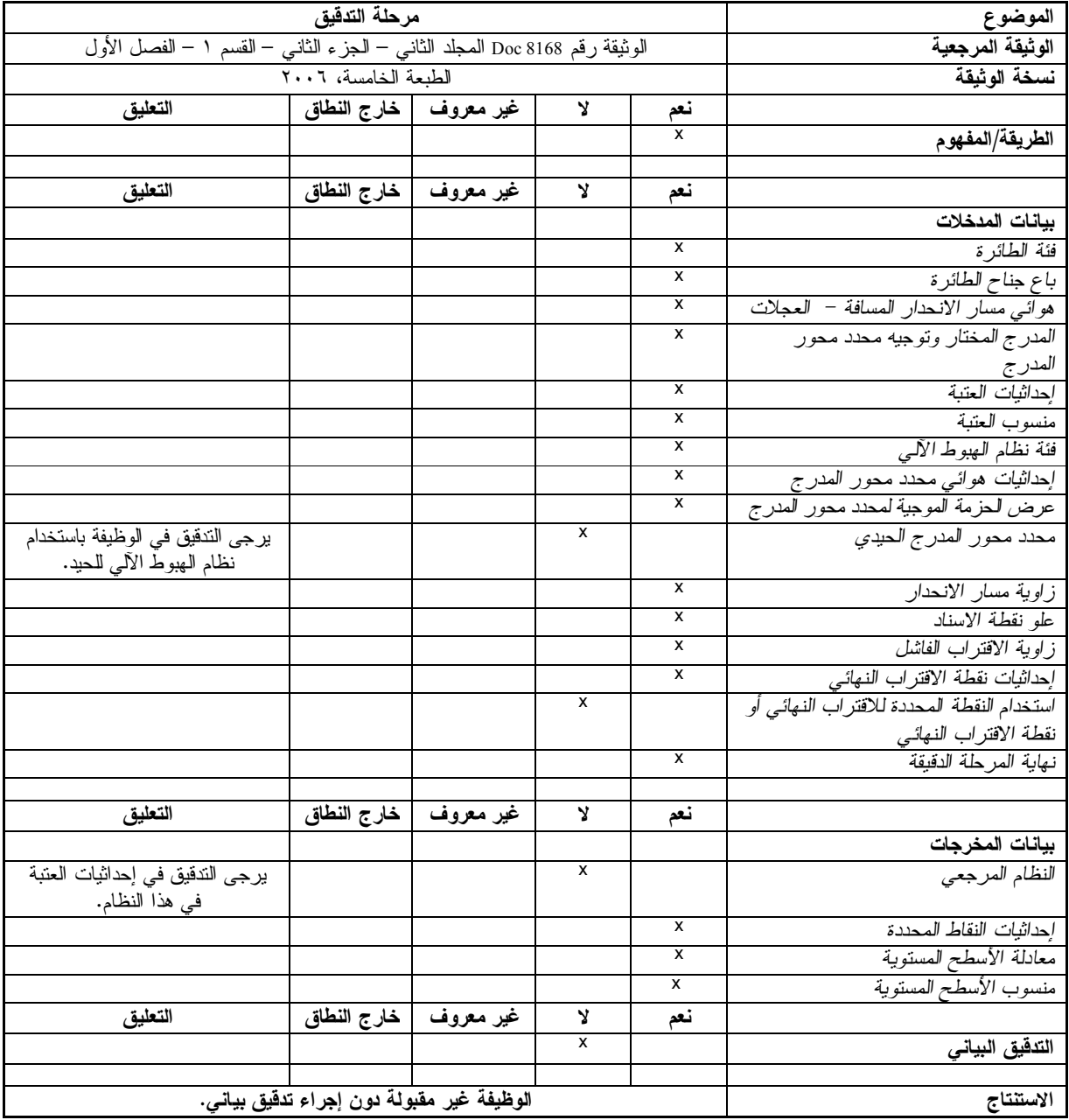

#### **١٢-٣-٥-٧** *الاقتراب الفاشل*

يرمي المثال التالي إلى تقييم مقبولية حساب منطقة مرحلة الاقتراب الفاشل بالاقتراب غير الدقيق (المباشر). ولا يتضمن هذا المثال أي مخرجات بيانية.

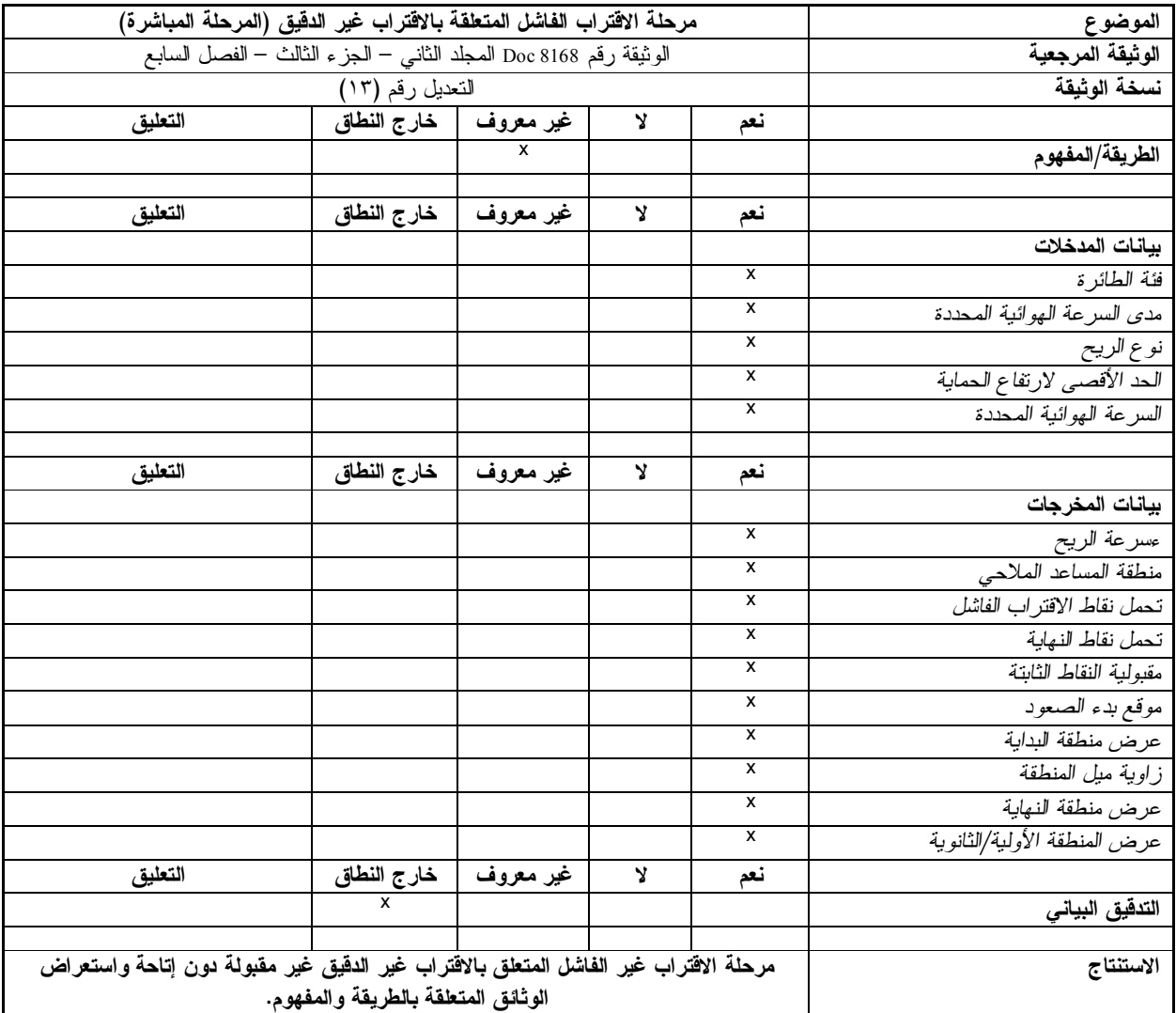

#### **١٣-٣-٥-٧** *عمليات المغادرة*

يرمي المثال التالي إلى تقييم مقبولية المغادرة المباشرة مع تعديل المسار. ولا يتضمن هذا المثال أي مخرجات بيانية.

أ) *الطريقة/المفهوم*

يمكن الاطلاع على المرجع الخاص بهذا النوع من المغادرة في الفصل الثالث من القسم ٣ من الجزء الأول في المجلد الثاني من الوثيقة "*إجراءات خدمات الملاحة الجوية - العمليات*" (8168 Doc (مع الشكل .٢-٣-٣-١

في هذا المثال، الوثائق متاحة وتعتبر مقبولة.

ب) *بيانات المدخلات*

- · موقع طرف مغادرة المدرج، من أجل وضع المغادرة في الموقع الصحيح؛
- · اتجاه المدرج، المستخدمة مع انحدار تصميم الإجراءات لإيجاد آخر نقطة لتعديل المسار؛
	- · انحدار تصميم الإجراءات، المستخدم مع المدرج لإيجاد آخر نقطة لتعديل المسار؛
		- · مسار المغادرة، المستخدم لوضع الحواف الخارجية للمغادرة؛
			- · مسافة المغادرة.
				- ج) *التدقيق البياني*

تنطوي هذه الخطوة على تقييم المخرجات البيانية، مثلا الزوايا والمسافات (انظر الشكل ١٠-٧).

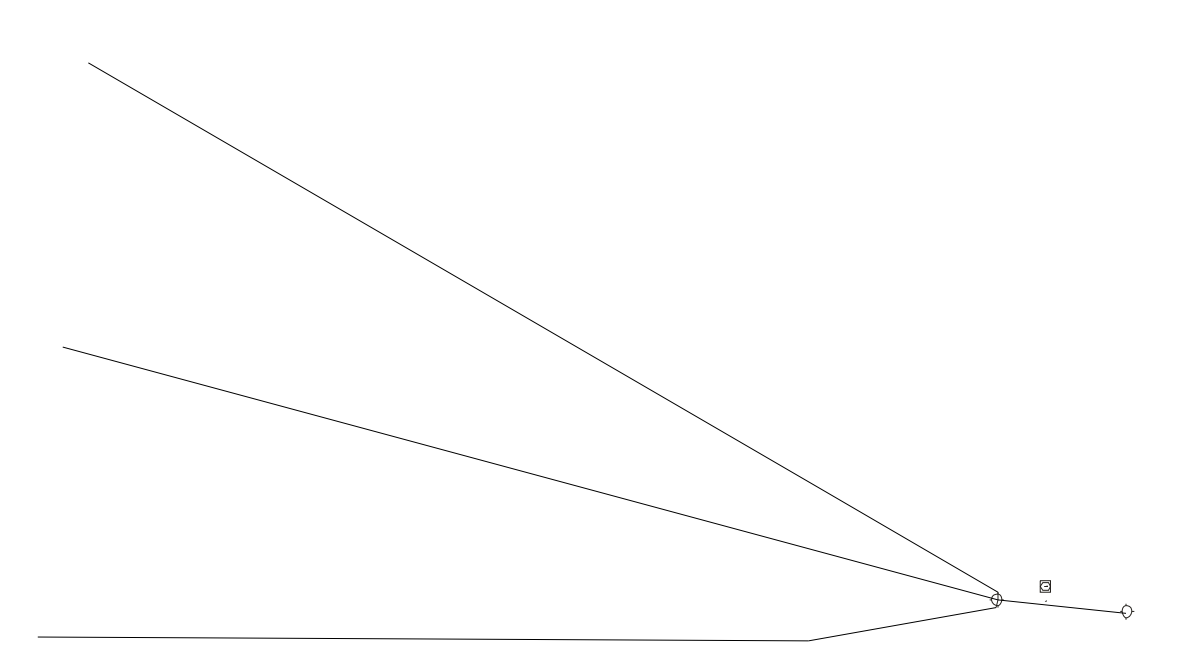

**الشكل -٧ ١٠** 

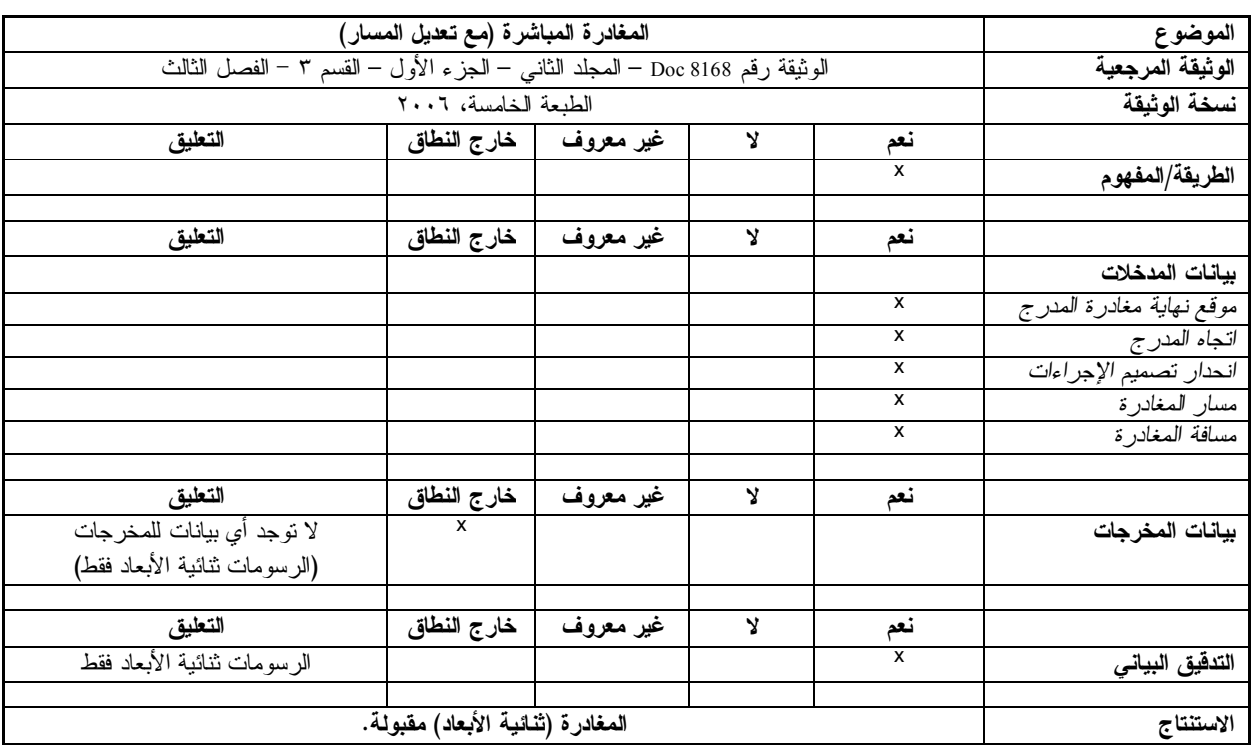

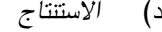

#### **٦-٧ تطبيق التحقق من وضع النماذج المعيارية للحسابات**

١-٦-٧ تشمل الحسابات الجارية للحصول على الارتفاع الدنيا (أو المنحدرات) عدة خطوات:

- تحديد البيانات بشأن التضاريس والعوائق ذات الصلة بمرحلة أو إجراء معين؛
- تطبيق الحد الأدنى من الخلوص من العوائق على البيانات المحددة سابقا بشأن التضاريس والعوائق، مع مراعاة الفروق المرتبطة بالمناطق الأولية والثانوية؛
- تحديد العوائق (أو التضاريس) وحساب أدنى ارتفاع الخلوص من العوائق (أو ارتفاع الخلوص من العوائق أو انحدار تصميم الإجراءات) مع مراعاة قواعد تدوير الأرقام الواردة في الوثيقة "*إجراءات خدمات الملاحة الجوية — العمليات*".

٢-٦-٧ وينبغي تقديم هذه الخطوات لإجراء التحقق بطريقة تشبه تلك التي أُعدت في القسم ،٥-٧ حسبما يكون ذلك مناسبا: تقييم الطريقة/المفهوم؛ وعمليات تدقيق بيانات المدخلات والمخرجات، وعمليات التدقيق البيانية.

#### **٧-٧ الحالات الخاصة**

١-٧-٧ هناك إقرار بأن المنهجية المقترحة في هذا الدليل غير كافية للوظائف التي لا يمكن فيها تنفيذ الاختبارات بواسطة مجموعة من الحسابات اليدوية، أو عمليات التدقيق البصرية أو النقاط الرئيسية التي ستخضع لدراسات استقصائية.

٢-٧-٧ وهذه هي الحالة بالنسبة لنموذج مخاطر تصادم الطائرات ومولد رزم البيانات المتعلقة بقطاع الاقتراب النهائي.

٣-٧-٧ وبالنسبة لهذه الحالات الخاصة، فإن العمليات الخارجية للتحقق، القائمة على عمليات من قبيل نظام ضمان سلامة البرمجيات تعتبر ضرورية.

ــــــــــــــــ

## **التذييل (ألف) التحولات/التحويلات الجغرافية**  *(المرجع: القسم <sup>٢</sup>-<sup>٥</sup>)*

يقدم هذا التذييل جداول التحولات بين النظام الجيوديسي العالمي لعام ١٩٨٤ ومختلف النظم المرجعية الجيوديسية المشتركة وكذلك جداول تحويل معلومات النظام الجيوديسي العالمي لعام ١٩٨٤ إلى إحداثيات مشتركة قائمة على الإسقاطات. والجداول مقدمة لتزويد عينة من بيانات المدخلات التي يمكن استخدامها ضمن عملية التحقق.

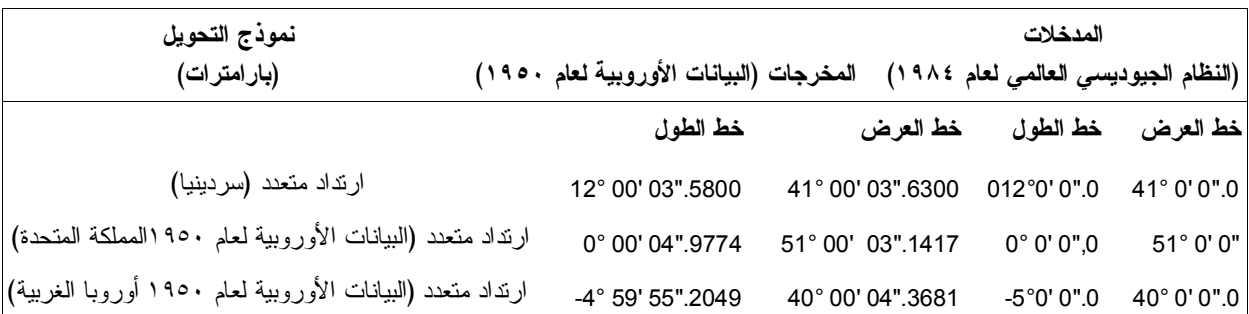

إسقاطات من النظام الجيوديسي العالمي لعام ١٩٨٤ إلى النظام المركاتوري المستعرض الشامل من النظام الجيوديسي العالمي لعام .١٩٨٤

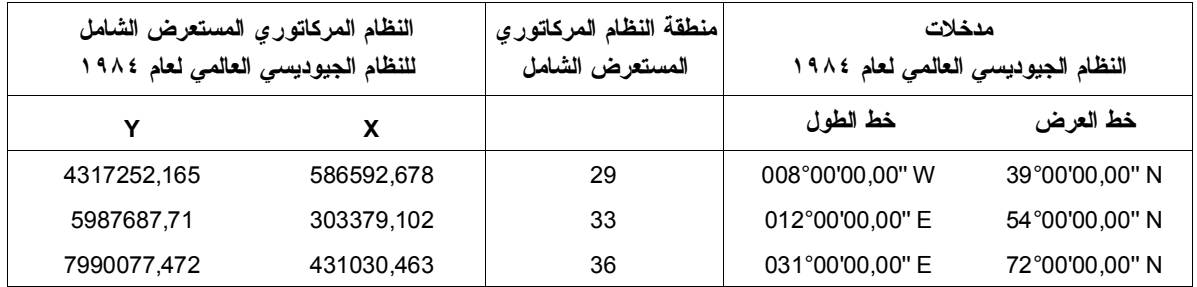

من النظام الجيوديسي العالمي لعام ١٩٨٤ إلى نظام أمريكا الجنوبية لعام ،١٩٦٩ الأرجنتين.

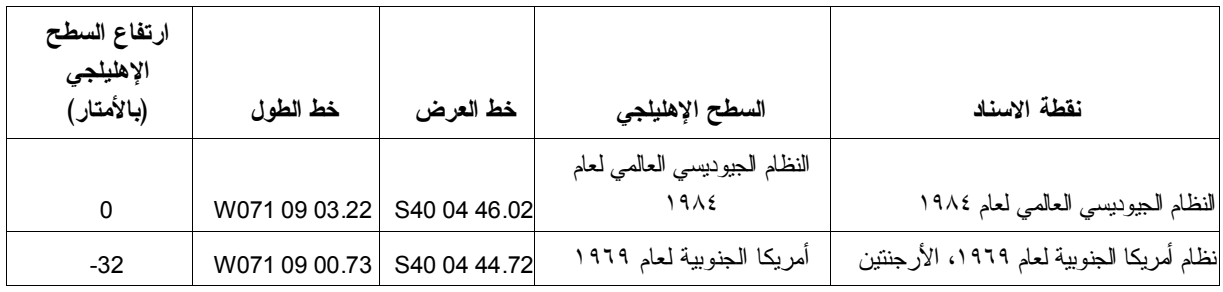

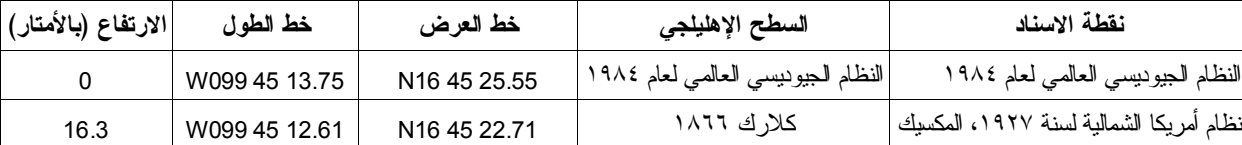

من النظام الجيوديسي العالمي لعام ١٩٨٤ إلى نظام أمريكا الشمالية لعام ،١٩٢٧ المكسيك

من النظام الجيوديسي العالمي لعام ١٩٨٤ إلى مسقط لمبرت المخروطي (أمريكا الجنوبية، ١٩٦٩)، الأرجتين

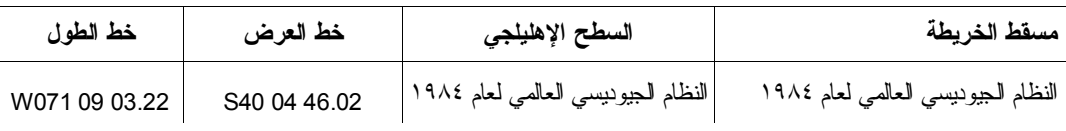

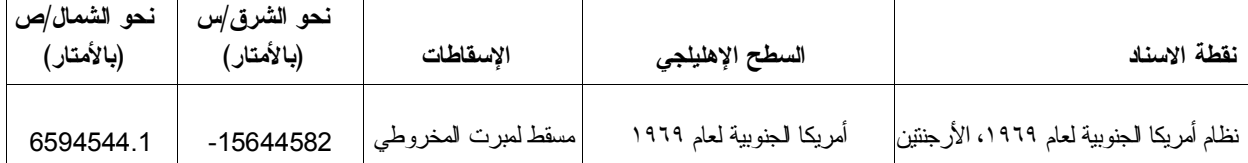

ــــــــــــــــ

## **التذييل (باء) حسابات النظام الجيوديسي العالمي لعام ١٩٨٤** *(المرجع: القسم <sup>٣</sup>-<sup>٥</sup>)*

يقدم هذا التذييل جداول الحسابات الجيوديسية باستخدام النظام الجيوديسي العالمي لعام ١٩٨٤ ونتائج لثلاث وظائف وعينة من بيانات المدخلات التي يمكن استخدامها ضمن عملية الاعتماد. والوظائف الثلاث هي كما يلي:

- أ) *الوظيفة <sup>١</sup>* ("*مباشرة*") تقدم نتائج الحسابات لنقطة تحددها زاوية السمت والمسافة من نقطة معروفة. وتتضمن عينة من بيانات المدخلات:
- إحداثيات النقطة المعروفة (خانات تشمل خط العرض وخط الطول أمام "بيانات المدخلات")، بالدرجات المبنية على العدد ستين (\*).
	- عينة زوايا السمت (في العامود)، بالدرجات؛
	- عينة المسافات (في الأسطر الأفقية للجداول) بالأميال البحرية.

(\*) الدرجات المبنية على العدد ستين هي درجات ودقائق وثوان.

تقدم النتائج في خانات الجداول مع خط عرض وخط طول النقطة الناتجة بالدرجات المبنية على العدد ستين.

مثال (يظهر المثال *بالحروف المائلة الداكنة* في الجدول): وإحداثيات النقطة المحددة على أنها °٣٠ و١٠ أميال بحرية من النقطة المحددة بخطي العرض والطول (خط العرض ''00,00'45°00N وخط الطول ''00,00'45°00E (هي:

Latitude: N45°08'39,34'' – Longitude 045°07'03,86'' E.

- ب) الوظيفة ٢ ("عكسية") تقدم نتائج الحساب لزاوية السمت (التقدمية والعكسية) والمسافة بين نقطتين معينتين. وتتضمن عينة من بيانات المدخلات:
- إحداثيات النقطة المعينة الأولى (خانات تشمل خط العرض وخط الطول أمام "مدخلات البيانات")، بالدرجات المبنية على الرقم ستين؛
- إحداثيات النقطة المعينة الثانية (في عامود أمام نقاط تسمى 1P و2P(، بالدرجات المبنية على الرقم ستين.

تقدم النتائج في خانات الجداول مع زاوية السمت التقدمية والعكسية بالدرجات العشرية والمسافة بالأميال البحرية.

مثال (يظهر المثال *بالحروف المائلة الداكنة* في الجدول): وزاوية السمت والمسافة بين النقطة المحددة بخطي العرض والطول (خط العرض ''00,00'45°00N وخط الطول ''00,00'45°00E (والنقطة المحددة بخطي العرض والطول (خط العرض ''00,00'000°01S وخط الطول ''01,00'000°00W (هي:

Forward azimuth 234,88° – Reverse azimuth 35,40° – Distance 3598,268 NM

- ج) الوظيفة ٣ ("التقاطع") تقدم النتائج الحسابية لحساب نقطة محددة على أنها موجودة في تقاطع خطين جيوديسيين (يحدد كل خط جيوديسي نقطتان تنتمي إلى هذا الخط). وتتضمن عينة من بيانات المدخلات:
- إحداثيات النقطتين اللتين تحددان الخط الجيوديسي الأول (خانات تشمل خط العرض وخط الطول أمام النقطة 1P والنقطة 2P(، بالدرجات المبنية على الرقم ستين؛ و
- إحداثيات النقطتين اللتين تحددان الخط الجيوديسي الثاني (خانات تشمل خط العرض وخط الطول أمام النقطة 3P والنقطة 4P(، بالدرجات المبنية على الرقم ستين؛

تقدم النتائج في أعمدة الجداول التي عنوانها "التقاطع" مع خطي العرض والطول لنقطة التقاطع بالدرجات المبنية على الرقم ستين.

مثال (يظهر المثال *بالبنط المائل الغامق* في الجدول): النقطة P محددة على أنها في تقاطع الخط الجيوديسي المحدد بالنقطة 1P والنقطة 2P والخط الجيوديسي المحدد بالنقطة 3P والنقطة 4P. وبيانات المدخلات هي إحداثيات النقاط 1P و 2P و3P و4P:

> P1: latitude S85°00'00,00'', longitude W175°00'00,00'' P2: latitude S80°30'30,00'', longitude W170°50'50,00'' P3: latitude S87°50'50,50'', longitude W179°59'59,00'' P4: latitude S84°55'55,55'', longitude W172°30'30,30''

النتائج هي إحداثيات النقطة P: 1atitude S69°49'50,99" and longitude W168°22'36,58". Forward azimuth 234,88° – Reverse azimuth 35,40° – Distance 3598,268 NM

#### **ملاحظات هامة**

بارامترات النظام الجيوديسي العالمي – ١٩٨٤ هي التي حددها دليل النظام الجيوديسي العالمي – ١٩٨٤ (9674 Doc (

في الجدول الوارد في هذا التذييل، يعتبر الخط الجيوديسي خطا يمتد طرفي نقطة البداية ونقطة النهاية.

نظرا لعمليات تدوير الأرقام، قد توجد فروق طفيفة (عشر ثانية بالنسبة للإحداثيات) بين النتائج التي تم التوصل إليها بالتشغيل الآلي وبين النتائج الواردة في الجداول. ويمكن إهمال أي نتيجة تختلف بمقدار ١٠٠/١ من الثانية عن النتيجة الواردة في الجدول (مثلا ''36,56'168°22W مقارنة مع ''36,57'168°22W.

ونظرا للمواصفات الخاصة لحسابات، فإن حسابات القيم في الارتفاعات العالية جدا (>٨٥ درجة) قد تتطلب إيلاء اهتمام خاص، مع استشارة خبراء النظام الجيوديسي.

## **Function 1 ("Direct")**

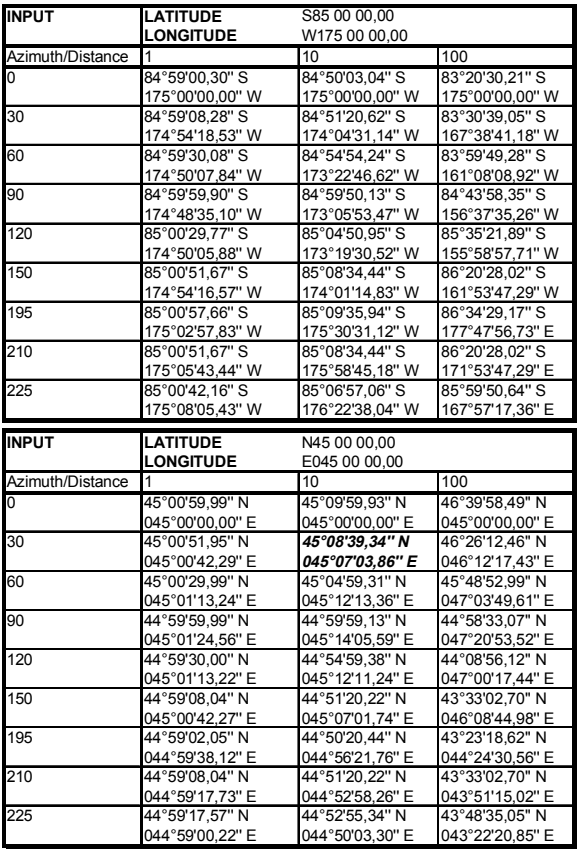

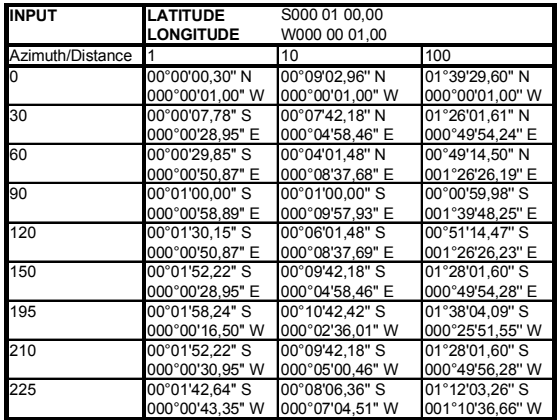

## **Function 2 ("Reverse")**

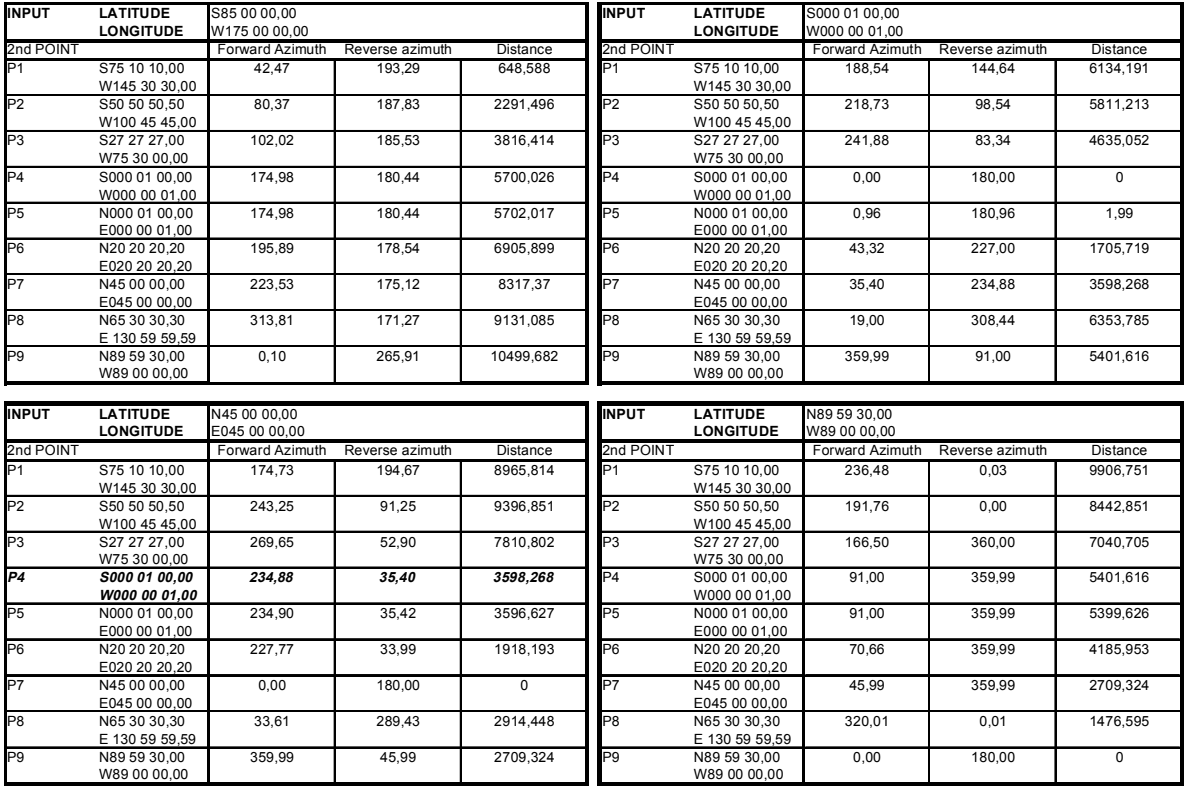

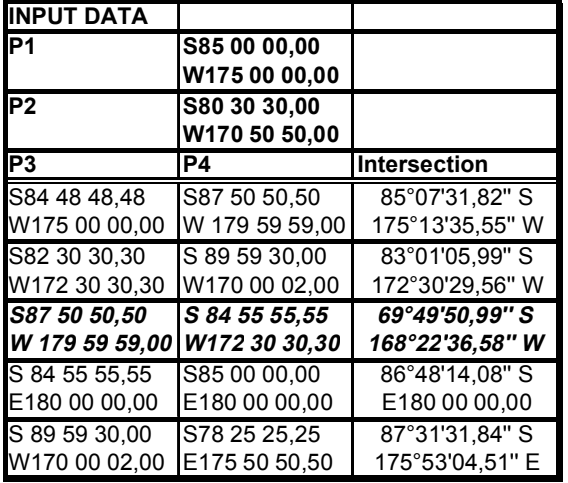

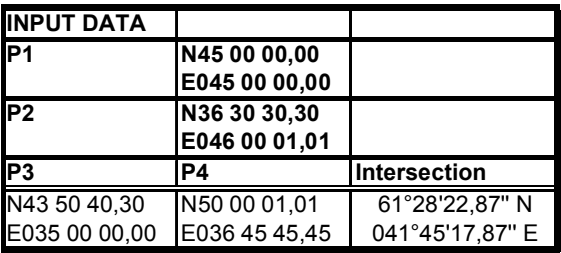

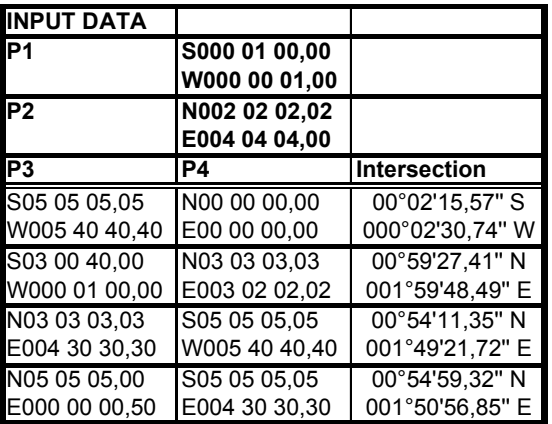

## **التذييل (جيم) البيانات والبارامترات الأساسية** *(المرجع: القسم <sup>٢</sup>-<sup>٧</sup>)*

## **ج- ١ البيانات الأساسية والقيم المرجعية لحسابات تصميم الإجراءات**

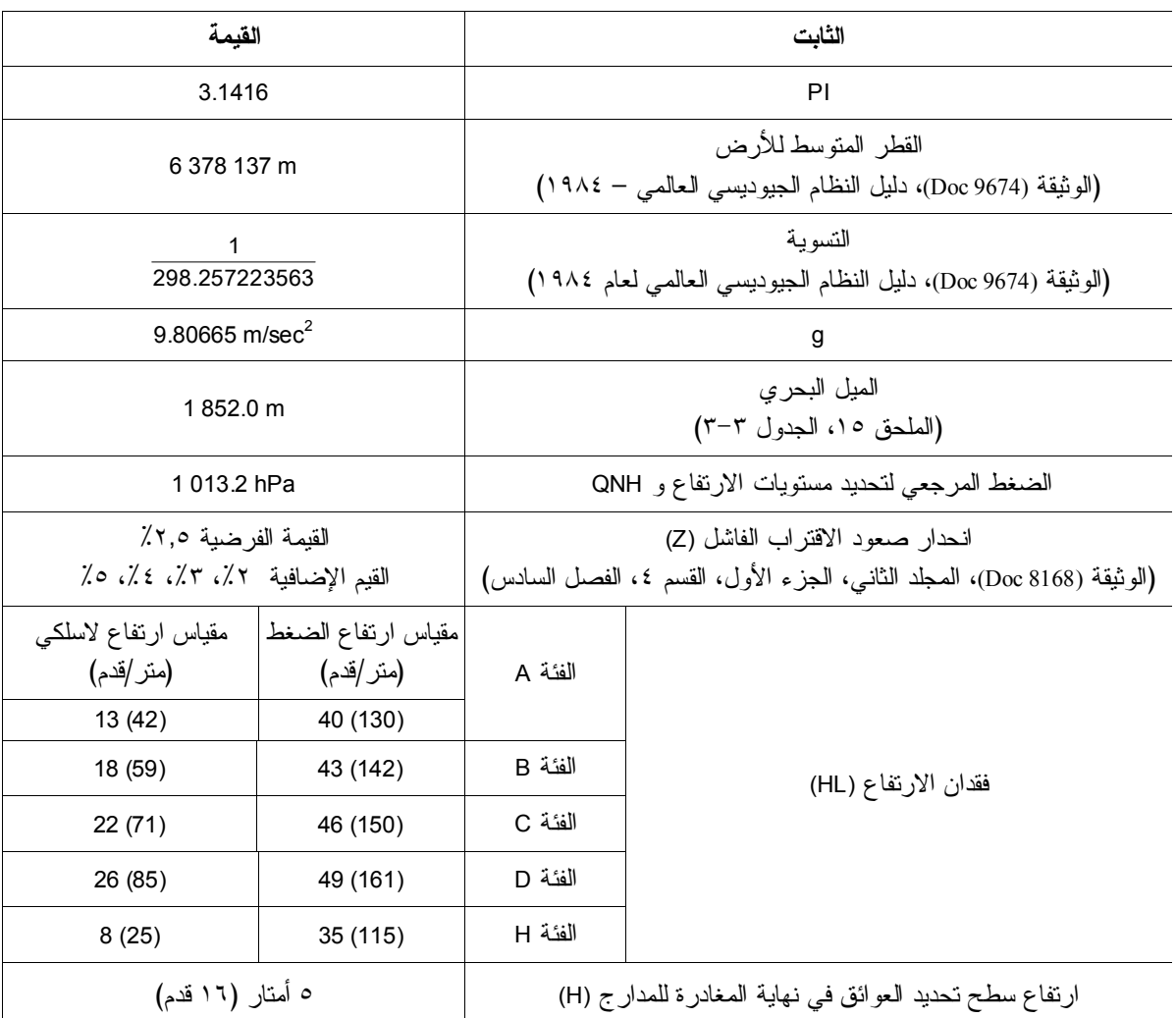

### **ج٢- قيم الحدود الدنيا للخلوص من العوائق**

قد تكون قيم الحدود الدنيا للخلوص من العوائق المدرجة في برامج الكمبيوتر أعلى من القيم الواردة في الجدول التالي لقطاعات مختلفة من قطاعات الرحلة:

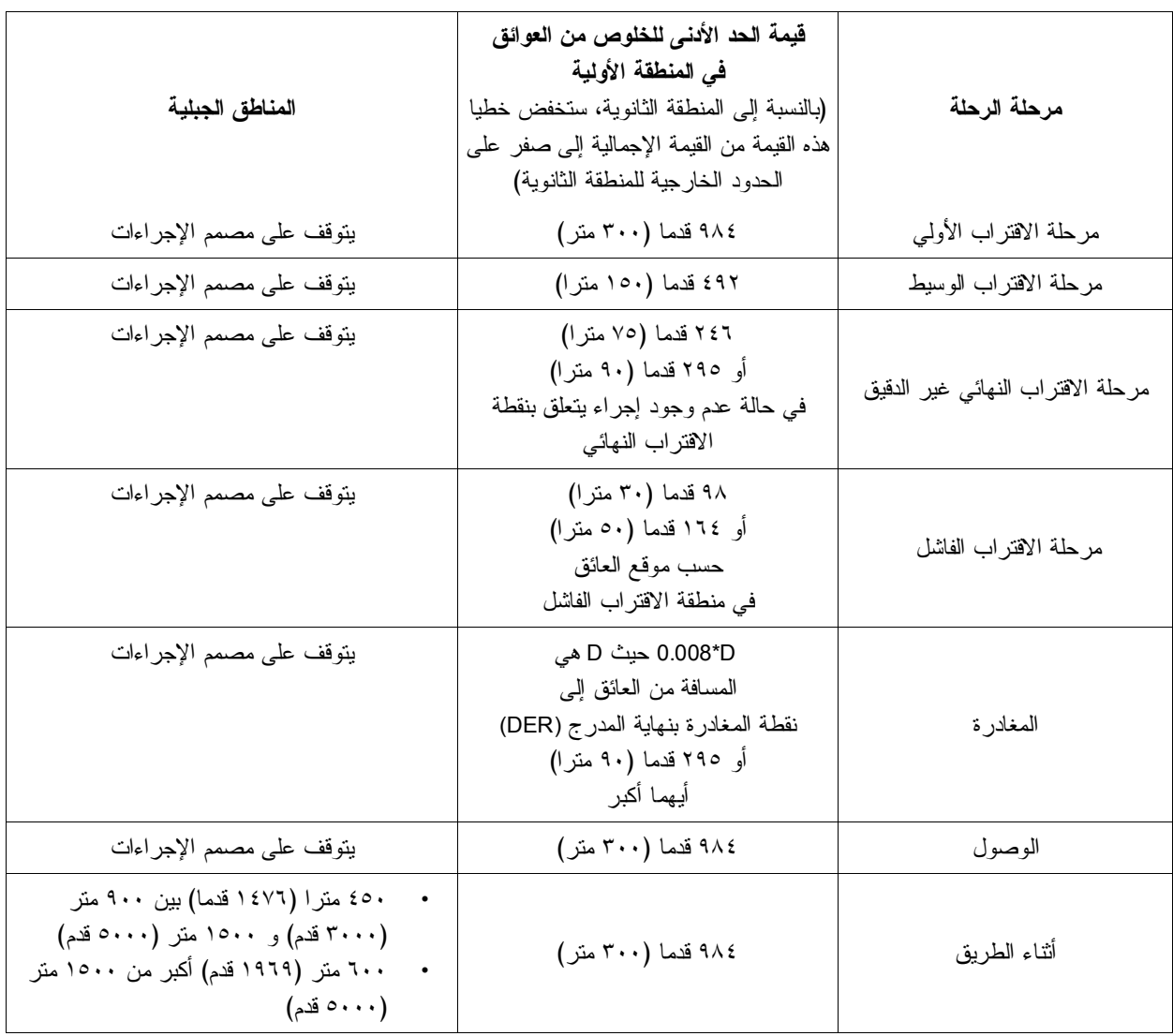

ــــــــــــــــ

## **التذييل (دال) التحقق من العناصر الأساسية** *(المرجع: القسم <sup>٣</sup>-<sup>٧</sup>)*

#### **د١- إنشاء النقاط الثابتة ونقاط الطريق**

يقدم الجدول التالي وصفا عن بارامترات لحساب منطقة حمل النقاط الثابتة فيما يتعلق بالنقاط الثابتة التقليدية على النحو الوارد في الوثيقة (8168 Doc)، المجلد الثاني، الجزء الأول، القسم ٢، الفصل الثاني.

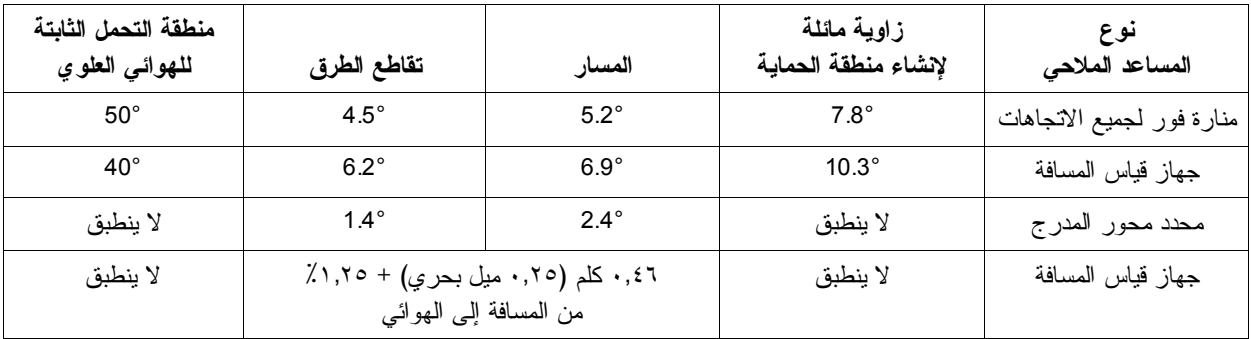

#### **النقاط الثابتة التقليدية**

يصف الجدول التالي وصفا عن إنشاء نقاط الطريق الواردة فيا في الوثيقة (8168 Doc(، المجلد الثاني، الجزء الأول، القسم ،٢ الفصل الثاني. استخدمت القيم التالية في الجدول التالي:

- D distance from the reference facility to the WP =  $(D1^2+D2^2)^{1/2}$
- FTT flight technical tolerance
- ST system computation tolerance<br>VT  $D1-Dcos(Q+\alpha)$
- D1-Dcos( $Q + \alpha$ )
- DT DTT cos Q AVT  $D2 - D \sin (Q - \alpha)$
- ADT DTT sin Q
- TSE Total system error

بالنسبة لبارامترات النظام العالمي للملاحة بالأقمار الاصطناعية (GNSS(، يرجى الاطلاع على الوثيقة (8168 Doc(، المجلد الثاني، الجزء الأول، القسم ١ ، الفصل الثاني.

بالنسبة لنظام قياس المسافات/نظام قياس المسافات (DME/DME(، أشير إلى البارامترات في الوثيقة (8168 Doc(، المجلد الثاني، الجزء الثالث، القسم ،١ الفصل الثالث.

بالنسبة لبارامترات منارة فور لجميع الاتجاهات/نظام قياس المسافات (DME/VOR(، أشير إلى الوثيقة (8168 Doc(، المجلد الثاني، الجزء الثالث، القسم ،١ الفصل الرابع.

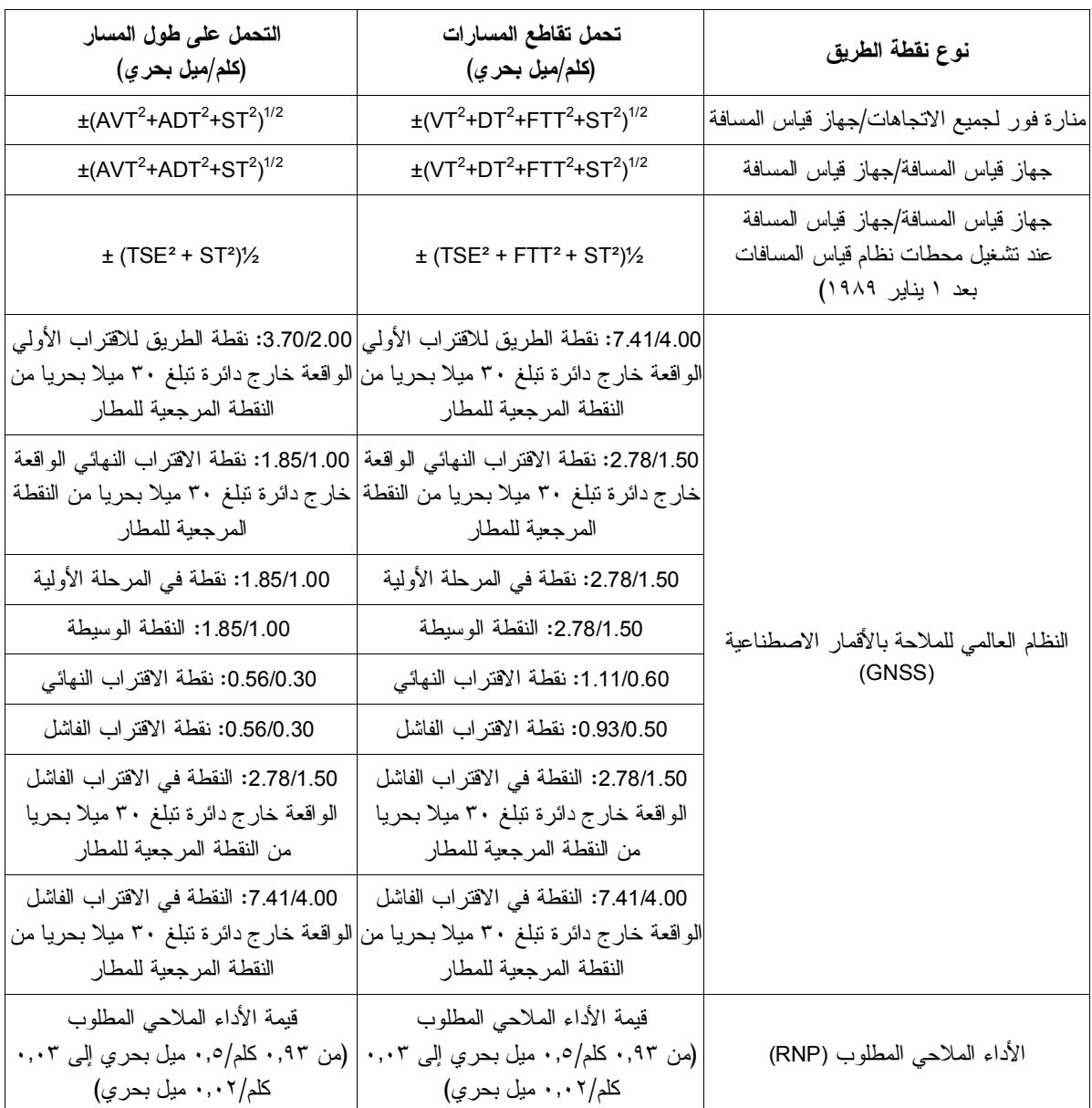

**بارامترات لإنشاء نقاط الطريق في ملاحة المنطقة** 

### **د٢- عينة من نتائج حساب السرعة الهوائية الحقيقية**

يقدم الجدول التالي عينة النواتج لحساب السرعة الهوائية الحقيقية حسب الارتفاعات.

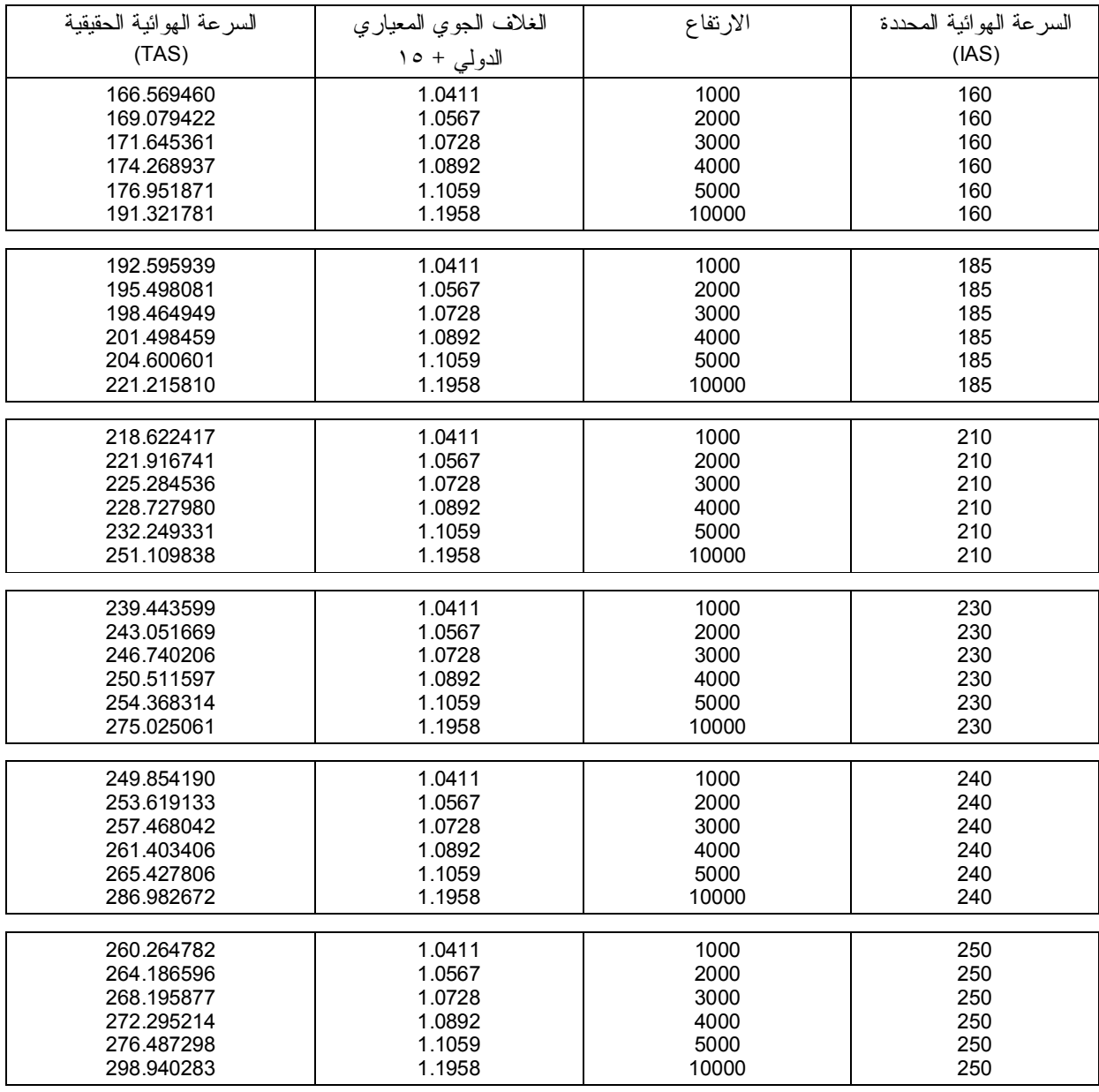

ملاحظة – في حالة تحديد الوثيقة "إجراءات خدمات الملاحة الجوية – العمليات" استخدام رقم ماخ بدلا من السرعة الهوائية الحقيقية لإنشاء منطقة الانتظار (أي حالة خاصة للانتظار على ارتفاع عال)، وجرى تحديد منطقة الانتظار باستخدام السرعة الهوائية الحقيقية دون مراعاة هذا الجزء من المعابير وستكون مفرطة في الحماية، ويمكن قبول الوظيفة بالرغم من أن التصميم لا يتسق *بالكامل مع معايير الوثيقة "إجراءات خدمات الملاحة الجوية - العمليات".* 

### **د٣- إنشاء المسار الاسمي**

يقدم الجدول التالي وصفا عن المعادلات المستخدمة في حساب المسار الاسمي (انظر الوثيقة (8168 Doc(، المجلد الثاني).

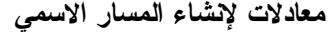

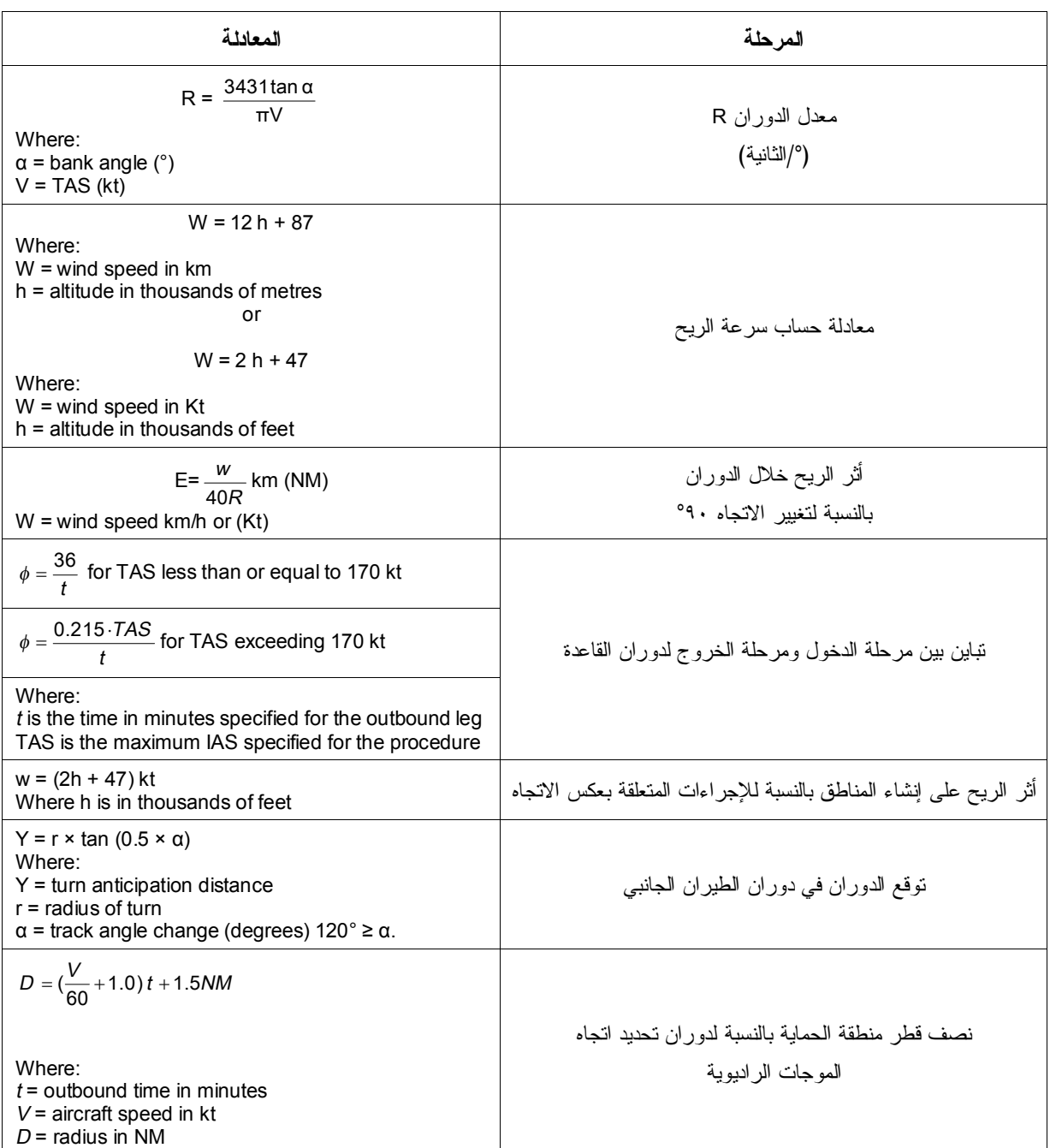

## **د٤- إجراءات تقييم العوائق عند المغادرة**

يتناول هذا القسم المعادلات لحساب عوائق إجراءات المغادرة.

### **معادلات لتقييم العوائق عند المغادرة**

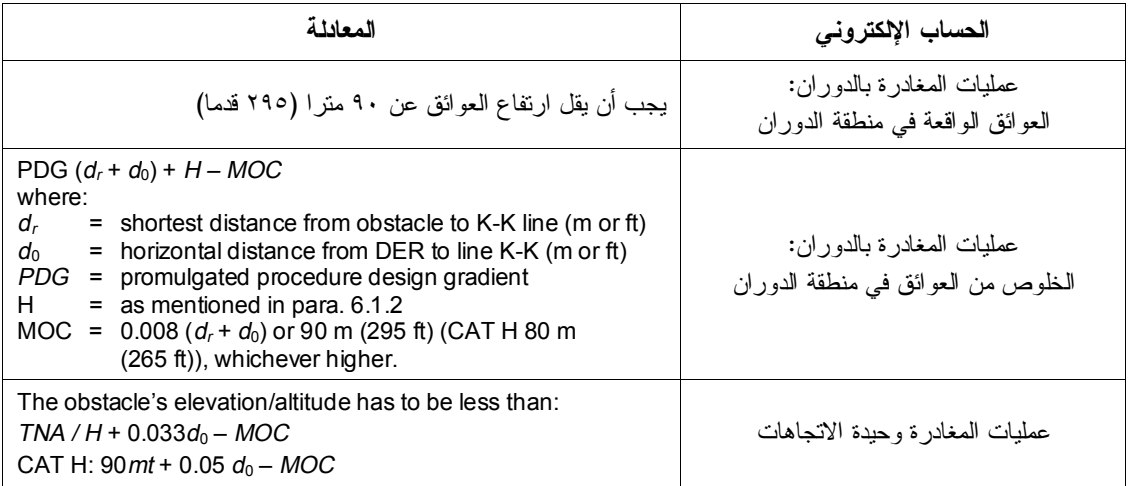

## **د٥- إنشاء أسطح نظام الهبوط الآلي/نظام الهبوط الميكروويفي**

يتناول هذا القسم المعادلات لإنشاء أسطح تقييم العوائق.

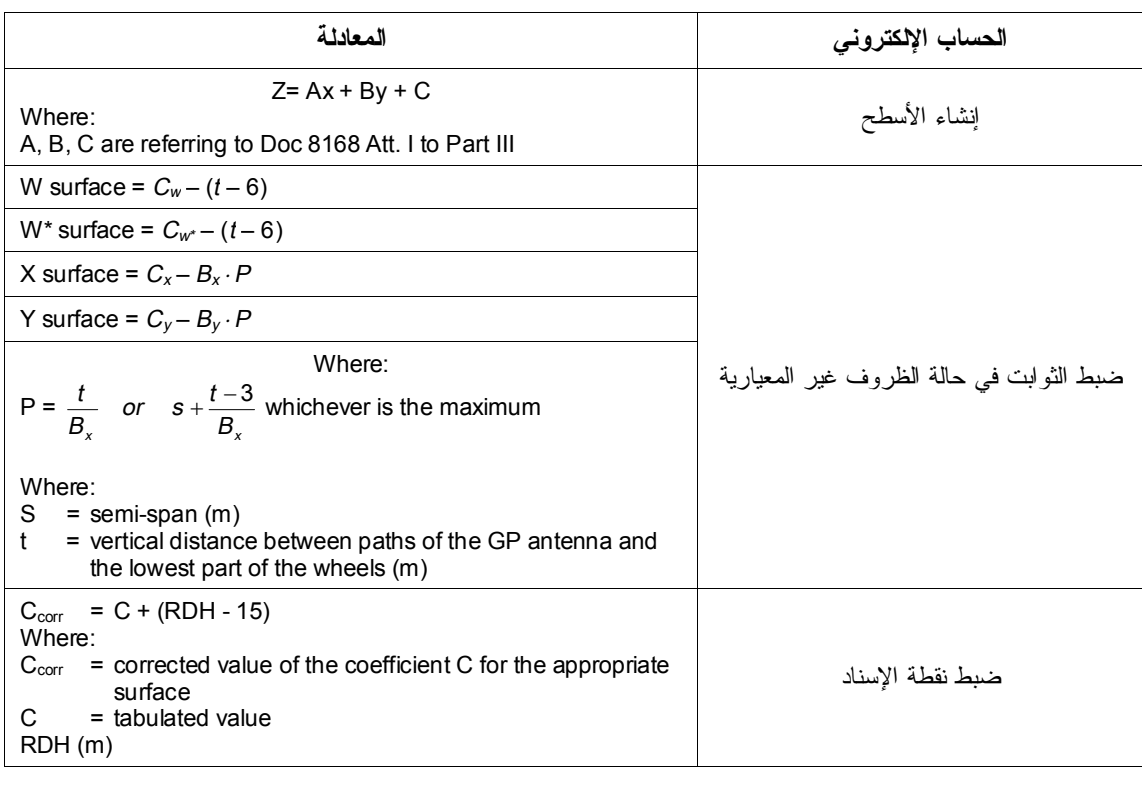

**معادلات إجراءات الاقتراب بنظام الهبوط الآلي/بنظام الهبوط الميكروويفي**

## **د٦- تقييم العوائق عند الاقتراب بنظام الهبوط الآلي/نظام الهبوط الميكروويفي**

يتناول هذا القسم المعادلات لإنشاء أسطح تقييم العوائق.

**معادلات لتقييم العوائق عند الاقتراب بنظام الهبوط الآلي/بنظام الهبوط الميكروويفي**

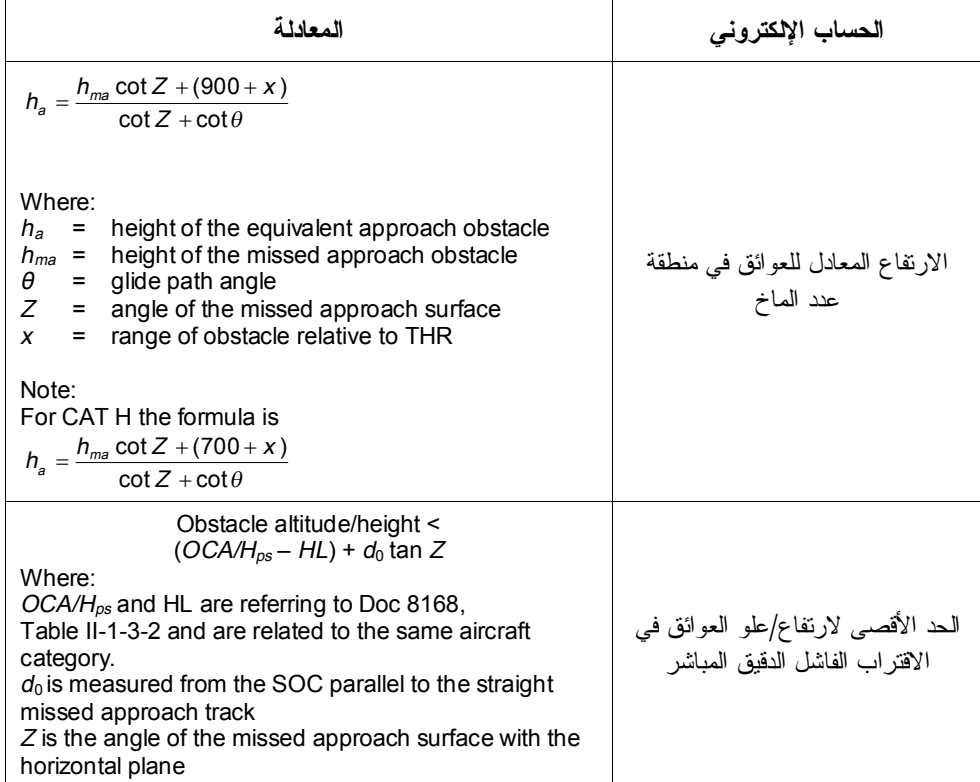

**د٧- تقييم العوائق عند عمليات الاقتراب بالرادار** 

يتناول هذا القسم المعادلات لإنشاء أسطح تقييم العوائق.

**معادلات إجراءات الرادار**

| المعادلة                                                                                                    | الحساب الإلكتروني                            |  |  |  |
|----------------------------------------------------------------------------------------------------|----------------------------------------------|--|--|--|
| 98<br>Н<br>tan $0.6\theta$<br>tan $\theta$                                                                   |                                              |  |  |  |
| Where:<br>$=$ distance before the THR<br>D<br>н<br>$=$ height of the nominal descent path over the<br>THR(m) | نقاطع سطح الخلوص من العوائق<br>والسطح الأفقى |  |  |  |
| $=$ nominal glide path angle ( $\degree$ )<br>θ<br>0.6 $\theta$ = worst assumed glide path angle             |                                              |  |  |  |

**22/2/11 ـــــــــــــــــــــــ**

#### **د٨- الاقتراب المباشر**

إذا كان برنامج الكمبيوتر يقدم المساعدة للبت فيما إذا كان المحور النهائي المختار هو محور اقتراب مباشر، فيجب التأكد من أن المعايير التي تستخدمها البرمجيات تمتثل للإجراءات التنظيمية على النحو الوارد في الوثيقة (8168 Doc(، المجلد الثاني، الجزء الأول، القسم ،٤ الفصل الخامس.

#### **د٩- ضبط علو الخلوص من العوائق**

إذا كانت البرمجيات تزود المصمم بمستوى من المعلومات يكفي لتحديد الاقتراب المباشر، فيجب التأكد من أن عمليات تدقيق البرمجيات تأخذ في الاعتبار حد أدنى من القيمة لعلو الخلوص من العوائق حسب فئة الطائرة.

وإذا كان الأمر كذلك، يجب التأكد من أن هذه القيمة الدنيا تمتثل للجدول الوارد في الوثيقة (8168 Doc(، المجلد الثاني، الجزء الأول، القسم ،٤ الفصل الخامس.

إذا كانت البرمجيات يؤكد الفرضية السابقة، وإذا كان يراعي بواسطة الحساب أو بالمدخلات الميل الاسمي للمرحلة النهائية، يجب التأكد من أن البرمجيات توجه تنبيها إلى المصمم في حالة ارتفاع الميل و/أو تحسب القيمة الدنيا لعلو الخلوص من العوائق بسبب ارتفاع الميل النهائي وفقا للمعايير الواردة في الوثيقة (8168 Doc(، المجلد الثاني، الجزء الأول، القسم ،٤ الفصل الخامس.

يجب مقارنة القيمة الرسمية للحد الأدنى لعلو الخلوص من العوائق، باستخدام البرمجيات مع علو الخلوص من العوائق المحصل عليها بواسطة الدراسة الاستقرائية بشأن العوائق المرحلة النهائية. ويجب التأكد من أن علو الخلوص من العوائق الناتج عن ذلك والمرتبط بالمرحلة بواسطة البرمجيات هو الأعلى.

#### **د١٠- ميل ومعدل النزول**

إذا كان البرمجيات تزود المستخدم بحساب الميل، يجب التأكد من أن هذا الميل محسوب بين نقطتين ثابتتين على طول المسار المحدد. ويجب أن يحسب هذا الميل بين كل موقع من المواقع الاسمية للنقاط الثابتة.

إذا كانت المرحلة التي يشملها الحساب هي المرحلة النهائية، فإن الميل يحسب بين الموقع الاسمي للنقطة المحددة للاقتراب النهائي أو نقطة الاقتراب النهائية بين عتبة المدرج مع الافتراض أن المسار يمر على موقع العتبة بخمسة عشر مترا (٥٠ قدما).

إذا كانت البرمجيات تحسب معدل النزول، فإن معدل النزول يجب أن يحسب حسب وقت الطيران الاسمي بالنسبة للسرعة الهوائية المحددة.

ــــــــــــــــ

# **التذييل (ه)**

## **عينة من وثائق التحقق**

*(المرجع: القسم <sup>٥</sup>-<sup>٤</sup>)*

| ۱.۰                                                                                                    | النسخة  |                |                                 | نظام تحديد الإجراء الآلي |                  |            | اسم البرمجيات     |  |
|----------------------------------------------------------------------------------------------------|---------|----------------|---------------------------------|--------------------------|------------------|------------|-------------------|--|
| إدارة الطيران الاتحادية/الولايات المتحدة الأمريكية                                                       |         |                | جون ك. بابليك<br>المنظمة/الدولة |                          |                  | اسم المجرب |                   |  |
| $\mathbf{Y} \cdot \mathbf{Y}$ / $\mathbf{Y}$                                                             | التاريخ |                | جون ك. بابليك                   |                          |                  |            | التوقيع           |  |
| برجي النحقق من صحة إنشاء ونقيبم العوائق فيما يخص                                                         |         | منطقة الدوران. | الهدف                           |                          | العنوان الندوير  |            | الاختبار<br>رقم ۱ |  |
| الوثيقة "اجراءات خدمات الملاحة الجوية / العمليات"، المحلد الثانـي (الـجزء الأول، القسم ٤، الفصل السابع). |         |                |                                 |                          | الوثيقة المرجعية |            |                   |  |
| الاختباران رقم ٧ ورقم ٨                                                                                  |         |                |                                 | الاختبار ذو الصلة رقم    |                  |            |                   |  |
|                                                                                                    |         |                |                                 |                          |                  |            |                   |  |

#### الظروف الأولية

التطبيق مفتوح، مع إدراج المجموعة "1A "لقاعدة البيانات. وجرى إعداد وحفظ إجراء بعنوان "**الاختبار رقم ٨ النهائي المباشر لنظم منارة فور لجميع الاتجاهات/نظام قياس المسافات**

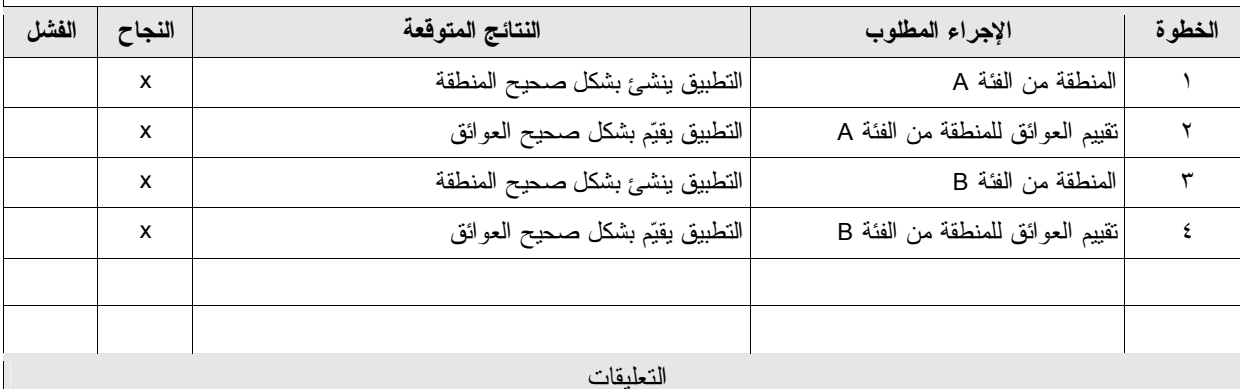

لا توجد.

 $\mathcal{L}_\text{max}$  , we can also the contract of  $\mathcal{L}_\text{max}$ 

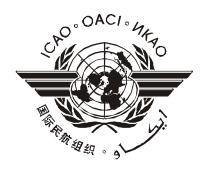

**ضمان الجودة نموذج التعليقات**

يرجى تسليم أي تعليقات كتابية أو تعقيبات أو توصيات لتحسين هذه الوثيقة، أو اقتراحات ببنود جديدة/مواضيع إضافية: الموضوع: *دليل ضمان جودة تصميم إجراءات الطيران* المجلد الثالث — *التحقق من برنامج تصميم إجراءات الطيران*  إلى العنوان التالي: ICAO Air Traffic Management Section Air Navigation Bureau 999 University Street Montréal, Quebec H3C 5H7 CANADA *يرجى وضع العلامة <sup>P</sup> في السطر الملائم وطبع نسخة من هذا النموذج حسب الاقتضاء.* لوحظ خطأ (إجرائي أو مطبعي) في الفقرة \_\_\_\_\_ الواردة في الصفحة \_\_\_\_\_\_ .  $\Box$ يوصي بتغيير الفقرة \_\_\_\_ الواردة في الصفحة \_\_\_\_\_  $\Box$ *(أرفق ورقات منفصلة عند الضرورة)*  يرجى تغطية الموضوع التالي في تعديل قادم لهذه الوثيقة:  $\Box$ *(صف بإيجاز الموضوع المقترح وإن أمكن النص الموصى به)*  تعليقات أخرى:  $\Box$  $\Box$ قائمة المرفقات [يرجى ذكر جميع مرفقات هذا النموذج]  $\Box$ أود أن أناقش ما ورد أعلاه. يرجى الاتصال بي. مقدم من (الاسم، المنظمة والعنوان):\_\_\_\_\_\_\_\_\_\_\_\_\_\_\_\_\_\_\_\_\_\_\_\_\_\_\_\_\_\_\_\_\_\_\_\_\_\_\_\_\_\_\_\_\_\_\_\_\_\_ \_\_\_\_\_\_\_\_\_\_\_\_\_\_\_\_\_\_\_\_\_\_\_\_\_\_\_\_\_\_\_\_\_\_\_\_\_\_\_\_\_\_\_\_\_\_\_\_\_\_\_\_\_\_\_\_\_\_\_\_\_\_\_\_\_\_\_\_\_\_ التاريخ:\_\_\_\_\_\_\_\_\_\_\_\_\_\_ رقم الـهاتف:

**— انتهى —** 

عنوان البريد الالكتروني: \_\_\_\_\_\_\_\_\_\_\_\_\_\_